# **ADOBE® FLASH® LITE**™  **1.x** Guide de référence du langage Adobe<sup>®</sup> ActionScript<sup>®</sup>

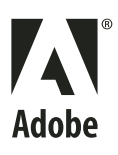

 $© 2008 Adobe Systems Incorporated. Tous droits réserves.$ 

Guide de référence du langage ActionScript™ Flash® Lite™ 1.x d'Adobe®

S'il est distribué avec un logiciel comprenant un contrat de licence, ce manuel, ainsi que le logiciel qui y est décrit, sont cédés sous licence et ne peuvent être utilisés ou copiés que conformément à la présente licence. Sauf lorsque cela est prévu par la licence, aucune partie de ce manuel ne peut être reproduite, conservée sur un support de stockage ou transmise par un moyen ou sous une forme quelconque (électronique, mécanique, enregistrée ou autre), sans l'autorisation écrite préalable d'Adobe Systems Incorporated. Veuillez noter que le contenu de ce manuel est protégé par des droits d'auteur, même s'il n'est pas distribué avec un logiciel comprenant un contrat de licence.

Les informations contenues dans ce manuel sont fournies à titre purement indicatif et ne doivent pas être considérées comme un engagement de la part d'Adobe Systems Incorporated, qui se réserve le droit de les modifier sans préavis. Adobe Systems Incorporated décline toute responsabilité en cas d'éventuelles erreurs ou inexactitudes relevées dans le contenu informationnel de ce manuel.

Ce guide contient des liens conduisant à des sites web qui ne sont pas sous le contrôle d'Adobe Systems Incorporated, qui n'est aucunement responsable de leur contenu. L'accès à ces sites se fait sous votre seule responsabilité. Adobe Systems Incorporated fournit ces liens à des fins pratiques et l'inclusion de ces liens n'implique pas que Adobe Systems Incorporated parraine ou accepte la moindre responsabilité pour le contenu de ces sites Web tiers.

Nous attirons votre attention sur le fait que les illustrations ou images que vous pouvez être amené à inclure dans vos projets sont peut-être protégées par des droits d'auteur. L'exploitation de matériel protégé sans l'autorisation de l'auteur constitue une violation de droit. Assurez-vous d'obtenir les autorisations requises avant de procéder.

Toutes les références à des noms de sociétés utilisés dans les modèles sont purement fictives et ne renvoient à aucune entreprise existante.

Adobe, the Adobe logo, ColdFusion, and Flash are either registered trademarks or trademarks of Adobe Systems Incorporated in the United States and/or other countries.

Symbian and all Symbian based marks and logos are trademarks of Symbian Limited. All other trademarks are the property of their respective owners.

Sorenson Spark™ video compression and decompression technology licensed from Sorenson Media, Inc.

MPEG Layer-3 audio compression technology licensed by Fraunhofer IIS and Thomson Multimedia [\(http://www.iis.fhg.de/amm/\)](http://www.iis.fhg.de/amm/).

Portions licensed from Nellymoser, Inc. ([www.nellymoser.com\)](http//:www.nelly-moser.com).

Adobe Flash 9.2 video is powered by On2 TrueMotion video technology. © 1992-2005 On2 Technologies, Inc. All Rights Reserved. <http://www.on2.com>.

Updated Information/Additional Third Party Code Information available at http://www.adobe.com/go/thirdparty/.

Adobe Systems Incorporated, 345 Park Avenue, San Jose, California 95110, USA.

Notice to U.S. Government End Users. The Software and Documentation are "Commercial Items," as that term is defined at 48 C.F.R. §2.101, consisting of "Commercial Computer Software" and "Commercial Computer Software Documentation," as such terms are used in 48 C.F.R. §12.212 or 48 C.F.R. §227.7202, as applicable. Consistent with 48 C.F.R. §12.212 or 48 C.F.R. §§227.7202-1 through 227.7202-4, as applicable, the Commercial Computer Software and Commercial Computer Software Documentation are being licensed to U.S. Government end users (a) only as Commercial Items and (b) with only those rights as are granted to all other end users pursuant to the terms and conditions herein. Unpublished-rights reserved under the copyright laws of the United States. Adobe Systems Incorporated, 345 Park Avenue, San Jose, CA 95110-2704, USA. For U.S. Government End Users, Adobe agrees to comply with all applicable equal opportunity laws including, if appropriate, the provisions of Executive Order 11246, as amended, Section 402 of the Vietnam Era Veterans Readjustment Assistance Act of 1974 (38 USC 4212), and Section 503 of the Rehabilitation Act of 1973, as amended, and the regulations at 41 CFR Parts 60-1 through 60-60, 60-250, and 60-741. The affirmative action clause and regulations contained in the preceding sentence shall be incorporated by reference.

# Sommaire

#### **Chapitre 1 : Présentation Dossier Samples** Conventions typographiques **Chapitre 2: Fonctions globales de Flash Lite** call()  $chr()$ duplicateMovieClip()  $eval()$ getProperty() getURL() gotoAndPlay() gotoAndStop() ifFrameLoaded()  $int()$ length() loadMovie() loadMovieNum() loadVariables() loadVariablesNum() mbchr() mbord() mbsubstring() nextFrame() nextScene() Number()  $on()$ ord()  $play()$ prevFrame() prevScene() random() removeMovieClip() set() setProperty() stop() stopAllSounds() String() substring() tellTarget()

| iii

### GUIDE DE RÉFÉRENCE DU LANGAGE ACTIONSCRIPT FLASH LITE 1.X | iv

Sommaire

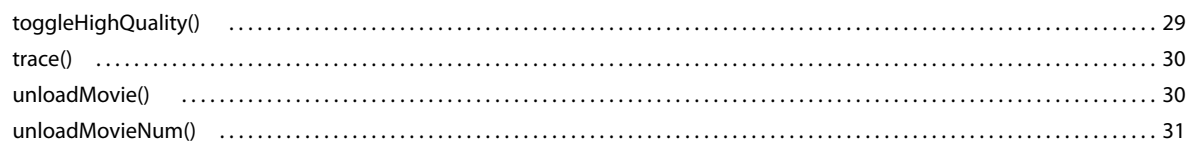

### Chapitre 3 : Propriétés de Flash Lite

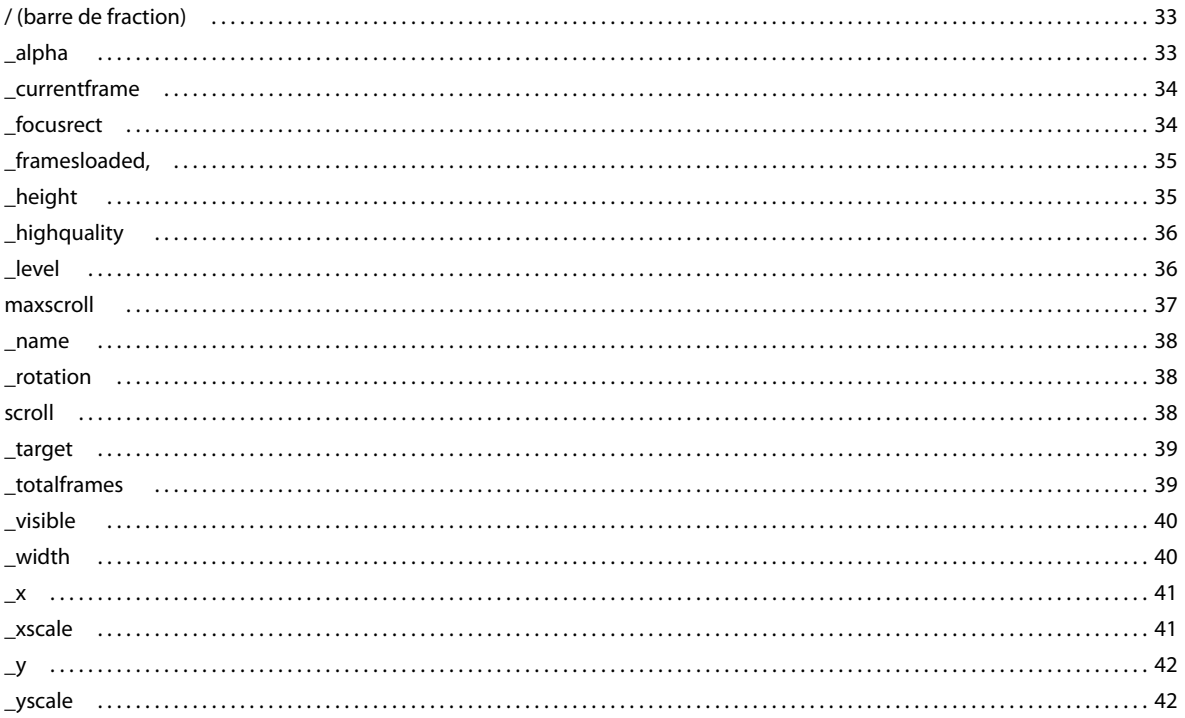

#### **Chapitre 4 : Instructions de Flash Lite**

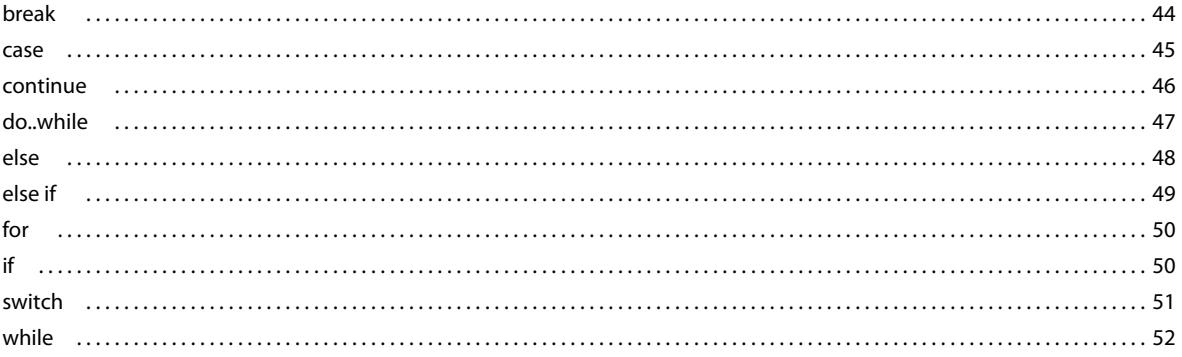

#### **Chapitre 5 : Opérateurs de Flash Lite**

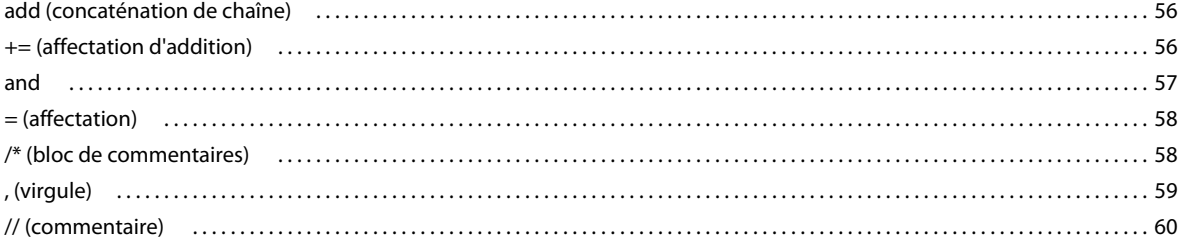

#### GUIDE DE RÉFÉRENCE DU LANGAGE ACTIONSCRIPT FLASH LITE 1.X | V

Sommaire  $\vert$ 

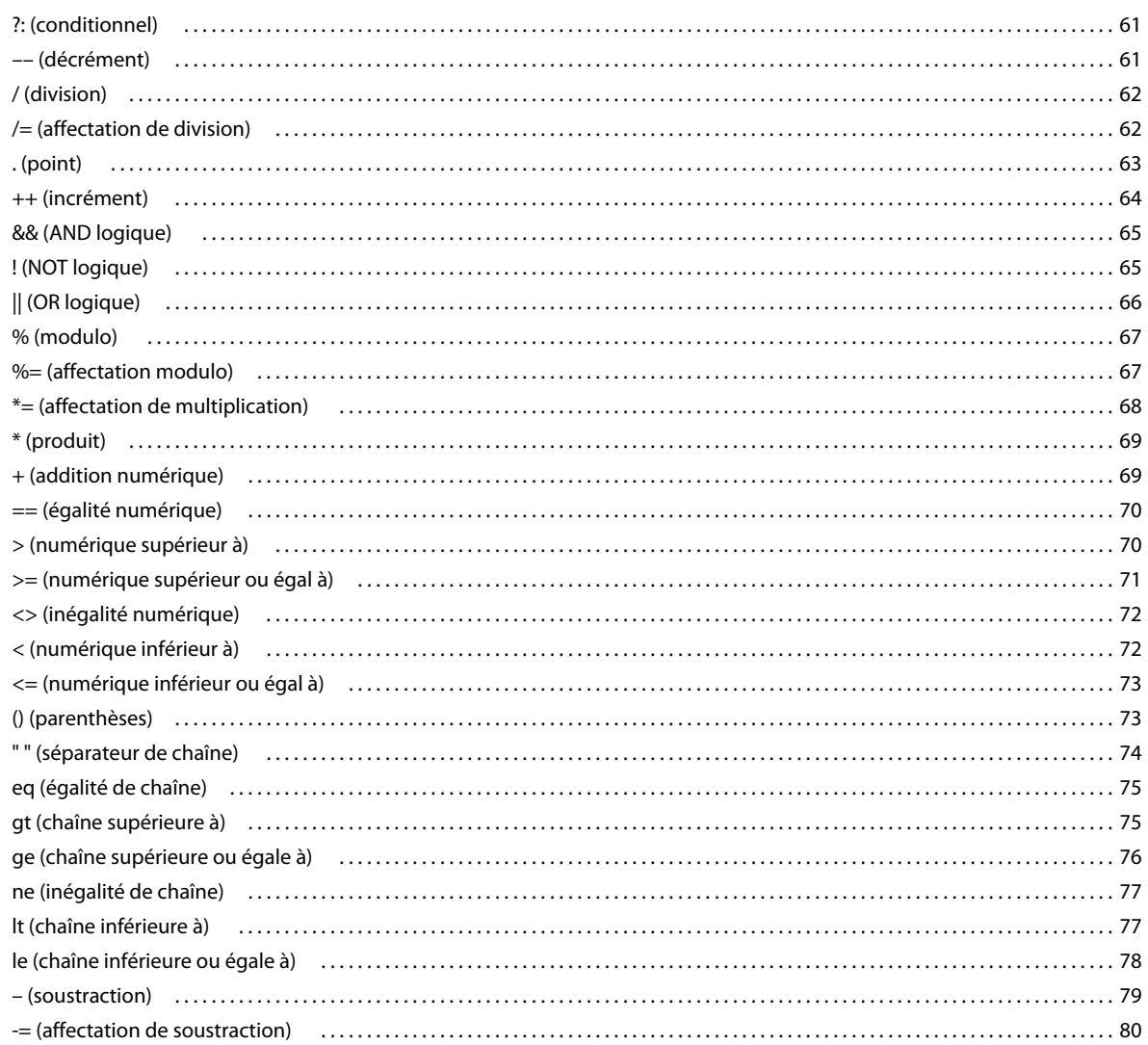

#### Chapitre 6 : Eléments de langage spécifiques de Flash Lite

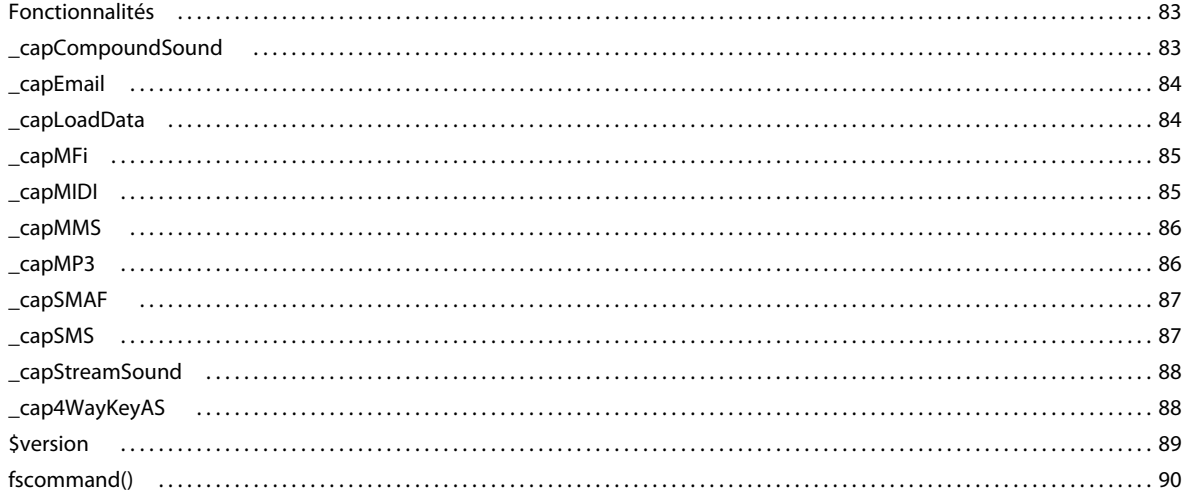

### GUIDE DE RÉFÉRENCE DU LANGAGE ACTIONSCRIPT FLASH LITE 1.X | vi

Sommaire

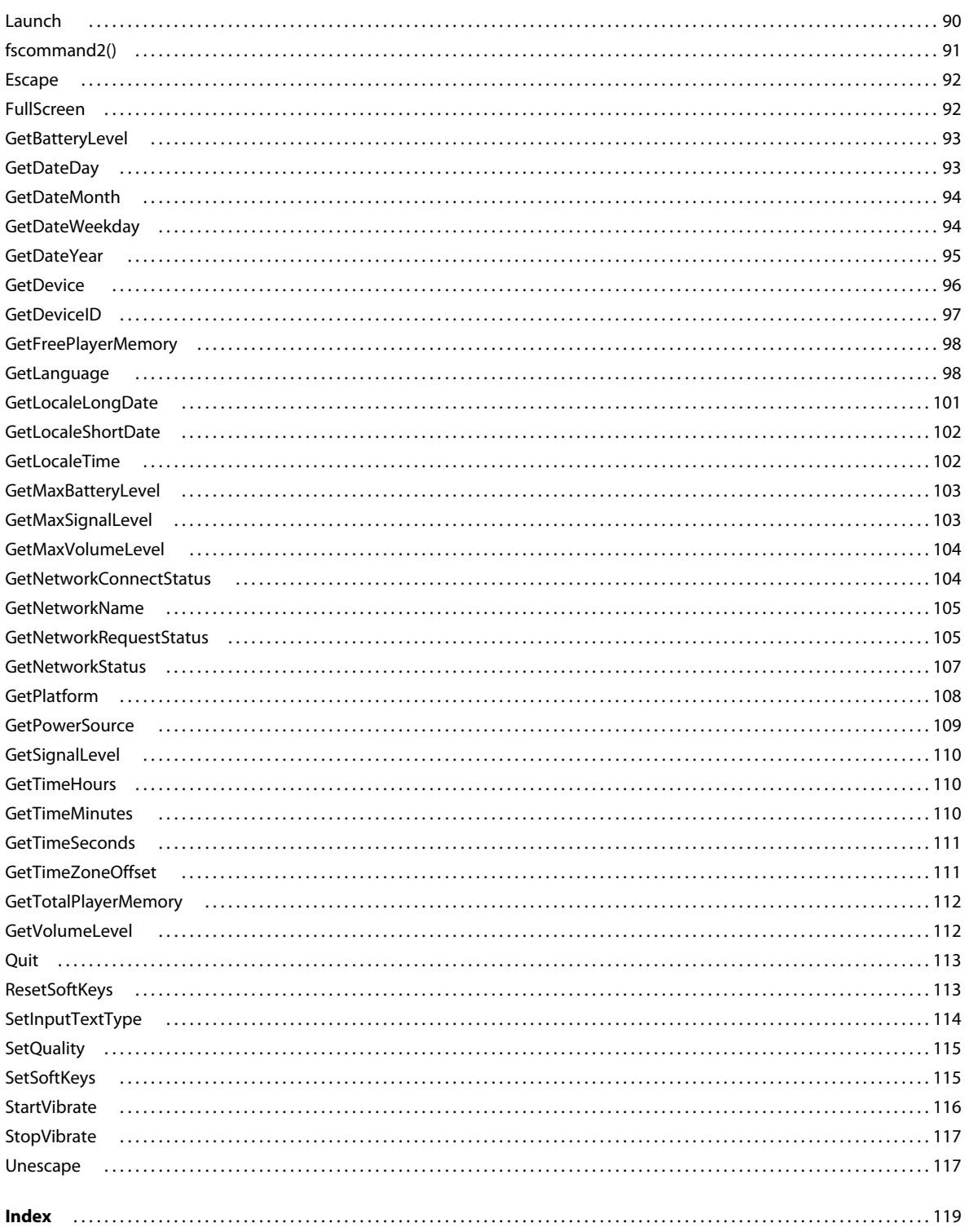

# <span id="page-6-0"></span>**Chapitre 1 : Présentation**

Ce manuel décrit la syntaxe et l'utilisation des éléments du code ActionScript tels que vous les utilisez en vue de développer des applications pour les logiciels Macromedia® Flash® Lite™ 1.0 et Macromedia® Flash® Lite™ 1.1 d'Adobe, dont l'ensemble porte le nom de Flash Lite 1.x. Le code ActionScript de Flash Lite 1.x est basé sur la version du code ActionScript utilisée dans Macromedia® Flash® 4 d'Adobe. Pour utiliser des exemples dans un script, copiez l'exemple de code figurant dans ce manuel et collez-le dans le panneau Script ou dans un fichier de script externe. Ce manuel répertorie tous les éléments du code ActionScript : opérateurs, mots-clés, instructions, commandes, propriétés, fonctions, classes et méthodes.

### <span id="page-6-1"></span>**Dossier Samples**

Pour obtenir des exemples de projets Flash Lite complets lors de l'utilisation du code ActionScript, consultez la page qui regroupe des didacticiels et des exemples pour Flash Lite à l'adresse [www.adobe.com/go/learn\\_flt\\_samples\\_and\\_tutorials\\_fr](http://www.adobe.com/go/learn_flt_samples_and_tutorials_fr). Repérez et téléchargez le fichier .zip correspondant à votre version d'ActionScript, puis décompressez-le. Recherchez ensuite le dossier Samples et ouvrez-le pour afficher l'exemple qui vous intéresse.

## <span id="page-6-2"></span>**Conventions typographiques**

Ce manuel utilise les conventions typographiques suivantes :

- La *police en italique* indique une valeur à remplacer (par exemple, dans le chemin d'un dossier).
- La police de code indique le code ActionScript.
- La *police de code en italique* signale un paramètre ActionScript.
- La **police en gras** désigne une entrée littérale.
- Les guillemets droits (""), dans les exemples de code, séparent les chaînes de caractères. Cependant, les programmeurs peuvent également employer des guillemets simples.

# <span id="page-7-0"></span>**Chapitre 2 : Fonctions globales de Flash Lite**

Cette section décrit la syntaxe et l'utilisation des fonctions globales ActionScript du logiciel Macromedia Flash Lite 1.1 d'Adobe. Elle comprend les rubriques suivantes :

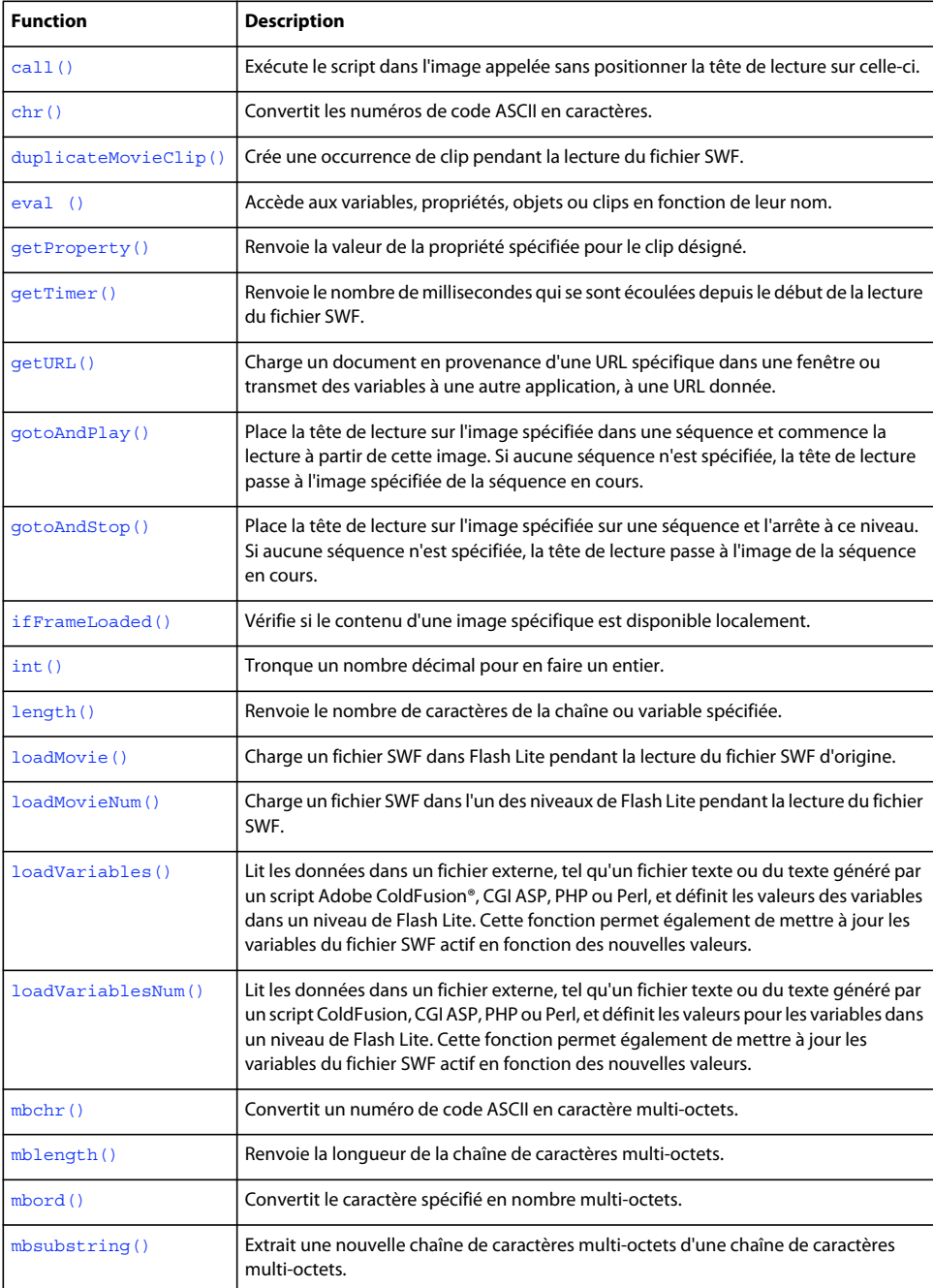

#### GUIDE DE RÉFÉRENCE DU LANGAGE ACTIONSCRIPT FLASH LITE 1.X **3 Fonctions globales de Flash Lite**

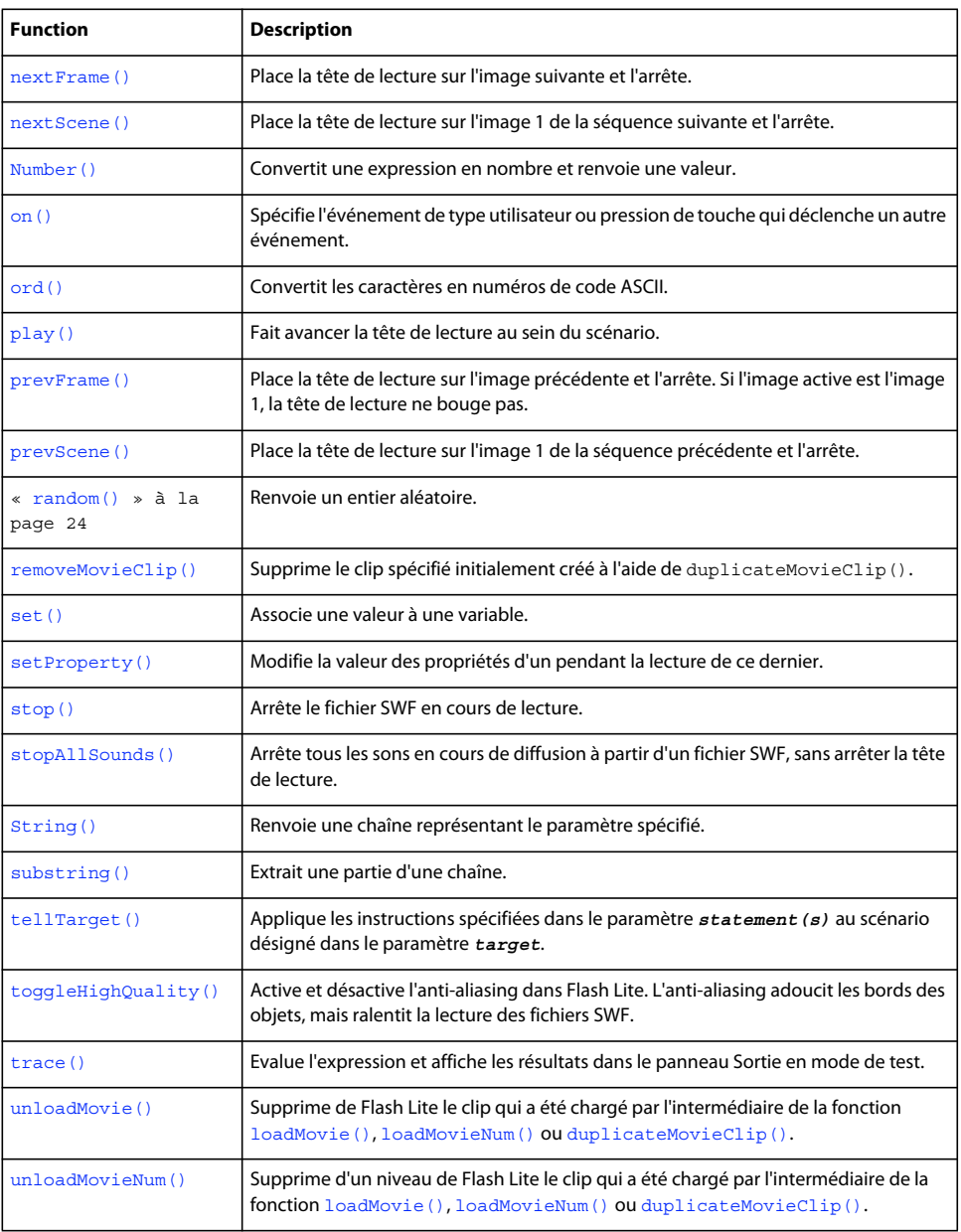

# <span id="page-8-0"></span>**call()**

**Disponibilité**

Flash Lite 1.0.

#### **Utilisation**

call(frame)

call(movieClipInstance:frame)

#### **Opérandes**

**bloc** Etiquette ou numéro d'une image dans le scénario.

**movieClipInstance** Nom d'occurrence d'un clip.

#### **Description**

Fonction ; exécute le script dans l'image appelée sans positionner la tête de lecture sur celle-ci. Les variables locales n'existent pas après l'exécution du script. La fonction call() peut prendre deux formes :

- La forme par défaut exécute le script sur l'image spécifiée du scénario pour lequel la fonction call() a été exécutée, sans déplacer la tête de lecture jusqu'à cette image.
- La forme à occurrence de clip spécifiée exécute le script sur l'image désignée de l'occurrence de clip, sans déplacer la tête de lecture jusqu'à cette image.

*Remarque : La fonction call() agit de manière synchronisée ; tout code ActionScript suivant une fonction call() ne s'exécute que lorsque l'intégralité du code ActionScript est exécutée au niveau de l'image spécifiée.* 

#### **Exemple**

Les exemples suivants exécutent le script dans l'image myScript :

```
// to execute functions in frame with label "myScript" 
thisFrame = "myScript"; 
trace ("Calling the script in frame: " add thisFrame);
```

```
// to execute functions in any other frame on the same timeline 
call("myScript");
```
### <span id="page-9-0"></span>**chr()**

#### **Disponibilité** Flash Lite 1.0.

**Utilisation** chr(number)

**Opérandes nombre** Numéro de code ASCII.

#### **Description**

Fonction de la chaîne ; convertit les numéros de code ASCII en caractères.

#### **Exemple**

L'exemple suivant convertit le nombre 65 en lettre *A* et l'affecte à la variable myVar :

```
myVar = chr(65);trace (myVar);// Output: A
```
### <span id="page-10-0"></span>**duplicateMovieClip()**

#### **Disponibilité**

Flash Lite 1.0.

#### **Utilisation**

duplicateMovieClip(target, newname, depth)

#### **Opérandes**

**target** Chemin cible du clip à dupliquer.

**newname** Identificateur unique du clip dupliqué.

**depth** Niveau de profondeur unique pour le clip dupliqué. Le niveau de profondeur correspond à l'ordre d'empilement des clips dupliqués. Cet ordre d'empilement est très proche de l'ordre d'empilement des calques dans le scénario ; les clips dont le niveau de profondeur est inférieur sont masqués par les clips de niveau supérieur. Vous devez associer un niveau de profondeur unique à chaque clip dupliqué pour ne pas remplacer les clips figurant aux niveaux de profondeur utilisés.

#### **Description**

Fonction ; crée une occurrence de clip pendant la lecture du fichier SWF. Ne renvoie aucune valeur. La tête de lecture des clips dupliqués commence toujours à l'image 1, quelle que soit la position de la tête de lecture dans le clip d'origine (parent). Les variables du clip parent ne sont pas copiées dans le clip dupliqué. Si le clip parent est supprimé, le clip dupliqué l'est également. La fonction ou la méthode removeMovieClip() permet de supprimer une occurrence de clip créée avec duplicateMovieClip(). Référencez le nouveau clip en utilisant la chaîne transmise à l'aide de l'opérande *newname*.

#### **Exemple**

L'exemple suivant permet de dupliquer un clip originalClip pour créer un nouveau clip appelé newClip avec le niveau de profondeur 10. La position *x* du nouveau clip est définie sur 100 pixels.

```
duplicateMovieClip("originalClip", "newClip", 10); 
setProperty("newClip", _x, 100);
```
L'exemple suivant utilise duplicateMovieClip() dans une boucle for pour créer plusieurs nouveaux clips à la fois. Une variable d'indice détermine la profondeur d'empilement occupée la plus élevée. Chaque nom de clip dupliqué contient un suffixe numérique qui correspond à sa profondeur d'empilement (clip1, clip2, clip3).

```
for (i = 1; i \le 3; i++) {
   newName = "clip" add i; duplicateMovieClip("originalClip", newName); }
```
#### **Voir aussi**

[removeMovieClip\(\)](#page-29-1)

### <span id="page-10-1"></span>**eval ()**

**Disponibilité** Flash Lite 1.0.

#### **Utilisation**

eval(expression)

#### **Opérandes**

**expression** Chaîne contenant le nom d'une variable, d'une propriété, d'un objet ou d'un clip à extraire.

#### **Description**

Fonction ; accède aux variables, propriétés, objets ou clips en fonction de leur nom. Si *expression* est une variable ou une propriété, la fonction renvoie la valeur de cette variable ou de cette propriété. Si *expression* est un objet ou un clip, la fonction renvoie une référence de l'objet ou du clip. Si l'élément nommé dans *expression* est introuvable, la fonction renvoie undefined.

Vous pouvez utiliser eval() pour simuler des tableaux ou définir de façon dynamique la valeur d'une variable et l'extraire.

#### **Exemple**

L'exemple suivant utilise eval() pour déterminer la valeur de l'expression "piece" + x. Le résultat étant un nom de variable, piece3, eval() renvoie la valeur de la variable et l'affecte à y :

```
piece3 = "dangerous"; 
x = 3;y = eval("piece" add x);trace(y);// Output: dangerous.
```
L'exemple suivant explique comment il est possible de simuler un tableau :

```
name1 = "mike"; 
name2 = "debbie"; 
name3 = "logan"; 
for(i = 1; i <= 3; i++) {
     trace (eval("name" add i));// Output: mike, debbie, logan 
}
```
### <span id="page-11-0"></span>**getProperty()**

#### **Disponibilité**

Flash Lite 1.0.

#### **Utilisation**

getProperty(my\_mc, property)

#### **Opérandes**

**my\_mc** Nom d'occurrence d'un clip pour lequel la propriété est extraite.

**property** Propriété d'un clip.

#### **Description**

Fonction ; renvoie la valeur de la propriété spécifiée pour le clip *my\_mc*.

#### **Exemple**

L'exemple suivant récupère la coordonnée de l'axe horizontal (x) du clip my mc dans le scénario du clip racine :

 $xPos = getProperty("person_mc", x);$ trace (xPos); // output: -75

#### **Voir aussi**

[setProperty\(\)](#page-31-0)

### <span id="page-12-0"></span>**getTimer()**

#### **Disponibilité**

Flash Lite 1.0.

#### **Utilisation**

getTimer()

#### **Opérandes**

Aucun.

#### **Description**

Fonction ; renvoie le nombre de millisecondes qui se sont écoulées depuis le début de la lecture du fichier SWF.

#### **Exemple**

L'exemple suivant définit la variable timeElapsed sur le nombre de millisecondes qui se sont écoulées depuis le début de la lecture du fichier SWF :

timeElapsed = getTimer(); trace (timeElapsed);// Output: milliseconds of time movie has been playing

### <span id="page-12-1"></span>**getURL()**

#### **Disponibilité** Flash Lite 1.0.

#### **Utilisation**

getURL(url [ , window [, "variables"]])

#### **Opérandes**

**url** L'URL permettant d'obtenir le document.

**window** Paramètre facultatif qui spécifie la fenêtre ou l'image HTML dans laquelle le document doit être chargé.

*Remarque : Le paramètre window n'est pas spécifié pour les applications Flash Lite parce que les navigateurs des téléphones portables ne prennent pas en charge les fenêtres multiples.*

Vous pouvez entrer une chaîne vide ou le nom d'une fenêtre spécifique, ou sélectionner l'un des noms cibles réservés suivants :

- \_self spécifie le cadre actif de la fenêtre en cours d'utilisation.
- \_blank crée une fenêtre.
- \_parent appelle le parent du cadre actif.
- \_top sélectionne le cadre de plus haut niveau de la fenêtre active.

**variables** Méthode GET ou POST pour l'envoi de variables. En l'absence de variables, omettez ce paramètre. La méthode GET ajoute les variables à la fin de l'URL et est utilisée lorsque les variables sont peu nombreuses. La méthode POST place les variables dans un en-tête HTTP distinct et permet d'envoyer des variables longues de type chaîne.

#### **Description**

Fonction ; charge un document en provenance d'une URL spécifique dans une fenêtre ou transmet des variables à une autre application, à une URL donnée. Pour tester cette fonction, assurez-vous que le fichier à charger existe à l'emplacement prévu. Pour utiliser une URL absolue (par exemple, http://www.myserver.com), vous devez disposer d'une connexion réseau.

Flash Lite 1.0 reconnaît uniquement les protocoles HTTP, HTTPS, mailto et tel. Flash Lite 1.1 reconnaît ces protocoles, plus les protocoles de fichiers SMS et MMS.

Flash Lite transmet l'appel au système d'exploitation et celui-ci le gère avec l'application enregistrée par défaut pour le protocole spécifié.

Une seule fonction getURL() est traitée par image ou par gestionnaire d'événements.

Certains combinés limitent la fonction getURL() à des événements de touche, auquel cas l'appel getURL() est traité uniquement s'il est déclenché dans un gestionnaire d'événements de touche. Même dans ces circonstances, une seule fonction getURL() est traitée par gestionnaire d'événements.

#### **Exemple**

Dans le code ActionScript suivant, le lecteur Flash Lite ouvre la page mobile.example.com dans le navigateur par défaut :

```
myURL = "http://mobile.example.com"; 
    on(keyPress "1") { 
    getURL(myURL); 
}
```
Vous pouvez également utiliser la méthode GET ou POST pour envoyer les variables du scénario actuel. L'exemple suivant utilise la méthode GET pour ajouter des variables à une URL :

```
firstName = "Gus"; 
lastName = "Richardson"; 
age = 92:getURL("http://www.example.com", "_blank", "GET");
```
Le code ActionScript suivant utilise la méthode POST pour placer des variables dans un en-tête HTTP :

```
firstName = "Gus"; 
lastName = "Richardson"; 
age = 92:getURL("http://www.example.com", "POST");
```
Vous pouvez affecter une fonction de bouton pour ouvrir une fenêtre de composition de message électronique avec les champs de texte address, subject et body déjà renseignés. Utilisez l'une des méthodes suivantes pour affecter une fonction de bouton : La méthode 1 permet d'encoder les caractères Shift-JIS ou anglais ; la méthode 2 permet d'encoder uniquement les caractères anglais.

Méthode 1 : Définissez les variables pour chacun des paramètres souhaités, comme dans cet exemple :

```
on (release, keyPress "#"){ 
subject = "email subject"; 
body = "email body"; 
getURL("mailto:somebody@anywhere.com", "", "GET"); 
}
```
Méthode 2 : Définissez tous les paramètres de la fonction getURL(), comme dans cet exemple :

```
on (release, keyPress "#"){ 
getURL("mailto:somebody@anywhere.com?cc=cc@anywhere.com&bcc=bcc@anywhere. 
com&subject=I am the email subject&body=I am the email body");
}
```
La méthode 1 produit un encodage automatique des URL ; la méthode 2 préserve les espaces dans les chaînes. Par exemple, les chaînes produites avec la méthode 1 se présentent comme suit :

```
email+subject 
email+body
```
En revanche, la méthode 2 produit les chaînes suivantes :

```
email subject 
email body
```
L'exemple suivant utilise le protocole tel :

```
on (release, keyPress "#"){ 
    getURL("tel:117"); 
}
```
Dans l'exemple suivant, la fonction getURL() est utilisée pour envoyer un SMS :

```
mySMS = "sms:4156095555?body=sample sms message"; 
on(keyPress "5") { 
     getURL(mySMS); 
}
```
Dans l'exemple suivant, la fonction getURL() est utilisée pour envoyer un MMS :

```
// mms example 
myMMS = "mms:4156095555?body=sample mms message"; 
on(keyPress "6") { 
     getURL(myMMS); 
}
```
Dans l'exemple suivant, la fonction getURL() est utilisée pour ouvrir un fichier texte stocké dans le système de fichiers local :

```
// file protocol example 
filePath = "file://c:/documents/flash/myApp/myvariables.txt"; 
on(keyPress "7") { 
    getURL(filePath); 
}
```
### <span id="page-15-0"></span>**gotoAndPlay()**

#### **Disponibilité**

Flash Lite 1.0.

#### **Utilisation**

gotoAndPlay([scene,] frame)

#### **Opérandes**

**scene** Chaîne facultative qui spécifie le nom de la séquence cible de la tête de lecture.

**bloc** Nombre représentant le numéro d'image ou chaîne représentant l'étiquette de l'image cible de la tête de lecture.

#### **Description**

Fonction ; place la tête de lecture sur l'image spécifiée dans une séquence et commence la lecture à partir de cette image. Si aucune séquence n'est spécifiée, la tête de lecture passe à l'image spécifiée de la séquence en cours.

Le paramètre *scene* est réservé au scénario racine. Vous ne pouvez pas l'utiliser dans les scénarios des clips ou d'autres objets du document.

#### **Exemple**

Dans l'exemple suivant, lorsque l'utilisateur clique sur un bouton auquel la fonction gotoAndPlay() est affectée, la tête de lecture se place sur l'image 16 de la séquence actuelle et commence à lire le fichier SWF :

```
on(keyPress "7") { 
     gotoAndPlay(16); 
}
```
### <span id="page-15-1"></span>**gotoAndStop()**

**Disponibilité**

Flash 1.0.

```
Utilisation
gotoAndStop([scene,] frame)
```
#### **Opérandes**

**scene** Chaîne facultative qui spécifie le nom de la séquence cible de la tête de lecture.

**bloc** Nombre représentant le numéro d'image ou chaîne représentant l'étiquette de l'image cible de la tête de lecture.

#### **Description**

Fonction ; place la tête de lecture sur l'image spécifiée d'une séquence et l'arrête. Si aucune séquence n'est spécifiée, la tête de lecture passe à l'image de la séquence en cours.

Le paramètre *scene* est réservé au scénario racine. Vous ne pouvez pas l'utiliser dans les scénarios des clips ou d'autres objets du document.

#### **Exemple**

Dans l'exemple suivant, lorsque l'utilisateur clique sur un bouton auquel la fonction gotoAndStop() est affectée, la tête de lecture se place sur l'image 5 de la séquence actuelle et la lecture du fichier SWF est interrompue :

```
on(keyPress "8") { 
    gotoAndStop(5); 
}
```
### <span id="page-16-0"></span>**ifFrameLoaded()**

#### **Disponibilité**

Flash Lite 1.0.

#### **Utilisation**

```
ifFrameLoaded([scene,] frame) { 
    statement(s);
}
```
#### **Opérandes**

**scene** Chaîne facultative qui spécifie le nom de la séquence à charger.

**bloc** Numéro ou étiquette d'image à charger avant l'exécution de l'instruction suivante.

**statement(s)** Instructions d'exécution si l'image spécifiée ou la séquence et l'image sont chargées.

#### **Description**

Fonction : vérifie si le contenu d'une image spécifique est disponible localement. Utilisez la fonction ifFrameLoaded pour commencer à lire une animation simple pendant le téléchargement du reste du fichier SWF sur l'ordinateur local. Vous pouvez également utiliser la propriété [\\_framesloaded,](#page-40-2) pour contrôler la progression du téléchargement d'un fichier SWF externe. La différence d'utilisation entre les fonctions [\\_framesloaded,](#page-40-2) et ifFrameLoaded réside dans le fait que framesloaded, vous permet d'ajouter des instructions if ou else personnalisées.

#### **Exemple**

L'exemple suivant utilise la fonction ifFrameLoaded pour vérifier si l'image 10 du fichier SWF est chargée. Si l'image est chargée, la commande trace() affiche le message « frame number 10 is loaded » dans le panneau Sortie. La variable de sortie est également définie avec une variable frame loaded: 10.

```
ifFrameLoaded(10) { 
        trace ("frame number 10 is loaded"); 
         output = "frame loaded: 10"; 
     }
```
#### **Voir aussi**

[\\_framesloaded,](#page-40-2)

GUIDE DE RÉFÉRENCE DU LANGAGE ACTIONSCRIPT FLASH LITE 1.X **12 Fonctions globales de Flash Lite**

# <span id="page-17-0"></span>**int()**

#### **Disponibilité**

Flash Lite 1.0.

#### **Utilisation**

int(value)

#### **Opérandes**

**valeur** Nombre ou chaîne à tronquer pour en faire un entier.

#### **Description**

Fonction ; tronque un nombre décimal pour en faire un entier.

#### **Exemple**

L'exemple suivant tronque les nombres dans les variables distance et myDistance :

```
distance = 6.04 - 3.96;
//trace ("distance = " add distance add " and rounded to:" add int(distance)); 
// Output: distance = 2.08 and rounded to: 2 
myDistance = "3.8";
//trace ("myDistance = " add int(myDistance)); 
// Output: 3
```
### <span id="page-17-1"></span>**length()**

#### **Disponibilité** Flash Lite 1.0.

**Utilisation** length(expression)

length(variable)

#### **Opérandes**

**expression** Chaîne.

**variable** Nom d'une variable.

#### **Description**

Fonction de la chaîne ; renvoie le nombre de caractères de la chaîne ou variable spécifiée.

#### **Exemple**

L'exemple suivant renvoie la longueur de la chaîne « Hello » :

length("Hello");

Le résultat est 5.

L'exemple suivant valide une adresse de messagerie en vérifiant qu'elle contient au moins six caractères :

```
email = "someone@example.com";
if (length(email) > 6) { 
    //trace ("email appears to have enough characters to be valid"); 
}
```
# <span id="page-18-0"></span>**loadMovie()**

**Disponibilité**

Flash Lite 1,1.

#### **Utilisation**

loadMovie(url, target [, method])

#### **Opérandes**

**url** Chaîne qui spécifie l'URL absolue ou relative du fichier SWF à charger. Un chemin relatif doit être relatif au fichier SWF au niveau 0. Les URL absolues doivent inclure la référence de protocole, telle que http:// ou file:///.

**target** Référence à un clip ou une chaîne représentant le chemin d'un clip cible. Le clip cible est remplacé par le fichier SWF chargé.

**method** Paramètre de chaîne facultatif qui spécifie une méthode HTTP d'envoi des variables. Ce paramètre doit correspondre à la chaîne GET ou POST. En l'absence de variable à envoyer, omettez ce paramètre. La méthode GET ajoute les variables à la fin de l'URL et est utilisée lorsque les variables sont peu nombreuses. La méthode POST place les variables dans un en-tête HTTP distinct et est utilisée pour des variables longues de type chaîne.

#### **Description**

Fonction ; charge un fichier SWF dans Flash Lite pendant la lecture du fichier SWF d'origine.

Pour charger un fichier SWF à un niveau spécifique, utilisez la fonction  $l$ oadMovieNum() à la place de  $l$ oadMovie().

Lorsqu'un fichier SWF est chargé dans un clip cible, vous pouvez utiliser le chemin cible de ce clip pour cibler le fichier SWF chargé. Un fichier SWF chargé dans une cible hérite des propriétés de position, de rotation et d'échelle du clip ciblé. Le coin supérieur gauche de l'image chargée ou du fichier SWF s'aligne sur le point de référence du clip ciblé. Toutefois, lorsque la cible correspond au scénario racine, le coin supérieur gauche de l'image ou du fichier SWF s'aligne sur le coin supérieur gauche de la scène.

Utilisez la fonction unloadMovie () pour supprimer les fichiers SWF chargés avec loadMovie ().

#### **Exemple**

L'exemple suivant charge le fichier SWF circle.swf à partir du même répertoire et remplace un clip intitulé mySquare qui existe déjà sur la scène :

```
loadMovie("circle.swf", "mySquare"); 
// Equivalent statement: loadMovie("circle.swf", level0.mySquare);
```
#### **Voir aussi**

```
loadMovieNum()unloadMovie()unloadMovieNum()
```
### <span id="page-19-0"></span>**loadMovieNum()**

#### **Disponibilité**

Flash Lite 1,1.

#### **Utilisation**

loadMovieNum(url, level [, method])

#### **Opérandes**

**url** Chaîne qui spécifie l'URL absolue ou relative du fichier SWF à charger. Un chemin relatif doit être relatif par rapport au fichier SWF au niveau 0. Pour l'utilisation avec une version autonome du lecteur Flash Lite ou en mode test dans l'application de programmation Flash, tous les fichiers SWF doivent être stockés dans le même dossier et les noms de fichiers ne doivent pas inclure de spécifications de dossier ou de lecteur de disque.

**level** Entier qui spécifie le niveau de chargement du fichier SWF dans Flash Lite.

**method** Paramètre de chaîne facultatif qui spécifie une méthode HTTP d'envoi des variables. Il doit posséder la valeur GET ou POST. En l'absence de variable à envoyer, omettez ce paramètre. La méthode GET ajoute les variables à la fin de l'URL et est utilisée lorsque les variables sont peu nombreuses. La méthode POST place les variables dans un en-tête HTTP distinct et est utilisée pour des variables longues de type chaîne.

#### **Description**

Fonction ; charge un fichier SWF dans l'un des niveaux de Flash Lite pendant la lecture du fichier SWF.

Normalement, Flash Lite affiche un fichier SWF, puis se ferme. La fonction loadMovieNum() permet d'afficher plusieurs fichiers SWF à la fois et de basculer vers l'un de ces derniers sans avoir à charger un autre document HTML.

Pour spécifier une cible au lieu d'un niveau, utilisez la fonction [loadMovie\(\)](#page-18-0) à la place de loadMovieNum().

Flash Lite empile les différents niveaux en commençant par le niveau 0. Ces niveaux sont comme des feuilles de papier calque empilées les unes sur les autres , ils sont transparents à l'exception des objets placés à chaque niveau. Lorsque vous utilisez loadMovieNum(), vous devez spécifier le niveau de Flash Lite devant recevoir le fichier SWF à charger. Lorsqu'un fichier SWF est chargé dans un niveau, utilisez la syntaxe \_level*N*, où *N* correspond au numéro du niveau cible.

Lorsque vous chargez un fichier SWF, vous pouvez spécifier n'importe quel numéro de niveau. Vous pouvez charger un fichier SWF dans un niveau qui en contient déjà un ; le nouveau fichier SWF remplacera le fichier existant. Si vous chargez un fichier SWF dans le niveau 0, tous les autres niveaux de Flash Lite sont vidés et le niveau 0 utilise le nouveau fichier. Le fichier SWF du niveau 0 définit la cadence d'images, la couleur d'arrière-plan et la taille d'image de tous les autres fichiers SWF chargés.

La fonction [unloadMovieNum\(\)](#page-36-0) permet de supprimer les fichiers SWF chargés avec loadMovieNum().

#### **Exemple**

L'exemple suivant charge le fichier SWF dans le niveau 2 :

loadMovieNum("http://www.someserver.com/flash/circle.swf", 2);

#### **Voir aussi**

level, [loadMovie\(\)](#page-18-0), [unloadMovieNum\(\)](#page-36-0)

### <span id="page-20-0"></span>**loadVariables()**

#### **Disponibilité**

Flash Lite 1,1.

#### **Utilisation**

loadVariables(url, target [, variables])

#### **Opérandes**

**url** Chaîne représentant une URL absolue ou relative par rapport à l'emplacement des variables. Si le fichier SWF effectuant cet appel s'exécute dans un navigateur Web, *url* doit appartenir au même domaine que le fichier SWF.

**target** Chemin cible d'un clip devant recevoir les variables chargées.

**variables** Paramètre de chaîne facultatif qui spécifie une méthode HTTP d'envoi des variables. Ce paramètre doit correspondre à la chaîne GET ou POST. En l'absence de variable à envoyer, omettez ce paramètre. La méthode GET ajoute les variables à la fin de l'URL et est utilisée lorsque les variables sont peu nombreuses. La méthode POST place les variables dans un en-tête HTTP distinct et est utilisée pour des variables longues de type chaîne.

#### **Description**

Fonction ; lit les données dans un fichier externe, tel qu'un fichier texte ou du texte généré par un script ColdFusion, CGI, ASP, PHP ou Perl, et définit les valeurs pour les variables dans un clip cible. Cette fonction permet également de mettre à jour les variables du fichier SWF actif en fonction des nouvelles valeurs.

Le texte de l'URL spécifiée doit être au format MIME standard *application/x-www-form-urlencoded* (un format standard utilisé par les scripts CGI). Vous pouvez spécifier autant de variables que nécessaire. Par exemple, cette séquence définit plusieurs variables :

company=Adobe&address=600+Townsend&city=San+Francisco&zip=94103

Pour charger des variables dans un niveau spécifique, utilisez la fonction [loadVariablesNum\(\)](#page-21-0) à la place de loadVariables().

#### **Exemple**

Les exemples suivants chargent des variables à partir d'un fichier texte et d'un serveur :

```
// load variables from text file on local file system (Symbian Series 60) 
on(release, keyPress "1") { 
     filePath = "file://c:/documents/flash/myApp/myvariables.txt"; 
    loadVariables(filePath, root);
} 
// load variables (from server) into a movieclip
```

```
urlPath = "http://www.someserver.com/myvariables.txt"; 
loadVariables(urlPath, "myClip mc");
```
#### **Voir aussi**

[loadMovieNum\(\)](#page-19-0), [loadVariablesNum\(\)](#page-21-0), [unloadMovie\(\)](#page-35-1)

### <span id="page-21-0"></span>**loadVariablesNum()**

#### **Disponibilité**

Flash Lite 1,1.

#### **Utilisation**

loadVariablesNum(url, level [, variables])

#### **Opérandes**

**url** Chaîne représentant une URL absolue ou relative par rapport à l'emplacement des variables à charger. Si le fichier SWF qui émet cet appel s'exécute sur un navigateur Web, l'*url* doit appartenir au même domaine que le fichier SWF. Pour plus d'informations, consultez la section Description suivante.

**level** Entier qui spécifie le niveau de Flash Lite devant recevoir les variables.

**variables** Paramètre de chaîne facultatif qui spécifie une méthode HTTP d'envoi des variables. Ce paramètre doit correspondre à la chaîne GET ou POST. En l'absence de variable à envoyer, omettez ce paramètre. La méthode GET ajoute les variables à la fin de l'URL et est utilisée lorsque les variables sont peu nombreuses. La méthode POST place les variables dans un en-tête HTTP distinct et est utilisée pour des variables longues de type chaîne.

#### **Description**

Fonction ; lit les données dans un fichier externe, tel qu'un fichier texte ou du texte généré par un script ColdFusion, CGI ASP, PHP ou Perl, et définit les valeurs pour les variables dans un niveau de Flash Lite. Cette fonction permet également de mettre à jour les variables du fichier SWF actif en fonction des nouvelles valeurs.

Le texte de l'URL spécifiée doit être au format MIME standard *application/x-www-form-urlencoded* (un format standard utilisé par les scripts CGI). Vous pouvez spécifier autant de variables que nécessaire. L'exemple de phrase suivant définit plusieurs variables :

company=Adobe&address=600+Townsend&city=San+Francisco&zip=94103

Normalement, Flash Lite affiche un fichier SWF, puis se ferme. La fonction loadVariablesNum() permet d'afficher plusieurs fichiers SWF à la fois et de basculer vers l'un de ces derniers sans avoir à charger un autre document HTML.

Pour charger des variables dans un clip cible, utilisez la fonction [loadVariables\(\)](#page-20-0) à la place de loadVariablesNum().

#### **Voir aussi**

[getURL\(\)](#page-12-1), [loadMovie\(\)](#page-18-0), [loadMovieNum\(\)](#page-19-0), [loadVariables\(\)](#page-20-0)

### <span id="page-21-1"></span>**mbchr()**

**Disponibilité** Flash Lite 1.0.

**Utilisation** mbchr(number)

#### **Opérandes**

**nombre** Nombre à convertir en caractère multi-octets.

#### **Description**

Fonction de la chaîne ; convertit un numéro de code ASCII en caractère multi-octets.

#### **Exemple**

L'exemple suivant convertit des numéros de code ASCII en caractères multi-octets équivalents :

```
trace (mbchr(65)); // Output: A 
trace (mbchr(97)); // Output: a 
trace (mbchr(36)); // Output: $ 
myString = mbchr(51) - mbchr(49);trace ("result = " add myString);// Output: result = 2
```
#### **Voir aussi**

[mblength\(\)](#page-22-0), [mbsubstring\(\)](#page-23-1)

## <span id="page-22-0"></span>**mblength()**

#### **Disponibilité**

Flash Lite 1.0.

#### **Utilisation**

mblength(string)

#### **Opérandes**

**chaîne** Chaîne.

#### **Description**

Fonction de la chaîne ; renvoie la longueur de la chaîne de caractères multi-octets.

#### **Exemple**

L'exemple suivant affiche la longueur de la chaîne dans la variable myString :

 $myString = mbchr(36) add mbchr(50);$ trace ("string length = " add mblength(myString)); // Output: string length = 2

#### **Voir aussi**

[mbchr\(\)](#page-21-1), [mbsubstring\(\)](#page-23-1)

### <span id="page-23-0"></span>**mbord()**

#### **Disponibilité**

Flash Lite 1.0.

#### **Utilisation**

mbord(character)

#### **Opérandes**

**character** Caractère à convertir en nombre multi-octets.

#### **Description**

Fonction de la chaîne ; convertit le caractère spécifié en nombre multi-octets.

#### **Exemple**

Les exemples suivants convertissent les caractères de la variable myString en nombres multi-octets :

```
myString = "A"; 
trace ("ord = " add mbord(myString));// Output: 65 
myString = "$120";for (i=1; i<=length(myString); i++) { 
    char = substring(myString, i, 1); 
    trace ("char ord = " add mbord(char)); // Output: 36, 49, 50, 48
}
```
#### **Voir aussi**

[mbchr\(\)](#page-21-1), [mbsubstring\(\)](#page-23-1)

### <span id="page-23-1"></span>**mbsubstring()**

**Disponibilité**

Flash Lite 1.0.

**Utilisation** mbsubstring(value, index, count)

#### **Opérandes**

**valeur** Chaîne multi-octets à partir de laquelle il convient d'extraire une nouvelle chaîne multi-octets.

**index** Numéro du premier caractère à extraire.

**count** Nombre de caractères à inclure dans la chaîne extraite, caractère d'indice non compris.

#### **Description**

Fonction de la chaîne ; extrait une nouvelle chaîne de caractères multi-octets à partir d'une chaîne de caractères multioctets.

#### **Exemple**

L'exemple suivant extrait une nouvelle chaîne de caractères multi-octets de la chaîne contenue dans la variable myString :

myString = mbchr(36) add mbchr(49) add mbchr(50) add mbchr(48); trace (mbsubstring(myString, 0, 2));// Output: \$1

#### **Voir aussi**

[mbchr\(\)](#page-21-1)

### <span id="page-24-0"></span>**nextFrame()**

#### **Disponibilité**

Flash Lite 1.0.

#### **Utilisation**

nextFrame()

#### **Opérandes**

Aucun.

#### **Description**

Fonction ; place la tête de lecture sur l'image suivante et l'arrête.

#### **Exemple**

Dans l'exemple suivant, lorsque l'utilisateur clique sur le bouton, la tête de lecture se déplace jusqu'à la prochaine image et s'arrête :

```
on (release) { 
     nextFrame(); 
}
```
**Voir aussi** [prevFrame\(\)](#page-27-1)

### <span id="page-24-1"></span>**nextScene()**

#### **Disponibilité** Flash Lite 1.0.

**Utilisation** nextScene()

**Opérandes** Aucun.

#### **Description**

Fonction ; place la tête de lecture sur l'image 1 de la séquence suivante et l'arrête.

#### **Exemple**

Dans l'exemple suivant, lorsque l'utilisateur relâche le bouton, la tête de lecture se déplace jusqu'à l'image 1 de la prochaine séquence :

```
on(release) { 
     nextScene(); 
}
```
#### **Voir aussi**

[prevScene\(\)](#page-28-0)

### <span id="page-25-0"></span>**Number()**

#### **Disponibilité**

Flash Lite 1.0.

### **Utilisation**

Number(expression)

#### **Opérandes**

**expression** Expression à convertir en nombre.

#### **Description**

Fonction ; convertit le paramètre *expression* en nombre et renvoie une valeur comme indiqué dans la liste suivante :

- Si *expression* est un nombre, la valeur renvoyée est *expression*.
- Si *expression* est une valeur booléenne, la valeur renvoyée est 1 si *expression* est true, 0 si *expression* est false.
- Si *expression* est une chaîne, la fonction tente d'analyser *expression* en tant que nombre décimal avec un exposant facultatif à la fin (ainsi, 1,57505e-3).
- Si *expression* est undefined, la valeur renvoyée est -1.

#### **Exemple**

L'exemple suivant convertit la chaîne de la variable myString en nombre, stocke ce nombre dans la variable myNumber, y ajoute 5 et enregistre le résultat dans la variable myResult. La dernière ligne affiche le résultat lorsque Number() est appelé sur une valeur booléenne.

```
myString = "55";myNumber = Number(myString); 
myResult = myNumber + 5;trace (myResult); // Output: 60 
trace (Number(true)); // Output: 1
```
# <span id="page-26-0"></span>**on()**

#### **Disponibilité**

Flash Lite 1.0.

#### **Utilisation**

```
on(event) { 
     // statement(s) 
}
```
#### **Opérandes**

**statement(s)** Instructions à exécuter lorsqu'un événement *event* se produit.

*event* Ce déclencheur est appelé par un événement *event*. Lorsqu'un événement utilisateur se produit, les instructions qui le suivent entre accolades ({}) s'exécutent. Vous pouvez spécifier n'importe laquelle des valeurs suivantes pour le paramètre *event* :

- press L'utilisateur appuie sur le bouton pendant que le pointeur de la souris survole le bouton.
- release L'utilisateur relâche le bouton pendant que le pointeur de la souris le survole.
- rollOutLe pointeur quitte la zone du bouton.
- rollOver Le pointeur de la souris survole le bouton.
- keyPress "*key*" L'utilisateur appuie sur la touche spécifiée. Pour la section « key » du paramètre, spécifiez un code ou une constante de touche.

#### **Description**

Gestionnaire d'événements ; spécifie l'événement de type utilisateur ou pression de touche qui déclenche une fonction. Certains événements ne sont pas pris en charge.

### **Exemple**

Le code suivant, qui fait défiler le champ myText d'une ligne vers le bas lorsque l'utilisateur appuie sur la touche 8, teste par rapport à maxscroll avant de faire défiler :

```
on (keyPress "8") { 
     if (myText.scroll < myText.maxscroll) { 
         myText.scroll++; 
 } 
}
```
# <span id="page-26-1"></span>**ord()**

### **Disponibilité**

Flash Lite 1.0.

#### **Utilisation**

ord(character)

#### GUIDE DE RÉFÉRENCE DU LANGAGE ACTIONSCRIPT FLASH LITE 1.X **22 Fonctions globales de Flash Lite**

#### **Opérandes**

**character** Caractère à convertir en numéro de code ASCII.

#### **Description**

Fonction de la chaîne ; convertit les caractères en numéros de code ASCII.

#### **Exemple**

L'exemple suivant utilise la fonction ord() pour afficher le code ASCII du caractère *A* :

trace ("multibyte number = " add  $ord("A")$ ;// Output: multibyte number = 65

## <span id="page-27-0"></span>**play()**

#### **Disponibilité** Flash Lite 1.0.

### **Utilisation**

play()

#### **Opérandes**

Aucun.

#### **Description**

Fonction ; fait avancer la tête de lecture au sein du scénario.

#### **Exemple**

L'exemple suivant utilise une instruction if pour vérifier la valeur d'un nom saisi par l'utilisateur. Si l'utilisateur saisit Steve, la fonction play() est appelée et la tête de lecture avance au sein du scénario. Si l'utilisateur saisit un élément autre que Steve, le fichier SWF n'est pas lu et un champ texte contenant le nom de variable alert apparaît.

```
stop(); 
if (name == "Steve") {
    play(); 
} else { 
     alert="You are not Steve!"; 
}
```
### <span id="page-27-1"></span>**prevFrame()**

**Disponibilité** Flash Lite 1.0.

**Utilisation** prevFrame()

#### **Opérandes**

Aucun.

#### **Description**

Fonction ; place la tête de lecture sur l'image précédente et l'arrête. Si l'image active est l'image 1, la tête de lecture ne bouge pas.

#### **Exemple**

Lorsque l'utilisateur clique sur un bouton auquel est associé le gestionnaire suivant, la tête de lecture est positionnée sur l'image précédente :

```
on(release) { 
     prevFrame(); 
}
```
#### **Voir aussi**

[nextFrame\(\)](#page-24-0)

### <span id="page-28-0"></span>**prevScene()**

#### **Disponibilité**

Flash Lite 1.0.

#### **Utilisation**

prevScene()

#### **Opérandes**

Aucun.

#### **Description**

Fonction ; place la tête de lecture sur l'image 1 de la séquence précédente et l'arrête.

#### **Exemple**

Dans cet exemple, lorsque l'utilisateur clique sur un bouton auquel est associé le gestionnaire suivant, la tête de lecture est positionnée sur la séquence précédente :

```
on(release) { 
     prevScene(); 
}
```
#### **Voir aussi**

[nextScene\(\)](#page-24-1)

### <span id="page-29-0"></span>**random()**

#### **Disponibilité**

Flash Lite 1.0.

#### **Utilisation**

random(value)

### **Opérandes**

**valeur** Entier.

#### **Description**

Fonction ; renvoie un entier aléatoire compris entre 0 et un entier inférieur au nombre spécifié dans le paramètre *value*.

#### **Exemple**

Les exemples suivants génèrent un nombre en fonction d'un entier spécifiant la plage :

```
//pick random number between 0 and 5 
myNumber = random(5); 
trace (myNumber); // Output: could be 0,1,2,3,4 
//pick random number between 5 and 10 
myNumber = r = \text{random}(5) + 5;trace (myNumber); // Output: could be 5,6,7,8,9
```
Les exemples suivants génèrent un nombre, puis le concatènent à la fin d'une chaîne en cours d'évaluation sous forme de nom de variable. L'exemple suivant montre comment utiliser la syntaxe Flash Lite 1.1 pour simuler des tableaux.

```
// select random name from list 
myNames1 = "Mike"; 
myNames2 = "Debbie"; 
myNames3 = "Logan"; 
ran = random(3) + 1;
ranName = "myNames" add ran; 
trace (eval(ranName));// Output: will be mike, debbie, or logan
```
### <span id="page-29-1"></span>**removeMovieClip()**

### **Disponibilité**

Flash Lite 1.0.

#### **Utilisation** removeMovieClip(target)

#### **Opérandes**

target Chemin cible d'une occurrence de clip créée à l'aide de duplicateMovieClip().

#### **Description**

Fonction ; supprime le clip spécifié initialement créé à l'aide de duplicateMovieClip().

#### **Exemple**

L'exemple suivant supprime le clip dupliqué appelé second\_mc :

```
duplicateMovieClip("person mc", "second mc", 1);
second mc: x = 55;second mc: y = 85;removeMovieClip("second_mc");
```
#### **Voir aussi**

[duplicateMovieClip\(\)](#page-10-0)

### <span id="page-30-0"></span>**set()**

**Disponibilité** Flash Lite 1.0.

**Utilisation** set(variable, expression)

#### **Opérandes**

**variable** Identificateur devant contenir la valeur du paramètre *expression*.

**expression** Valeur affectée à la variable.

#### **Description**

Instruction ; associe une valeur à une variable. Une *variable* est un conteneur qui stocke des données. Le conteneur reste toujours le même, c'est le contenu qui peut varier. La modification de la valeur d'une variable pendant la lecture du fichier SWF permet d'enregistrer les informations relatives aux actions de l'utilisateur, d'enregistrer les valeurs modifiées pendant la lecture du fichier SWF ou d'évaluer si une condition est true ou false.

Les variables peuvent recouvrir tous les types de données, tels que String, Number, Boolean, ou MovieClip. Le scénario de chaque fichier SWF et clip comporte son propre jeu de variables, et chaque variable dispose de sa propre valeur, indépendamment des variables des autres scénarios.

#### **Exemple**

L'exemple suivant définit une variable orig\_x\_pos qui stocke la position d'origine de l'axe *x* du clip ship pour réinitialiser ultérieurement le bateau à sa position de départ dans le fichier SWF :

```
on(release) { 
   set("orig_x_pos", getProperty("ship", _x));
}
```
Le code précédent donne le même résultat que le code suivant :

```
on(release) { 
   orig x pos = ship. x;}
```
### <span id="page-31-0"></span>**setProperty()**

#### **Disponibilité**

Flash Lite 1.0.

#### **Utilisation**

setProperty(target, property, value/expression)

#### **Opérandes**

**target** Chemin du nom d'occurrence du clip dont la propriété doit être définie.

**property** Propriété à définir.

**valeur** Nouvelle valeur littérale de la propriété.

**expression** Equation qui renvoie la nouvelle valeur de la propriété.

#### **Description**

Fonction ; modifie la valeur des propriétés d'un clip pendant la lecture de ce dernier.

#### **Exemple**

L'instruction suivante définit la propriété \_alpha du clip star sur 30 pourcent lorsque l'utilisateur clique sur le bouton associé à ce gestionnaire d'événements :

```
on(release) { 
     setProperty("star", _alpha, "30"); 
}
```
#### **Voir aussi**

[getProperty\(\)](#page-11-0)

### <span id="page-31-1"></span>**stop()**

**Disponibilité** Flash Lite 1.0.

### **Utilisation**

stop()

### **Opérandes**

Aucun.

#### **Description**

Fonction ; arrête le fichier SWF en cours de lecture. Cette fonction sert généralement à contrôler les clips avec des boutons.

#### **Exemple**

L'instruction suivante appelle la fonction stop() lorsque l'utilisateur clique sur le bouton associé à ce gestionnaire d'événements :

```
on(release) { 
     stop(); 
}
```
### <span id="page-32-0"></span>**stopAllSounds()**

#### **Disponibilité**

Flash Lite 1.0.

**Utilisation**

stopAllSounds()

#### **Opérandes**

Aucun.

#### **Description**

Fonction ; arrête tous les sons en cours de diffusion à partir d'un fichier SWF, sans arrêter la tête de lecture. Les sons diffusés en continu sont émis de nouveau lorsque la tête de lecture passe au-dessus des images contenant ces sons.

#### **Exemple**

Le code suivant peut être appliqué à un bouton qui permet d'arrêter tous les sons dans le fichier SWF lorsque l'utilisateur clique dessus :

```
on(release) { 
    stopAllSounds();
}
```
### <span id="page-32-1"></span>**String()**

**Disponibilité** Flash Lite 1.0.

```
Utilisation
String(expression)
```
#### **Opérandes**

**expression** Expression à convertir en chaîne.

#### **Description**

Fonction ; renvoie une chaîne représentant le paramètre spécifié, comme indiqué dans la liste suivante :

• Si *expression* est un nombre, la chaîne renvoyée représente le nombre sous forme de texte.

- Si *expression* est une chaîne, la chaîne renvoyée est *expression*.
- Si *expression* est une valeur booléenne, la valeur renvoyée est true ou false.
- Si *expression* est un clip, la valeur renvoyée est le chemin cible du clip utilisant la notation à barre oblique (/).

#### **Exemple**

L'exemple suivant définit birthYearNum sur 1976, convertit la valeur en chaîne à l'aide de la fonction String(), puis la compare à la chaîne « 1976 » en utilisant l'opérateur eq.

```
birthYearNum = 1976; 
birthYearStr = String(birthYearNum); 
if (birthYearStr eq "1976") { 
    trace ("birthYears match"); 
}
```
### <span id="page-33-0"></span>**substring()**

#### **Disponibilité**

Flash Lite 1.0.

#### **Utilisation**

substring(string, index, count)

#### **Opérandes**

**chaîne** Chaîne à partir de laquelle il convient d'extraire la nouvelle chaîne.

**index** Numéro du premier caractère à extraire.

**count** Nombre de caractères à inclure dans la chaîne extraite, caractère d'indice non compris.

#### **Description**

Fonction ; extrait une partie d'une chaîne. Cette fonction est de base un tandis que les méthodes de la classe String sont de base zéro.

#### **Exemple**

L'exemple suivant extrait les cinq premiers caractères de la chaîne « Hello World » :

```
origString = "Hello World!"; 
newString = substring(origString, 0, 5);
trace (newString);// Output: Hello
```
### <span id="page-33-1"></span>**tellTarget()**

**Disponibilité** Flash Lite 1.0.

#### **Utilisation**

```
tellTarget(target) { 
    statement(s);
}
```
#### **Opérandes**

**target** Chaîne qui spécifie le chemin cible du scénario à contrôler.

**statement(s)** Instructions à exécuter lorsque la condition renvoie la valeur true.

#### **Description**

Fonction ; applique les instructions spécifiées dans le paramètre *statement(s)* au scénario désigné dans le paramètre *target*. La fonction tellTarget() est particulièrement utile pour les contrôles de navigation. Affectez la fonction tellTarget() aux boutons qui permettent d'arrêter ou de lire les clips ailleurs sur la scène. Vous pouvez également contraindre les clips à accéder à une image spécifique dans ce clip. Par exemple, vous pouvez affecter la fonction tellTarget() aux boutons qui permettent d'arrêter ou de lire les clips sur la scène ou obliger les clips à atteindre une image spécifique.

#### **Exemple**

Dans l'exemple suivant, tellTarget() contrôle l'occurrence du clip ball dans le scénario principal. L'image 1 de l'occurrence ball est vide et elle est associée à une fonction stop() : elle n'est donc pas visible sur la scène. Lorsque l'utilisateur appuie sur la touche 5, tellTarget() indique à la tête de lecture de ball d'atteindre l'image 2, où l'animation démarre.

```
on(keyPress "5") { 
     tellTarget("ball") { 
          gotoAndPlay(2); 
     } 
}
```
### <span id="page-34-0"></span>**toggleHighQuality()**

#### **Disponibilité**

Flash Lite 1.0.

#### **Utilisation**

toggleHighQuality()

#### **Opérandes**

Aucun.

#### **Description**

Fonction ; active et désactive l'anti-aliasing dans Flash Lite. L'anti-aliasing adoucit les bords des objets, mais ralentit la lecture des fichiers SWF. Cette fonction affecte tous les fichiers SWF dans Flash Lite.

#### **Exemple**

Le code suivant peut être appliqué à un bouton qui permet d'activer et de désactiver l'anti-aliasing lorsque l'utilisateur clique dessus :

```
on(release) { 
     toggleHighQuality(); 
}
```
# <span id="page-35-0"></span>**trace()**

**Disponibilité** Flash Lite 1.0.

**Utilisation** trace(expression)

#### **Opérandes**

**expression** Expression à évaluer. Lorsqu'un fichier SWF s'ouvre dans l'outil de programmation Flash (avec la commande Tester l'animation), la valeur du paramètre *expression* s'affiche dans le panneau Sortie.

#### **Description**

Fonction ; évalue l'expression et affiche les résultats dans le panneau Sortie en mode de test.

Cette fonction permet d'écrire des notes de programmation ou d'afficher des messages dans le panneau Sortie pendant le test d'un fichier SWF. Utilisez le paramètre *expression* pour vérifier l'existence d'une condition ou pour afficher des valeurs dans le panneau Sortie. La fonction trace() est similaire à la fonction alert de JavaScript.

Vous pouvez également utiliser la commande Omettre les actions Trace dans les paramètres de publication pour supprimer les fonctions trace() du fichier SWF exporté.

#### **Exemple**

L'exemple suivant utilise la fonction trace() pour observer le comportement d'une boucle while :

```
i = 0;while (i++ < 5) {
     trace("this is execution " add i); 
}
```
### <span id="page-35-1"></span>**unloadMovie()**

**Disponibilité** Flash Lite 1.0.

**Utilisation** unloadMovie(target)

#### **Opérandes**

**target** Chemin cible d'un clip.
#### **Description**

Fonction ; supprime de Flash Lite le clip qui a été chargé par l'intermédiaire de [loadMovie\(\)](#page-18-0), [loadMovieNum\(\)](#page-19-0) ou [duplicateMovieClip\(\)](#page-10-0).

#### **Exemple**

Lorsque l'utilisateur appuie sur la touche 3, le code suivant répond en purgeant le clip draggable mc dans le scénario principal et en chargeant movie.swf dans le niveau 4 de la pile du document :

```
on (keypress "3") { 
   unloadMovie ("/draggable_mc");
     loadMovieNum("movie.swf", 4); 
}
```
Lorsque l'utilisateur appuie sur la touche 3, l'exemple suivant purge le clip qui a été chargé dans le niveau 4 :

```
on (keypress "3") { 
unloadMovieNum(4); 
}
```
#### **Voir aussi**

[loadMovie\(\)](#page-18-0)

### **unloadMovieNum()**

#### **Disponibilité**

Flash Lite 1.0.

#### **Utilisation**

unloadMovieNum(level)

#### **Opérandes**

**level** Niveau (\_level*N*) d'une animation chargée.

#### **Description**

Fonction ; supprime de Flash Lite le clip qui a été chargé par l'intermédiaire de [loadMovie\(\)](#page-18-0), [loadMovieNum\(\)](#page-19-0) ou [duplicateMovieClip\(\)](#page-10-0).

Normalement, Flash Lite affiche un fichier SWF, puis se ferme. La fonction loadMovieNum() permet d'affecter plusieurs fichiers SWF à la fois et de basculer vers l'un de ces derniers sans avoir à charger un autre document HTML.

#### **Voir aussi**

[loadMovieNum\(\)](#page-19-0)

# **Chapitre 3 : Propriétés de Flash Lite**

Cette section décrit les propriétés reconnues par le logiciel Macromedia Flash Lite 1.x d'Adobe. Les entrées sont classées par ordre alphabétique sans tenir compte des traits de soulignement de préfixe. Les propriétés sont présentées dans le tableau suivant :

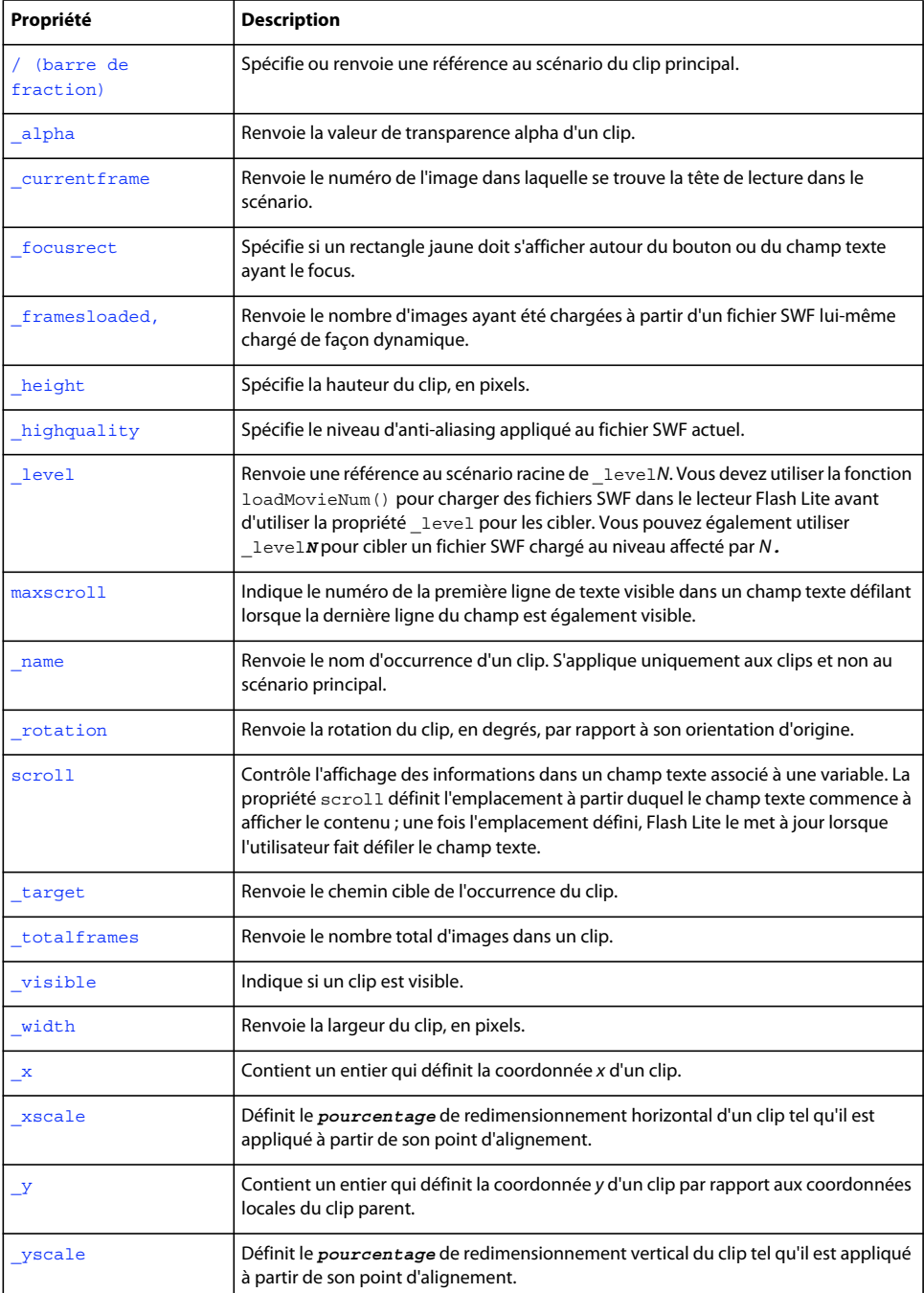

## <span id="page-38-2"></span><span id="page-38-0"></span>**/ (barre de fraction)**

#### **Disponibilité**

Flash Lite 1.0

#### **Utilisation**

/

*/targetPath*

*/:varName*

#### **Description**

Identificateur ; spécifie ou renvoie une référence au scénario du clip principal. La fonctionnalité proposée par cette propriété est similaire à celle de la propriété \_root dans Macromedia Flash 5.

#### **Exemple**

Pour spécifier une variable dans un scénario, utilisez une syntaxe à barre oblique (/) associée aux deux-points (:).

Exemple 1 : Variable car du scénario principal :

/:car

Exemple 2 : Variable car de l'occurrence de clip mc1 du scénario principal :

/mc1/:car

Exemple 3 : Variable car de l'occurrence de clip mc2 imbriquée dans l'occurrence de clip mc1 du scénario principal :

/mc1/mc2/:car

Exemple 4 : Variable car de l'occurrence de clip mc2 du scénario actif :

mc2/:car

## <span id="page-38-1"></span>**\_alpha**

**Disponibilité** Flash Lite 1.0.

#### **Utilisation** my\_mc:\_alpha

#### **Description**

Propriété ; valeur de transparence alpha du clip spécifié par la variable *my\_mc*. Les valeurs possibles sont comprises entre 0 (entièrement transparent) et 100 (entièrement opaque), qui est la valeur par défaut. Les objets d'un clip dont la propriété \_alpha est définie sur 0 sont actifs, même s'ils sont invisibles. Par exemple, vous pouvez cliquer sur un bouton dans un clip dont la propriété \_alpha est définie sur 0.

Le code suivant utilisé pour un gestionnaire d'événements de bouton définit la propriété alpha du clip my\_mc sur 30 % lorsque l'utilisateur clique sur le bouton :

```
on(release) { 
     tellTarget("my_mc") { 
        alpha = 30; } 
}
```
### <span id="page-39-0"></span>**\_currentframe**

#### **Disponibilité**

Flash Lite 1.0.

#### **Utilisation**

```
my_mc:_currentframe
```
#### **Description**

Propriété (en lecture seule) ; renvoie le numéro de l'image dans laquelle se trouve la tête de lecture dans le scénario spécifié par la variable *my\_mc*.

#### **Exemple**

L'exemple suivant utilise la propriété current frame et la fonction gotoAndStop() pour faire avancer de cinq images la tête de lecture du clip my mc par rapport à sa position actuelle :

```
tellTarget("my_mc") { 
    gotoAndStop(_currentframe + 5); 
}
```
**Voir aussi**

[gotoAndStop\(\)](#page-15-0)

### <span id="page-39-1"></span>**\_focusrect**

### **Disponibilité**

Flash Lite 1.0.

#### **Utilisation**

\_focusrect = Boolean;

#### **Description**

Propriété (globale) ; spécifie si un rectangle jaune doit s'afficher autour du bouton ou du champ texte ayant le focus. La valeur par défaut true affiche un rectangle jaune autour du bouton ou champ texte ayant le focus lorsque l'utilisateur appuie sur la flèche Haut ou Bas de son téléphone ou périphérique portable pour naviguer entre les objets d'un fichier SWF. Spécifiez false si vous ne souhaitez pas afficher ce rectangle jaune.

L'exemple suivant désactive l'affichage du rectangle de focus jaune dans l'application :

\_focusrect = false;

## <span id="page-40-0"></span>**\_framesloaded,**

**Disponibilité**

Flash Lite 1.0.

#### **Utilisation**

my\_mc:\_framesloaded

#### **Description**

Propriété (en lecture seule) ; nombre d'images ayant été chargées à partir d'un fichier SWF lui-même chargé de façon dynamique. Cette propriété est utile pour déterminer si le contenu d'une image spécifique, et de toutes les images qui la précèdent, est chargé et disponible localement dans le navigateur. Elle est également utile pour contrôler le téléchargement de fichiers SWF volumineux. Par exemple, si désiré, affichez un message aux utilisateurs leur indiquant que le chargement du fichier SWF ne commencera pas tant que le chargement d'une image spécifiée dans le fichier SWF ne sera pas terminé.

#### **Exemple**

L'exemple suivant utilise la propriété \_framesloaded pour activer un fichier SWF lorsque toutes les images sont chargées. Si certaines images ne sont pas chargées, la propriété \_xscale du chargeur d'occurrence de clip loader est augmentée proportionnellement pour créer une barre de progression.

```
if (_framesloaded >= _totalframes) { 
    gotoAndPlay ("Scene 1", "start"); 
} else { 
     tellTarget("loader") { 
         _xscale = (_framesloaded/_totalframes)*100; 
     } 
}
```
## <span id="page-40-1"></span>**\_height**

### **Disponibilité**

Flash Lite 1.0.

#### **Utilisation**

my\_mc:\_height

#### **Description**

Propriété (en lecture seule) ; hauteur du clip, en pixels.

L'exemple suivant de code de gestionnaire d'événements définit la hauteur d'un clip lorsque l'utilisateur clique sur le bouton de la souris :

```
on(release) { 
     tellTarget("my_mc") { 
        height = 200; } 
}
```
## <span id="page-41-0"></span>**\_highquality**

#### **Disponibilité**

Flash Lite 1.0.

#### **Utilisation**

\_highquality

#### **Description**

Propriété (globale) ; spécifie le niveau d'anti-aliasing appliqué au fichier SWF actuel. Spécifiez la valeur 2 pour obtenir un anti-aliasing de qualité optimale. Spécifiez la valeur 1 pour obtenir un anti-aliasing de qualité élevée. Spécifiez la valeur 0 pour annuler l'anti aliasing.

#### **Exemple**

L'instruction suivante applique un anti-aliasing de qualité élevée au fichier SWF actuel :

highquality = 1;

#### **Voir aussi**

[toggleHighQuality\(\)](#page-34-0)

<span id="page-41-1"></span>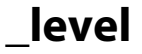

**Disponibilité** Flash Lite 1.0.

#### **Utilisation**

*\_levelN*

#### **Description**

Identificateur ; référence au scénario racine de \_level*N*. Vous devez utiliser la fonction loadMovieNum() pour charger des fichiers SWF dans le lecteur Flash Lite avant d'utiliser la propriété \_level pour les cibler. Vous pouvez également utiliser \_level*N* pour cibler un fichier SWF chargé au niveau affecté par *N*.

Le fichier SWF initial qui est chargé dans une occurrence du lecteur Flash Lite est chargé automatiquement dans \_level0. Le fichier SWF dans \_level0 définit le débit d'images, la couleur d'arrière-plan et la taille d'image de tous les fichiers SWF chargés par la suite. Les fichiers SWF sont alors empilés dans les niveaux situés au-dessus du fichier SWF de level0.

Vous devez affecter un niveau à chaque fichier SWF que vous chargez dans le lecteur Flash Lite en utilisant la fonction loadMovieNum(). L'ordre d'affectation des niveaux n'est pas important. Si vous affectez un niveau qui contient déjà un fichier SWF (ce qui inclut \_level0), le fichier SWF de ce niveau est purgé et remplacé par le nouveau fichier SWF.

#### **Exemple**

L'exemple suivant charge un fichier SWF dans le niveau 1, puis arrête la tête de lecture du fichier SWF chargé sur l'image 6 :

```
loadMovieNum("mySWF.swf", 1); 
// at least 1 frame later 
tellTarget(_level1) { 
     gotoAndStop(6); 
}
```
#### **Voir aussi**

[loadMovie\(\)](#page-18-1)

### <span id="page-42-0"></span>**maxscroll**

**Disponibilité**

Flash Lite 1.1

#### **Utilisation**

variable\_name:maxscroll

#### **Description**

Propriété (en lecture seule) ; indique le numéro de la première ligne de texte visible dans un champ texte défilant lorsque la dernière ligne du champ est également visible. La propriété maxscroll travaille conjointement avec la propriété scroll pour contrôler la façon dont les informations apparaissent dans un champ texte. Cette propriété peut être récupérée mais pas modifiée.

#### **Exemple**

Le code suivant, qui fait défiler le champ texte myText d'une ligne vers le bas lorsque l'utilisateur appuie sur la touche 8, teste par rapport à maxscroll avant de faire défiler :

```
on(keyPress "8") { 
     if (myText:scroll < myText:maxscroll) { 
         myText:scroll++; 
     } 
}
```
**Voir aussi**

[scroll](#page-43-2)

### <span id="page-43-0"></span>**\_name**

#### **Disponibilité**

Flash Lite 1.0.

#### **Utilisation**

my\_mc:\_name

#### **Description**

Propriété ; nom d'occurrence du clip spécifié par *my\_mc*. S'applique uniquement aux clips et non au scénario principal.

#### **Exemple**

L'exemple suivant affiche le nom du clip bigRose dans le panneau Sortie sous forme de chaîne :

trace(bigRose:\_name);

### <span id="page-43-1"></span>**\_rotation**

#### **Disponibilité**

Flash Lite 1.0.

#### **Utilisation**

my\_mc:\_rotation

#### **Description**

Propriété ; rotation du clip, en degrés, à partir de son orientation d'origine. Les valeurs comprises entre 0 et 180 représentent la rotation en sens horaire ; les valeurs comprises entre 0 et -180 représentent la rotation en sens antihoraire. Les valeurs hors de cette plage sont ajoutées ou soustraites de 360 pour obtenir une valeur comprise dans la plage. Par exemple, l'instruction my\_mc:\_rotation = 450 est identique à my\_mc:\_rotation = 90.

#### **Exemple**

L'exemple suivant fait pivoter le clip my\_mc de 15 degrés dans le sens horaire lorsque l'utilisateur appuie sur la touche 2 :

```
on (keyPress "2") { 
   my mc: rotation += 15;}
```
### <span id="page-43-2"></span>**scroll**

**Disponibilité** Flash Lite 1.1.

**Utilisation** textFieldVariableName:scroll

#### **Description**

Propriété ; contrôle l'affichage des informations dans un champ texte associé à une variable. La propriété scroll définit l'emplacement à partir duquel le champ texte commence à afficher le contenu ; une fois l'emplacement défini, Flash Lite le met à jour lorsque l'utilisateur fait défiler le champ texte. Vous pouvez utiliser la propriété scroll pour créer un champ texte défilant ou pour diriger un utilisateur vers un paragraphe spécifique dans un long passage.

#### **Exemple**

Le code suivant fait défiler le champ texte myText d'une ligne vers le haut chaque fois que l'utilisateur appuie sur la touche 2 :

```
on(keyPress "2") { 
     if (myText:scroll > 1) { 
         myText:scroll--; 
     } 
}
```
#### **Voir aussi**

[maxscroll](#page-42-0)

<span id="page-44-0"></span>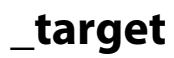

**Disponibilité** Flash Lite 1.0.

**Utilisation** my\_mc:\_target

#### **Description**

Propriété (en lecture seule) ; renvoie le chemin cible de l'occurrence du clip spécifié par *my\_mc*.

### <span id="page-44-1"></span>**\_totalframes**

#### **Disponibilité** Flash Lite 1.0.

**Utilisation** my\_mc:\_totalframes

#### **Description**

Propriété (en lecture seule) ; renvoie le nombre total d'images dans le clip *my\_mc*.

#### **Exemple**

Le code suivant charge mySWF.swf dans le niveau 1, puis vérifie 25 images plus loin s'il est bien chargé :

```
loadMovieNum("mySWF.swf", 1); 
// 25 frames later in the main timeline 
if (_level1._framesloaded >= _level1._totalframes) { 
     tellTarget("_level1/") { 
         gotoAndStop("myLabel"); 
     } 
} else { 
     // loop... 
}
```
## <span id="page-45-0"></span>**\_visible**

#### **Disponibilité**

Flash Lite 1.0.

#### **Utilisation**

my\_mc:\_visible

#### **Description**

Propriété ; valeur booléenne indiquant si le clip spécifié par *my\_mc* est visible. Les clips qui ne sont pas visibles (propriété \_visible définie sur false) sont désactivés. Par exemple, l'utilisateur ne peut pas cliquer sur le bouton d'un clip dont la propriété \_visible est définie sur false. Les clips sont toujours visibles sauf si cette action est explicitement définie.

#### **Exemple**

Le code suivant désactive le clip my\_mc lorsque l'utilisateur appuie sur la touche 3, et l'active lorsqu'il appuie sur la touche 4 :

```
on(keyPress "3") { 
         my_mc:_visible = 0; 
     } 
     on(keyPress "4") { 
         my_mc:_visible = 1; 
     }
```
## <span id="page-45-1"></span>**\_width**

### **Disponibilité**

Flash Lite 1.0.

**Utilisation** my\_mc:\_width

**Description** Propriété ; largeur du clip, en pixels.

L'exemple suivant définit les propriétés de largeur d'un clip lorsque l'utilisateur appuie sur la touche 5 :

```
on(keyPress "5") { 
    my_mc: width = 10;
}
```
### <span id="page-46-0"></span>**\_x**

#### **Disponibilité**

Flash Lite 1.0.

#### **Utilisation**

my\_mc:\_x

#### **Description**

Propriété ; entier qui définit la coordonnée *x* d'un clip (représenté ici par *my\_mc*), par rapport aux coordonnées locales du clip parent. Si un clip se trouve dans le scénario principal, son système de coordonnées se réfère alors au coin supérieur gauche de la scène : (0, 0).

Si le clip est imbriqué dans un autre clip subissant des transformations, il se trouve dans le système de coordonnées local de celui qui l'encadre. Par exemple, dans le cas d'un clip qui a effectué une rotation à 90 degrés en sens antihoraire, les clips enfants héritent d'un système de coordonnées ayant effectué une rotation identique. Les coordonnées du clip renvoient à la position du point d'alignement.

#### **Exemple**

L'exemple suivant redéfinit la position horizontale du clip my\_mc lorsque l'utilisateur appuie sur la touche 6 :

```
on(keyPress "6") { 
   my\_mc: x = 10;}
```
**Voir aussi** [\\_xscale](#page-46-1), [\\_y](#page-47-0), [\\_yscale](#page-47-1)

## <span id="page-46-1"></span>**\_xscale**

#### **Disponibilité** Flash Lite 1.0.

**Utilisation** my\_mc:\_xscale

#### **Description**

Propriété ; définit le *pourcentage* de redimensionnement horizontal du clip tel qu'il est appliqué à partir de son point d'alignement. Le point d'alignement par défaut est (0, 0).

Le redimensionnement du système de coordonnées local affecte les paramètres des propriétés  $x$  et  $y$ , définis en pixels. Par exemple, si le clip parent est redimensionné à 50 %, le paramétrage de la propriété \_x déplace un objet dans le clip selon un nombre de pixels inférieur de moitié à celui qui serait appliqué si le clip était défini sur 100 %.

#### **Exemple**

L'exemple suivant redéfinit le redimensionnement horizontal du clip my\_mc lorsque l'utilisateur appuie sur la touche 7 :

```
on(keyPress "7") { 
    my mc: xscale = 10;}
```
#### **Voir aussi**

x, y, yscale

### <span id="page-47-0"></span>**\_y**

### **Disponibilité**

Flash Lite 1.0.

#### **Utilisation**

my\_mc:\_y

#### **Description**

Propriété ; entier qui définit la coordonnée *y* d'un clip (représenté ici par *my\_mc*), par rapport aux coordonnées locales du clip parent. Si un clip se trouve dans le scénario principal, son système de coordonnées se réfère alors au coin supérieur gauche de la scène : (0, 0).

Si le clip est imbriqué dans un autre clip subissant des transformations, il se trouve dans le système de coordonnées local de celui qui l'encadre. Par exemple, dans le cas d'un clip qui a effectué une rotation à 90 degrés en sens antihoraire, les clips enfants héritent d'un système de coordonnées ayant effectué une rotation identique. Les coordonnées du clip renvoient à la position du point d'alignement.

#### **Exemple**

Le code suivant définit la coordonnée *y* du clip my\_mc 10 pixels au-dessous de la coordonnée (0, 0) de son clip parent lorsque l'utilisateur appuie sur la touche 1 :

```
on(keyPress "1") { 
    my\_mc: y = 10;}
```
### **Voir aussi**

[\\_x](#page-46-0), [\\_xscale](#page-46-1), [\\_yscale](#page-47-1)

<span id="page-47-1"></span>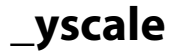

**Disponibilité** Flash Lite 1.0.

#### **Utilisation**

my\_mc:\_yscale

#### **Description**

Propriété ; définit le *pourcentage* de redimensionnement vertical du clip tel qu'il est appliqué à partir de son point d'alignement. Le point d'alignement par défaut est (0, 0).

Le redimensionnement du système de coordonnées local affecte les paramètres des propriétés  $x$  et  $y$ , définis en pixels. Par exemple, si le clip parent est redimensionné à 50 %, le paramétrage de la propriété \_y déplace un objet dans le clip selon un nombre de pixels inférieur de moitié à celui qui serait appliqué si le clip était défini sur 100 %.

#### **Exemple**

L'exemple suivant redéfinit le redimensionnement vertical du clip my\_mc sur 10 % lorsque l'utilisateur appuie sur la touche 1 :

```
on(keyPress "1") { 
   my mc: yscale = 10;
}
```
#### **Voir aussi**

[\\_x](#page-46-0), [\\_xscale](#page-46-1), [\\_y](#page-47-0)

# **Chapitre 4 : Instructions de Flash Lite**

Cette section décrit la syntaxe et l'utilisation des instructions ActionScript du logiciel Macromedia Flash Lite 1.x d'Adobe. Les instructions sont des éléments de langage qui effectuent ou spécifient une action. Les instructions sont présentées dans le tableau suivant :

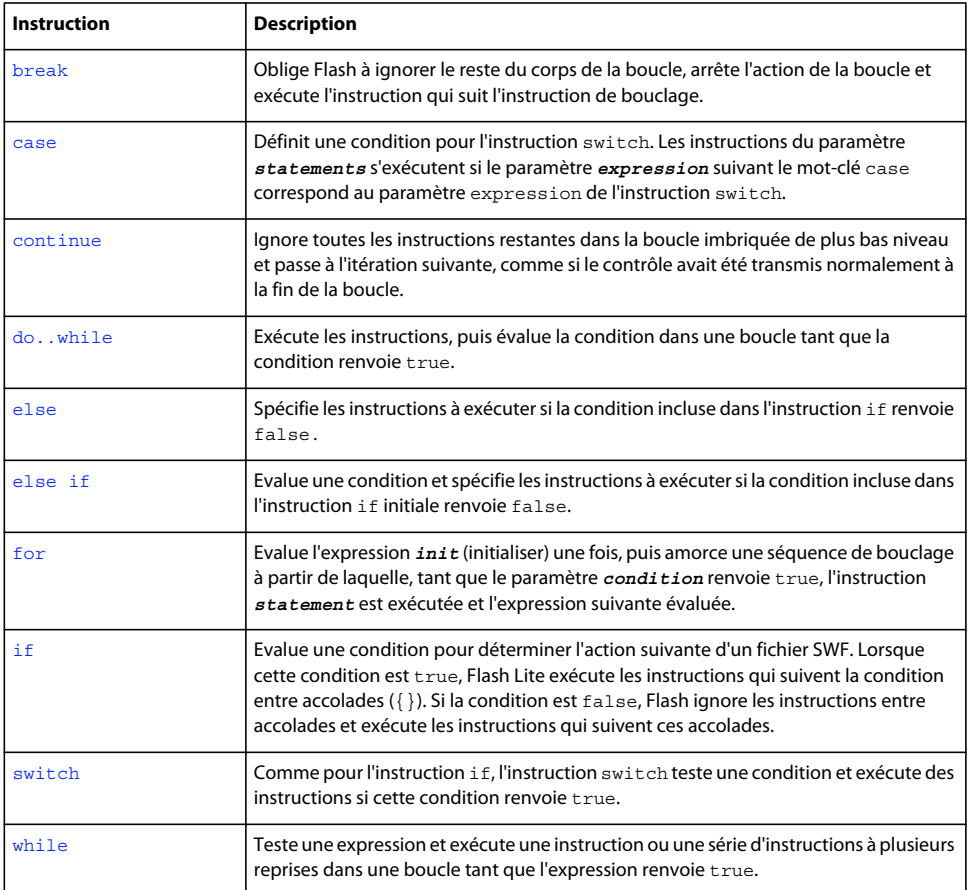

### <span id="page-49-0"></span>**break**

**Disponibilité**

Flash Lite 1.0.

**Utilisation** break

**Paramètres**

Aucun.

#### **Description**

Instruction ; apparaît au sein d'une boucle (for, do..while ou while) ou dans un bloc d'instructions associées à un cas précis au sein d'une instruction switch. L'instruction break oblige Flash Lite à ignorer le reste du corps de la boucle, arrête l'action de la boucle et exécute l'instruction qui suit l'instruction de bouclage. Lorsque vous utilisez l'instruction break, l'interprète d'ActionScript ignore le reste des instructions de ce bloc case et passe à la première instruction qui suit l'instruction switch qui l'encadre. Utilisez cette instruction pour sortir d'une série de boucles imbriquées.

#### **Exemple**

L'exemple suivant utilise l'instruction break pour sortir d'une boucle infinie :

```
i = 0;while (true) { 
    if (i >= 100) {
         break; 
     } 
    i++;}
```
#### **Voir aussi**

[case](#page-50-0), [do..while](#page-52-0), [for](#page-55-0), [switch](#page-56-0), [while](#page-57-0)

### <span id="page-50-0"></span>**case**

#### **Disponibilité**

Flash Lite 1.0.

#### **Utilisation**

*case expression: statements*

#### **Paramètres**

**expression** Toute expression.

**instructions** Toute instruction.

#### **Description**

Instruction ; définit une condition pour l'instruction switch. Les instructions du paramètre *statements* s'exécutent si le paramètre *expression* suivant le mot-clé case correspond au paramètre *expression* de l'instruction switch.

Si vous utilisez l'instruction case en dehors d'une instruction switch, ceci produit une erreur et le code ne se compile pas.

#### **Exemple**

Dans l'exemple suivant, si le paramètre myNum renvoie 1, l'instruction [trace\(\)](#page-35-0) qui suit case 1 s'exécute; si le paramètre myNum renvoie 2, l'instruction [trace\(\)](#page-35-0) qui suit case 2 s'exécute, etc. Si aucune expression case ne correspond au paramètre number, l'instruction [trace\(\)](#page-35-0) qui suit le mot-clé default s'exécute.

```
switch (myNum) { 
     case 1: 
         trace ("case 1 tested true"); 
         break; 
     case 2: 
         trace ("case 2 tested true"); 
         break; 
     case 3: 
         trace ("case 3 tested true"); 
         break; 
     default: 
         trace ("no case tested true") 
}
```
Dans l'exemple suivant, aucune instruction break n'est exécutée dans le premier groupe de cas, par conséquent si le nombre est 1, les valeurs A et B apparaissent dans le panneau Sortie :

```
switch (myNum) { 
     case 1: 
         trace ("A"); 
     case 2: 
         trace ("B"); 
         break; 
     default: 
         trace ("D") 
}
```
#### **Voir aussi**

[switch](#page-56-0)

### <span id="page-51-0"></span>**continue**

#### **Disponibilité**

Flash Lite 1.0.

#### **Utilisation**

continue

#### **Paramètres**

Aucun.

#### **Description**

Instruction ; ignore toutes les instructions restantes dans la boucle imbriquée de plus bas niveau et passe à l'itération suivante, comme si le contrôle avait été transmis normalement à la fin de la boucle. Elle n'a aucun effet en dehors d'une boucle.

- Dans une boucle while, l'instruction continue oblige l'interprète de Flash à ignorer le reste du corps de la boucle et à atteindre le haut de la boucle, où la condition est testée.
- Dans une boucle do..while, l'instruction continue oblige l'interprète de Flash à ignorer le reste du corps de la boucle et à atteindre le bas de la boucle, où la condition est testée.

• Dans une boucle for, l'instruction continue oblige l'interprète de Flash à ignorer le reste du corps de la boucle et à atteindre l'évaluation de la post-expression for de la boucle.

#### **Exemple**

Dans la boucle while suivante, l'instruction continue oblige Flash Lite à ignorer le reste du corps de la boucle et à atteindre le haut de la boucle, où la condition est testée :

```
i = 0;while (i < 10) { 
    if (i \frac{6}{3} 3 == 0) {
         i++; continue; 
     } 
     trace(i); 
    i++;}
```
Dans la boucle do..while, l'instruction continue oblige Flash Lite à ignorer le reste du corps de la boucle et à atteindre le bas de la boucle, où la condition est testée :

```
i = 0;do { 
    if (i \frac{6}{3} 3 == 0) {
         i++; continue; 
     } 
     trace(i); 
     i++; 
} while (i < 10);
```
Dans une boucle for, l'instruction continue oblige Flash Lite à ignorer le reste du corps de la boucle. Dans l'exemple suivant, si i modulo 3 est égal à 0, l'instruction trace(i) est ignorée :

```
for (i = 0; i < 10; i++) {
   if (i % 3 == 0) {
         continue; 
     } 
     trace(i); 
}
```
**Voir aussi**

[do..while](#page-52-0), [for](#page-55-0), [while](#page-57-0)

## <span id="page-52-0"></span>**do..while**

#### **Disponibilité**

Flash Lite 1.0.

#### **Utilisation**

```
do { 
    statement(s)
} while (condition)
```
#### **Paramètres**

**statement(s)** Les instructions à exécuter tant que le paramètre *condition* renvoie true.

**condition** La condition à évaluer.

#### **Description**

Instruction ; exécute les instructions, puis évalue la condition dans une boucle tant que la condition renvoie true.

#### **Exemple**

L'exemple suivant incrémente la variable d'indice tant que la valeur de cette dernière est inférieure à 10 :

```
i = 0; do { 
       //trace (i); // output: 0,1,2,3,4,5,6,7,8,9 
      i++;} while (i<10);
```
#### **Voir aussi**

[break](#page-49-0), [continue](#page-51-0), [for](#page-55-0), [while](#page-57-0)

### <span id="page-53-0"></span>**else**

#### **Disponibilité**

Flash Lite 1.0.

#### **Utilisation**

```
if (condition){ 
   t-statement(s);
} else { 
    f-statement(s);
}
```
#### **Paramètres**

**condition** Expression qui renvoie true ou false.

**t-statement(s)** Instructions à exécuter lorsque la condition renvoie la valeur true.

**f-statement(s)** Autre série d'instructions à exécuter si la condition renvoie false.

#### **Description**

Instruction ; spécifie les instructions à exécuter si la condition incluse dans l'instruction if renvoie false.

#### **Exemple**

L'exemple suivant indique comment utiliser l'instruction else avec une condition. Dans un exemple réel, le code devrait effectuer une action quelconque en fonction de la condition.

```
currentHighestDepth = 1; 
    if (currentHighestDepth == 2) { 
         //trace ("currentHighestDepth is 2"); 
     } else { 
         //trace ("currentHightestDepth is not 2"); 
     }
```
#### **Voir aussi**

[if](#page-55-1)

## <span id="page-54-0"></span>**else if**

#### **Disponibilité**

Flash Lite 1.0.

#### **Utilisation**

```
if (condition){ 
   statement(s);
} else if (condition){ 
    statement(s);
}
```
#### **Paramètres**

**condition** Expression qui renvoie true ou false.

**statement(s)** Série d'instructions à exécuter si la condition spécifiée dans l'instruction if renvoie false.

#### **Description**

Instruction ; évalue une condition et spécifie les instructions à exécuter si la condition incluse dans l'instruction if initiale renvoie false. Lorsque la condition else if renvoie true, l'interprète de Flash exécute les instructions qui suivent la condition else if entre accolades  $({})$ . Si la condition else if renvoie false, Flash ignore les instructions entre accolades et exécute les instructions qui suivent ces accolades. Utilisez l'instruction elseif pour créer des arborescences logiques dans vos scripts.

#### **Exemple**

L'exemple suivant utilise les instructions else si pour vérifier si tous les côtés d'un objet se trouvent dans une limite spécifique :

```
person mc.xPos = 100;leftBound = 0;rightBound = 100; 
if (person mc.xPos <= leftBound) {
     //trace ("Clip is to the far left"); 
} else if (person_mc.xPos >= rightBound) { 
    //trace ("Clip is to the far right"); 
} else { 
     //trace ("Your clip is somewhere in between"); 
}
```
**Voir aussi** [if](#page-55-1)

## <span id="page-55-2"></span><span id="page-55-0"></span>**for**

**Disponibilité**

Flash Lite 1.0.

#### **Utilisation**

```
for (init; condition; next) { 
    statement(s);
}
```
#### **Paramètres**

**init** Expression à évaluer avant d'amorcer la séquence de bouclage ; généralement une expression d'affectation.

**condition** Expression qui renvoie true ou false. La condition est évaluée avant chaque itération de boucle ; la boucle s'arrête lorsque la condition renvoie false.

**next** Expression à évaluer après chaque itération de boucle ; généralement une expression d'affectation utilisant l'opérateur d'incrémentation (++) ou de décrémentation (--).

statement (s) Une ou plusieurs instructions à exécuter dans la boucle.

#### **Description**

Instruction ; construction de boucle qui évalue l'expression *init* (initialiser) une fois, puis amorce une séquence de bouclage à partir de laquelle, tant que le paramètre *condition* renvoie true, l'instruction *statement* est exécutée et l'expression suivante évaluée.

Certaines propriétés ne peuvent pas être énumérées par l'instruction for ou for..in. Par exemple, les propriétés de clip, telles que \_x et \_y, ne sont pas énumérées.

#### **Exemple**

L'exemple suivant utilise la boucle for pour additionner les nombres de 1 à 100 :

```
sum = 0;for (i = 1; i <= 100; i++) {
       sum = sum + i; }
```
#### **Voir aussi**

[++ \(incrément\)](#page-69-0), [–– \(décrément\)](#page-66-0), [do..while](#page-52-0), [while](#page-57-0)

### <span id="page-55-1"></span>**if**

**Disponibilité** Flash Lite 1.0.

#### **Utilisation**

```
if (condition) {
   statement(s);
}
```
#### **Paramètres**

**condition** Expression qui renvoie true ou false.

**statement(s)** Instructions à exécuter lorsque la condition renvoie la valeur true.

#### **Description**

Instruction ; évalue une condition pour déterminer l'action suivante d'un fichier SWF. Lorsque cette condition est true, Flash Lite exécute les instructions qui suivent la condition entre accolades ({}). Si la condition est false, Flash ignore les instructions entre accolades et exécute les instructions qui suivent ces accolades. Utilisez l'instruction if pour créer des arborescences logiques dans vos scripts.

#### **Exemple**

Dans l'exemple suivant, la condition entre parenthèses évalue la variable name pour vérifier que sa valeur littérale est bien "Erica". Le cas échéant, la fonction play() s'exécute.

```
if(name eq "Erica"){ 
    play(); 
}
```
### <span id="page-56-0"></span>**switch**

#### **Disponibilité**

Flash Lite 1.0.

#### **Utilisation**

```
switch (expression){ 
     caseClause: 
     [defaultClause:] 
}
```
#### **Paramètres**

**expression** Toute expression numérique.

**caseClause** Mot-clé case suivi par une expression, deux points et un groupe d'instructions à exécuter si l'expression correspond au paramètre *expression* de l'instruction switch.

**defaultClause** Mot-clé default facultatif suivi par les instructions à exécuter si aucune des expressions case ne correspond au paramètre *expression* de l'instruction switch.

#### **Description**

Instruction ; crée une structure arborescente pour les instructions ActionScript. Comme pour l'instruction if, l'instruction switch teste une condition et exécute des instructions si cette condition renvoie true.

Les instructions switch contiennent une option de secours appelée default. Si aucune autre instruction n'est vraie, l'instruction default est exécutée.

Dans l'exemple suivant, si le paramètre myNum renvoie 1, l'instruction [trace\(\)](#page-35-0) qui suit case 1 s'exécute; si le paramètre myNum renvoie 2, l'instruction [trace\(\)](#page-35-0) qui suit case 2 s'exécute, etc. Si aucune expression case ne correspond au paramètre number, l'instruction [trace\(\)](#page-35-0) qui suit le mot-clé default s'exécute.

```
switch (myNum) { 
    case 1: 
         trace ("case 1 tested true"); 
         break; 
     case 2: 
         trace ("case 2 tested true"); 
         break; 
     case 3: 
         trace ("case 3 tested true"); 
         break; 
     default: 
         trace ("no case tested true") 
}
```
Dans l'exemple suivant, le premier groupe de cas ne contient pas d'instruction break, par conséquent si le nombre est 1, les valeurs A et B apparaissent dans le panneau Sortie :

```
switch (myNum) { 
     case 1: 
         trace ("A"); 
     case 2: 
         trace ("B"); 
         break; 
     default: 
         trace ("D") 
}
```
#### **Voir aussi**

[case](#page-50-0)

### <span id="page-57-0"></span>**while**

#### **Disponibilité**

Flash Lite 1.0.

#### **Utilisation**

```
while(condition) { 
    statement(s);
}
```
#### **Paramètres**

**condition** Expression qui est évaluée chaque fois que l'instruction while s'exécute.

**statement(s)** Instructions à exécuter lorsque la condition renvoie true.

#### **Description**

Instruction ; teste une expression et exécute une instruction ou une série d'instructions à plusieurs reprises dans une boucle tant que l'expression renvoie true.

Avant d'exécuter le bloc d'instructions, la condition est testée ; si le test renvoie true, le bloc d'instructions est exécuté. Si la condition renvoie false, le bloc d'instructions est ignoré et la première instruction après le bloc d'instructions de l'instruction while est exécutée.

Les boucles permettent d'exécuter une action tant que la variable de décompte est inférieure à la valeur spécifiée. A la fin de chaque boucle, le compteur est incrémenté jusqu'à ce qu'il atteigne la valeur maximale spécifiée. A ce stade, la condition n'a plus la valeur true et la boucle se termine.

L'instruction while exécute les séries d'instructions suivantes. Toute répétition des étapes 1 à 4 constitue une *itération* de la boucle. La condition est testée au début de chaque itération :

- **1** L'expression *condition* est évaluée.
- **2** Si le paramètre *condition* renvoie true ou une valeur convertie en valeur booléenne true, telle qu'un nombre autre que zéro, passez à l'étape 3.

Sinon, l'instruction while se termine et l'exécution reprend au niveau de l'instruction qui suit la boucle while.

- **3** Exécutez le bloc d'instructions *statement(s)*.
- **4** Passez à l'étape 1.

#### **Exemple**

L'exemple suivant exécute une boucle tant que la valeur de la variable d'indice i est inférieure à 10 :

```
i = 0;while(i < 10) \{trace ("i = " add ++i); // Output: 1, 2, 3, 4, 5, 6, 7, 8, 9
}
```
#### **Voir aussi**

[continue](#page-51-0), [do..while](#page-52-0), [for](#page-55-0)

# **Chapitre 5 : Opérateurs de Flash Lite**

Cette section décrit la syntaxe et l'utilisation des opérateurs ActionScript du logiciel Macromedia Flash Lite 1 d'Adobe. Toutes les entrées sont classées par ordre alphabétique. Toutefois, certains opérateurs sont des symboles et sont classés par rapport à leur description.

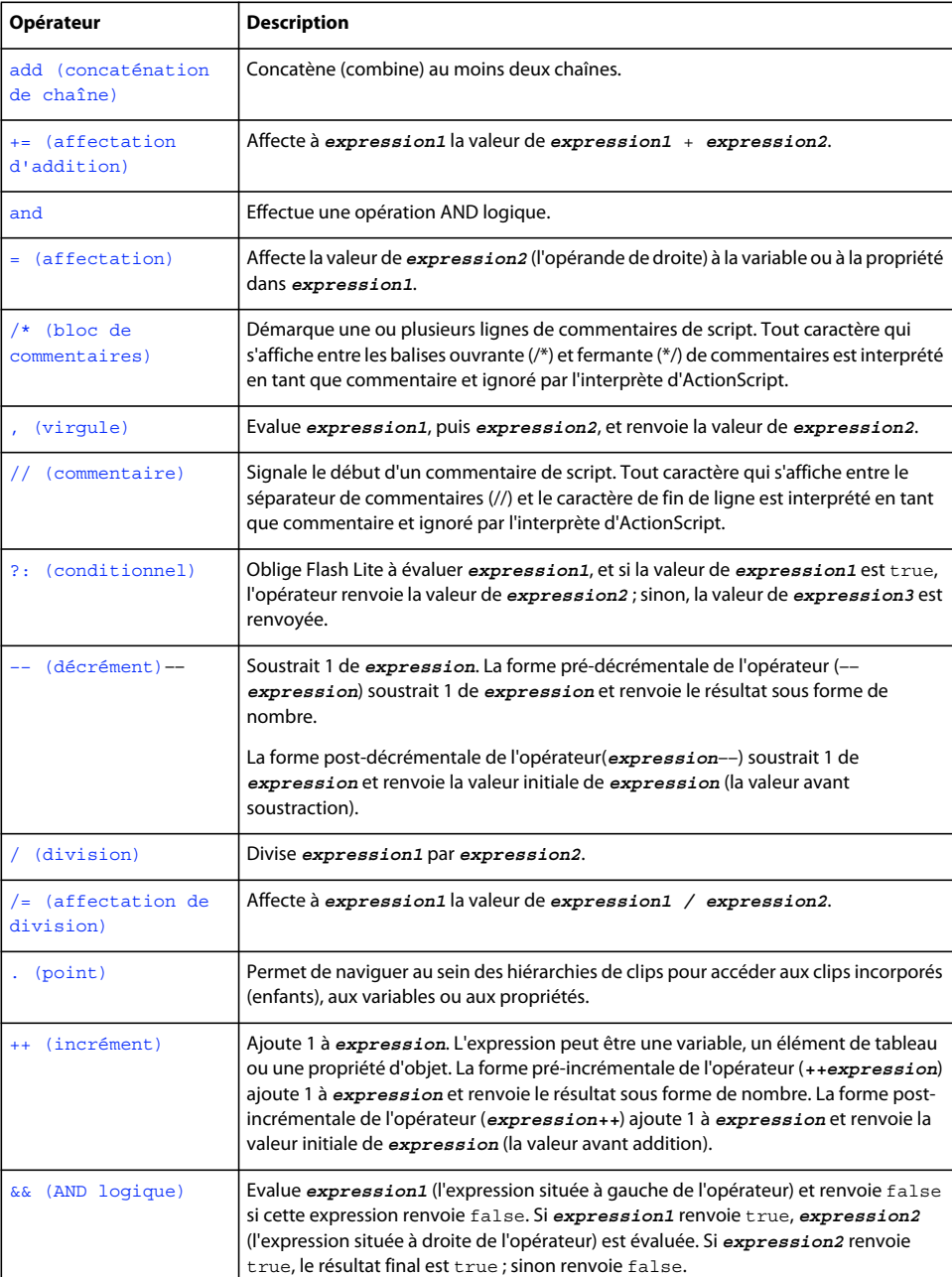

Les opérateurs de cette section sont présentés dans le tableau suivant :

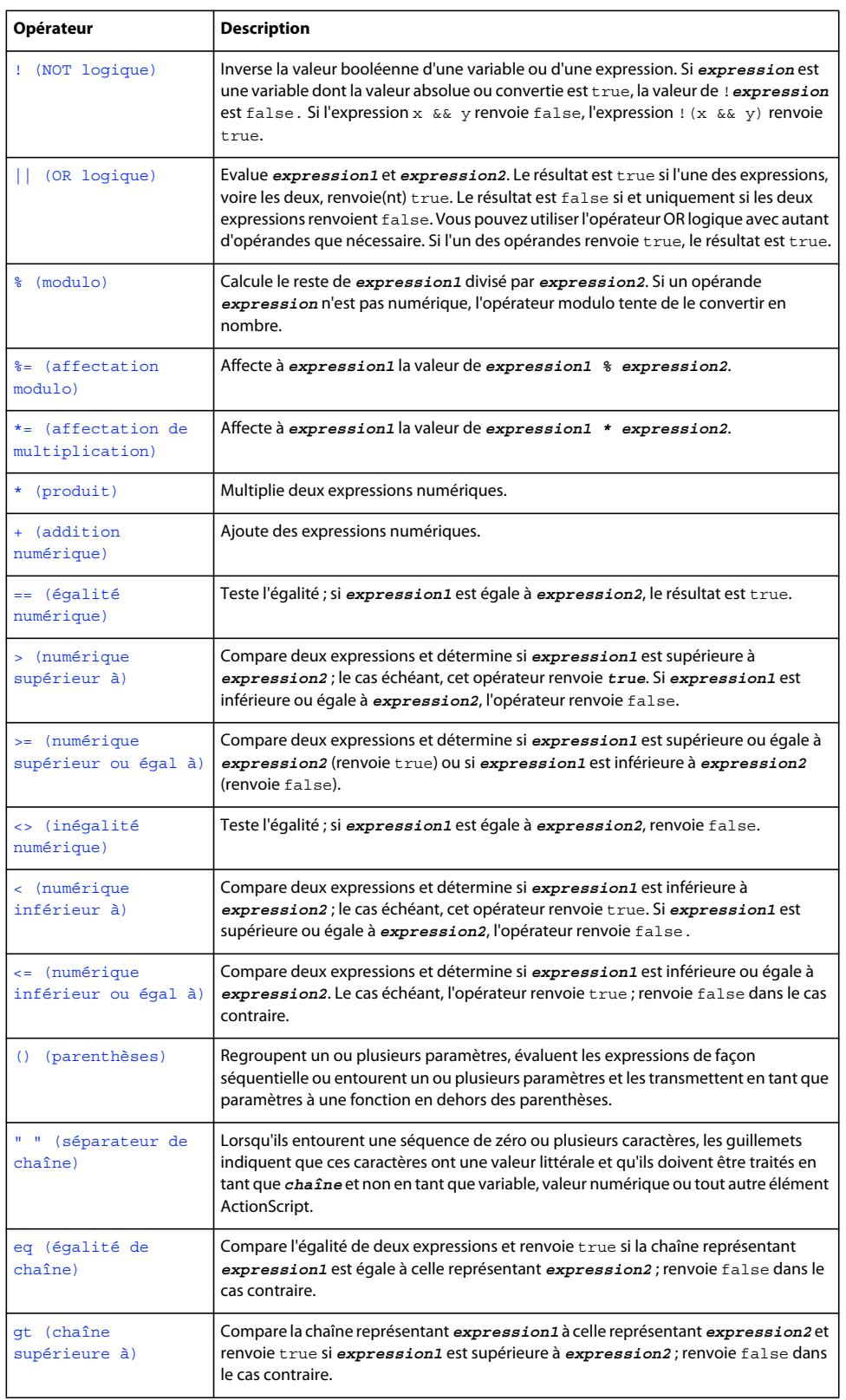

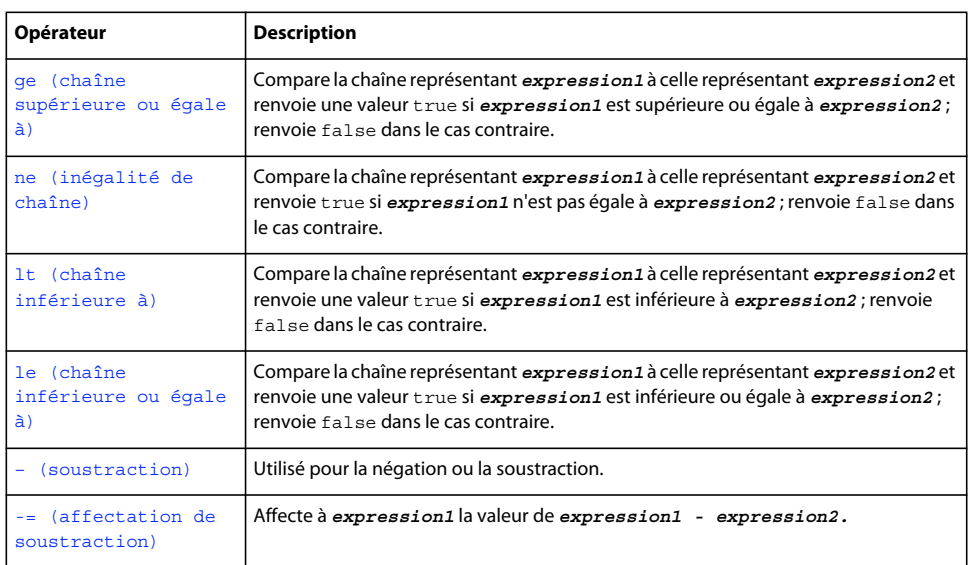

## <span id="page-61-0"></span>**add (concaténation de chaîne)**

#### **Disponibilité**

Flash Lite 1.0.

#### **Utilisation**

*string1 add string2*

#### **Opérandes**

**string1, string2** Chaînes.

#### **Description**

Opérateur ; concatène (combine) au moins deux chaînes.

#### **Exemple**

L'exemple suivant combine deux valeurs de chaînes pour générer la chaîne *catalog*.

conStr = "cat" add "alog"; trace (conStr);// output: catalog

#### **Voir aussi**

```
+ (addition numérique)
```
## <span id="page-61-1"></span>**+= (affectation d'addition)**

**Disponibilité** Flash Lite 1.0.

#### **Utilisation**

*expression1 += expression2*

#### **Opérandes**

**expression1, expression2** Nombres ou chaînes.

#### **Description**

Opérateur (affectation de composant arithmétique) ; affecte à *expression1* la valeur de *expression1 + expression2*. Par exemple, les deux instructions suivantes ont le même résultat :

 $x \leftarrow y;$  $x = x + y;$ 

Toutes les règles de l'opérateur d'addition (+) s'appliquent à l'opérateur d'affectation d'addition (+=).

#### **Exemple**

L'exemple suivant utilise l'opérateur d'affectation d'addition  $(+)$  pour ajouter la valeur de y à la valeur de  $x$  :

```
x = 5;y = 10;x + = y;trace(x);// output: 15
```
#### **Voir aussi**

[+ \(addition numérique\)](#page-74-1)

## <span id="page-62-0"></span>**and**

#### **Disponibilité** Flash Lite 1.0.

**Utilisation** *condition1 and condition2*

#### **Opérandes**

**condition1, condition2** Conditions ou expressions qui renvoient true ou false.

#### **Description**

Opérateur ; effectue une opération AND logique.

#### **Exemple**

L'exemple suivant utilise l'opérateur and pour vérifier si un joueur a gagné la partie. Les variables turns et score sont mises à jour lorsqu'un joueur prend un tour ou marque des points durant la partie. Le script suivant affiche « You Win the Game! » dans le panneau Sortie lorsque le joueur obtient un score de 75 ou plus en trois tours maximum.

GUIDE DE RÉFÉRENCE DU LANGAGE ACTIONSCRIPT FLASH LITE 1.X **58 Opérateurs de Flash Lite**

```
turns = 2;
score = 77;winner = (turns \leq 3) and (score \geq 75);
if (winner) { 
     trace("You Win the Game!"); 
} else { 
    trace("Try Again!"); 
} 
// output: You Win the Game!
```
#### **Voir aussi**

[&& \(AND logique\)](#page-70-0)

### <span id="page-63-0"></span>**= (affectation)**

#### **Disponibilité**

Flash Lite 1.0.

**Utilisation** *expression1 = expression2*

#### **Opérandes**

**expression1** Variable ou propriété.

**expression2** Valeur.

#### **Description**

Opérateur ; affecte la valeur de *expression2* (l'opérande de droite) à la variable ou à la propriété dans *expression1*.

#### **Exemple**

L'exemple suivant utilise l'opérateur d'affectation (=) pour affecter une valeur numérique à la variable weight :

weight =  $5;$ 

L'exemple suivant utilise l'opérateur d'affectation (=) pour affecter une valeur de chaîne à la variable greeting :

greeting = "Hello, " and personName;

## <span id="page-63-1"></span>**/\* (bloc de commentaires)**

**Disponibilité** Flash Lite 1.0

#### **Utilisation**

```
/* comment */
/* comment 
comment */
```
#### **Opérandes**

**commentaire** Tout caractère.

#### **Description**

Séparateur de commentaires ; démarque une ou plusieurs lignes de commentaires de script. Tout caractère qui s'affiche entre les balises ouvrante (/\*) et fermante (\*/) de commentaires est interprété en tant que commentaire et ignoré par l'interprète d'ActionScript.

Préférez l'opérateur // (séparateur de commentaires) pour les commentaires sur une ligne. Retenez l'opérateur /\* pour identifier les commentaires répartis sur plusieurs lignes. L'omission de la balise fermante (\*/) renvoie un message d'erreur. Le fait d'incorporer plusieurs balises de commentaires les unes dans les autres renvoie également un message d'erreur.

Ainsi, lorsque vous utilisez une balise ouvrante de commentaires (/\*), la première balise fermante (\*/) termine ce commentaire, quel que soit le nombre de balises ouvrantes (/\*) intercalées.

#### **Voir aussi**

[// \(commentaire\)](#page-65-0)

## <span id="page-64-0"></span>**, (virgule)**

#### **Disponibilité**

Flash Lite 1.0.

#### **Utilisation**

*expression1, expression2*

#### **Opérandes**

**expression1, expression2** Nombres ou expressions renvoyant un nombre.

#### **Description**

Opérateur ; évalue *expression1*, puis *expression2* et renvoie la valeur de *expression2*.

#### **Exemple**

L'exemple suivant utilise l'opérateur virgule (,) sans l'opérateur parenthèses () et montre que l'opérateur virgule renvoie uniquement la valeur de la première expression ne contenant pas l'opérateur parenthèses () :

```
v = 0;v = 4, 5, 6;trace(v); // output: 4
```
L'exemple suivant utilise l'opérateur virgule (,) avec l'opérateur parenthèses () et montre que l'opérateur virgule renvoie la valeur de la dernière expression lorsqu'il est utilisé avec l'opérateur parenthèses () :

```
v = 0;v = (4, 5, 6);trace(v); // output: 6
```
L'exemple suivant utilise l'opérateur virgule (,) sans l'opérateur parenthèses () et montre que l'opérateur virgule évalue de façon séquentielle toutes les expressions mais renvoie uniquement la valeur de la première. La deuxième expression, z++, est évaluée et z est incrémentée de 1.

```
v = 0;z = 0;v = v + 4, z_{++}, v + 6;
trace(v); // output: 4 
trace(z); // output: 1
```
L'exemple suivant est identique à l'exemple précédent, à l'exception de l'ajout de l'opérateur parenthèses () ; il montre une nouvelle fois que, lorsqu'il est utilisé avec l'opérateur parenthèses (), l'opérateur virgule (,) renvoie la valeur de la dernière expression de la série :

```
v = 0;z = 0;v = (v + 4, z++) (v + 6);trace(v); // output: 6 
trace(z); // output: 1
```
#### **Voir aussi**

[for](#page-55-2), [\(\) \(parenthèses\)](#page-78-1)

## <span id="page-65-0"></span>**// (commentaire)**

#### **Disponibilité**

Flash Lite 1.0

#### **Utilisation**

*// comment*

#### **Opérandes**

**commentaire** Tout caractère.

#### **Description**

Séparateur de commentaires ; signale le début d'un commentaire de script. Tout caractère qui s'affiche entre le séparateur de commentaires (//) et le caractère de fin de ligne est interprété en tant que commentaire et ignoré par l'interprète d'ActionScript.

#### **Exemple**

L'exemple suivant utilise des séparateurs de commentaires pour identifier les première, troisième, cinquième et septième lignes sous forme de commentaires :

```
// Record the X position of the ball movie clip. 
ballX = ball.x;
// Record the Y position of the ball movie clip. 
ballY = ball._y;// Record the X position of the bat movie clip. 
\texttt{batX} = \texttt{bat.x};// Record the Y position of the bat movie clip. 
batY = bat. y;
```
#### **Voir aussi**

[/\\* \(bloc de commentaires\)](#page-63-1)

## <span id="page-66-1"></span>**?: (conditionnel)**

#### **Disponibilité**

Flash Lite 1.0.

#### **Utilisation**

*expression1 ? expression2 : expression3*

#### **Opérandes**

**expression1** Expression qui renvoie une valeur booléenne, généralement une expression de comparaison, telle que x < 5.

*expression2*, *expression3* Valeurs de tout type.

#### **Description**

Opérateur ; oblige Flash Lite à évaluer *expression1* et, si la valeur de *expression1* est true, renvoie la valeur de *expression2* ; sinon, renvoie la valeur de *expression3*.

#### **Exemple**

L'exemple suivant affecte la valeur de la variable x à la variable z car *expression1* renvoie true :

```
x = 5;y = 10;z = (x < 6) ? x: y;trace (z);// output: 5
```
## <span id="page-66-2"></span><span id="page-66-0"></span>**–– (décrément)**

**Disponibilité** Flash Lite 1.0.

**Utilisation**

––*expression*

*expression*––

#### **Opérandes**

Aucun.

#### **Description**

Opérateur (arithmétique) ; opérateur unaire de pré et post-décrémentation qui soustrait 1 de *expression*. La forme prédécrémentale de l'opérateur (––*expression*) soustrait 1 de *expression* et renvoie le résultat sous forme de nombre. La forme post-décrémentale de l'opérateur (*expression*––) soustrait 1 de *expression* et renvoie la valeur initiale de *expression* (la valeur avant soustraction).

#### **Exemple**

Dans l'exemple suivant, la forme pré-décrémentale de l'opérateur décrémente aWidth pour obtenir 2 (aWidth - 1 = 2) et renvoie le résultat dans bWidth :

```
aWidth = 3;bWidth = -aWidth;// The bWidth value is equal to 2.
```
Dans l'exemple suivant, la forme post-décrémentale de l'opérateur qui décrémente aWidth pour obtenir 2 (aWidth -1 = 2) et renvoie la valeur d'origine de aWidth dans le résultat bWidth :

```
aWidth = 3;bWidth = aWidth - ;// The bWidth value is equal to 3.
```
## <span id="page-67-0"></span>**/ (division)**

#### **Disponibilité**

Flash Lite 1.0.

#### **Utilisation**

*expression1 / expression2*

#### **Opérandes**

**expression1, expression2** Nombres ou expressions renvoyant un nombre.

#### **Description**

Opérateur (arithmétique) ; divise *expression1* par *expression2*. Le résultat de l'opération de division est un nombre à virgule flottante comportant deux décimales.

#### **Exemple**

L'instruction suivante divise le nombre à virgule flottante 22,0 par 7,0 et affiche le résultat dans le panneau Sortie :

```
trace(22.0 / 7.0);
```
Le résultat est 3,1429 qui correspond à un nombre à virgule flottante.

### <span id="page-67-1"></span>**/= (affectation de division)**

**Disponibilité** Flash Lite 1.0.

#### **Utilisation**

*expression1 /= expression2*

#### **Opérandes**

**expression1, expression2** Nombres ou expressions renvoyant un nombre.

#### **Description**

Opérateur (affectation de composant arithmétique) ; affecte à *expression1* la valeur de *expression1*/*expression2*. Par exemple, les deux instructions suivantes sont équivalentes :

 $x / = y$  $x = x / y$ 

#### **Exemple**

L'exemple suivant utilise l'opérateur /= avec des variables et des nombres :

```
x = 10;y = 2;x \neq y;// The expression x now contains the value 5.
```
## <span id="page-68-0"></span>**. (point)**

#### **Disponibilité**

Flash Lite 1.0.

#### **Utilisation**

*instancename.variable*

*instancename.childinstance.variable*

#### **Opérandes**

**instancename** Nom d'occurrence d'un clip.

**childinstance** Occurrence de clip qui est un enfant d'un autre clip ou qui y est imbriquée.

**variable** Variable du scénario du nom d'occurrence de clip spécifié.

#### **Description**

Opérateur ; permet de naviguer au sein des hiérarchies de clips pour accéder aux clips imbriqués (enfants), aux variables ou aux propriétés.

#### **Exemple**

L'exemple suivant identifie la valeur actuelle de la variable hairColor dans le clip person mc :

person\_mc.hairColor

Cela correspond à la syntaxe de notation à barre oblique suivante :

/person\_mc:hairColor

#### **Voir aussi**

[/ \(barre de fraction\)](#page-38-2)

## <span id="page-69-1"></span><span id="page-69-0"></span>**++ (incrément)**

#### **Disponibilité**

Flash Lite 1.0.

#### **Utilisation**

*++expression*

*expression++*

#### **Opérandes**

Aucun.

#### **Description**

Opérateur (arithmétique) ; opérateur unaire de pré et post-décrémentation qui ajoute 1 à *expression*. L'expression peut être une variable, un élément de tableau ou une propriété d'objet. La forme pré-incrémentale de l'opérateur (*++expression*) ajoute 1 à *expression* et renvoie le résultat sous forme de nombre. La forme post-incrémentale de l'opérateur (*expression++*) ajoute 1 à *expression* et renvoie la valeur initiale de *expression* (la valeur avant addition).

#### **Exemple**

L'exemple suivant utilise ++ comme opérateur de post-incrémentation pour générer l'exécution d'une boucle while cinq fois :

```
i = 0;while (i++ < 5) {
     trace("this is execution " + i); 
}
```
L'exemple suivant utilise ++ en tant qu'opérateur de pré-incrémentation :

```
a = " "i = 0;while (i < 10) {
   a = a add (+i) add ",";
} 
trace(a);// output: 1,2,3,4,5,6,7,8,9,10,
```
Ce script affiche le résultat suivant dans le panneau Sortie :

```
1,2,3,4,5,6,7,8,9,10,
```
L'exemple suivant utilise ++ en tant qu'opérateur de post-incrémentation :

```
a = " "i = 0;while (i < 10) {
   a = a add (i++) add ",";
} 
trace(a);// output: 0,1,2,3,4,5,6,7,8,9,
```
Ce script affiche le résultat suivant dans le panneau Sortie :

0,1,2,3,4,5,6,7,8,9,

## <span id="page-70-0"></span>**&& (AND logique)**

**Disponibilité**

Flash Lite 1.0.

**Utilisation** expression1 && expression2

#### **Opérandes**

**expression1, expression2** Valeurs ou expressions booléennes converties en valeurs booléennes.

#### **Description**

Opérateur (logique) ; applique une opération booléenne sur les valeurs de l'une des expressions ou sur les deux. L'opérateur évalue *expression1* (l'expression située à sa gauche) et renvoie false si cette expression renvoie false. Si *expression1* renvoie true, *expression2* (l'expression située à droite de l'opérateur) est évaluée. Si *expression2* renvoie true, le résultat final est true ; sinon renvoie false.

#### **Exemple**

L'exemple suivant utilise l'opérateur && pour vérifier si un joueur a gagné la partie. Les variables turns et score sont mises à jour lorsqu'un joueur prend un tour ou marque des points durant la partie. Le script suivant affiche « You Win the Game! » dans le panneau Sortie lorsque le joueur obtient un score de 75 ou plus en trois tours maximum.

```
turns = 2;score = 77;winner = (turns \leq 3) && (score \geq 75);
if (winner) { 
    trace("You Win the Game!"); 
} else { 
     trace("Try Again!"); 
}
```
L'exemple suivant décrit le test effectué pour vérifier s'il existe une position imaginaire x dans une plage :

```
xPos = 50;if (xPos >= 20 & & xPos <= 80) trace ("the xPos is in between 20 and 80"); 
}
```
## <span id="page-70-1"></span>**! (NOT logique)**

**Disponibilité** Flash Lite 1.0.

**Utilisation**

*!expression*

#### **Opérandes**

Aucun.

#### **Description**

Opérateur (logique) ; inverse la valeur booléenne d'une variable ou d'une expression. Si *expression* est une variable dont la valeur absolue ou convertie est true, la valeur de !*expression* est false. Si l'expression x && y renvoie false, l'expression !(x && y) renvoie true.

Les expressions suivantes illustrent le résultat de l'utilisation de l'opérateur ! :

!*true* renvoie false

!*false* renvoie true

#### **Exemple**

Dans l'exemple suivant, la variable happy est définie sur false. La condition if évalue la condition !happy, et si cette dernière est true, la fonction trace () envoie une chaîne au panneau Sortie.

```
happy = false; 
if (!happy) { 
     trace("don't worry, be happy"); 
}
```
## <span id="page-71-0"></span>**|| (OR logique)**

#### **Disponibilité**

Flash Lite 1.0.

#### **Utilisation**

*expression1 || expression2*

#### **Opérandes**

**expression1, expression2** Valeurs ou expressions booléennes converties en valeurs booléennes.

#### **Description**

Opérateur (logique) ; évalue *expression1* et *expression2*. Le résultat est true si l'une des expressions, voire les deux, renvoie(nt) true. Le résultat est false si et uniquement si les deux expressions renvoient false. Vous pouvez utiliser l'opérateur OR logique avec autant d'opérandes que nécessaire. Si l'un des opérandes renvoie true, le résultat est true.

Dans le cas d'expressions non booléennes, l'opérateur OR logique oblige Flash Lite à évaluer l'expression de gauche ; si elle peut être convertie en true, le résultat est true. Sinon, l'opérateur évalue l'expression de droite et le résultat est la valeur de cette expression.

#### **Exemple**

Utilisation 1 : L'exemple suivant utilise l'opérateur || dans une instruction if. La deuxième expression renvoie true, par conséquent le résultat final est true :
```
theMinimum = 10;
theMaximum = 250; 
start = false; 
if (theMinimum > 25 || theMaximum > 200 || start) {
     trace("the logical OR test passed"); 
}
```
## <span id="page-72-0"></span>**% (modulo)**

### **Disponibilité**

Flash Lite 1.0.

#### **Utilisation**

*expression1 % expression2*

#### **Opérandes**

**expression1, expression2** Nombres ou expressions renvoyant un nombre.

#### **Description**

Opérateur (arithmétique) ; calcule le reste de *expression1* divisée par *expression2*. Si un opérande *expression* n'est pas numérique, l'opérateur modulo tente de le convertir en nombre. L'expression peut être un nombre ou une chaîne à convertir en valeur numérique.

Selon que vous choisissez Flash Lite 1.0 ou 1.1, le compilateur Flash développe l'opérateur % dans le fichier SWF publié au moyen de la formule suivante :

*expression1 - int(expression1/expression2) \* expression2*

Les performances de cette approximation ne seront peut-être pas aussi rapides ou aussi efficaces que celles des versions de Flash Player qui prennent en charge de façon native l'opérateur modulo.

### **Exemple**

Le code suivant illustre une utilisation numérique de l'opérateur modulo (%) :

trace (12 % 5);// output: 2 trace (4.3 % 2.1);// output: 0.0999...

## **%= (affectation modulo)**

#### **Disponibilité**

Flash Lite 1.0.

**Utilisation** *expression1 %= expression2*

#### **Opérandes**

**expression1, expression2** Nombres ou expressions renvoyant un nombre.

#### **Description**

Opérateur (affectation de composant arithmétique) ; affecte à *expression1* la valeur de *expression1*% *expression2*. Par exemple, les deux expressions suivantes sont équivalentes :

 $x \approx 2$  $x = x * y$ 

### **Exemple**

L'exemple suivant affecte la valeur 4 à la variable x :

```
x = 14;y = 5;trace(x e = y);// output: 4
```
#### **Voir aussi**

[% \(modulo\)](#page-72-0)

## **\*= (affectation de multiplication)**

#### **Disponibilité**

Flash Lite 1.0.

#### **Utilisation**

*expression1 \*= expression2*

#### **Opérandes**

**expression1, expression2** Nombres ou expressions renvoyant un nombre.

#### **Description**

Opérateur (affectation de composant arithmétique) ; affecte à *expression1* la valeur de *expression1 \* expression2*.

Par exemple, les deux expressions suivantes sont équivalentes :

 $x * = y$  $x = x * y$ 

### **Exemple**

Utilisation 1 : L'exemple suivant affecte la valeur 50 à la variable x :

```
x = 5;y = 10; 
trace (x * = y); // output: 50
```
Utilisation 2 : Les deuxième et troisième lignes de l'exemple suivant calculent les expressions situées à droite du signe égal (=) et affectent les résultats à  $x$  et  $y$  :

 $i = 5;$  $x = 4 - 6;$  $y = i + 2;$ trace  $(x * = y)$ ; // output: -14

## **\* (produit)**

### **Disponibilité**

Flash Lite 1.0.

### **Utilisation**

*expression1 \* expression2*

### **Opérandes**

**expression1, expression2** Expressions numériques.

### **Description**

Opérateur (arithmétique) ; multiplie deux expressions numériques. Lorsque les deux expressions sont des entiers, le produit est un entier. Lorsque l'une ou les deux expressions sont des nombres à virgule flottante, le produit est un nombre à virgule flottante.

### **Exemple**

Utilisation 1 : l'instruction suivante multiplie les entiers 2 et 3 :

 $2 * 3$ 

Le résultat est 6, qui correspond à un entier.

Utilisation 2 : L'instruction suivante multiplie les nombres à virgule flottante 2,0 et 3,1416 :

2.0 \* 3.1416

Le résultat est 6,2832 qui correspond à un nombre à virgule flottante.

## **+ (addition numérique)**

### **Disponibilité**

Flash Lite 1.0.

**Utilisation** *expression1 + expression2*

### **Opérandes**

**expression1, expression2** Nombres.

### **Description**

Opérateur ; additionne des expressions numériques. Le + est un opérateur numérique uniquement ; il ne peut pas être utilisé pour la concaténation de chaîne.

Si les deux expressions sont des entiers, la somme est un entier. Si l'une ou les deux expressions sont des nombres à virgule flottante, la somme est un nombre à virgule flottante.

### **Exemple**

L'exemple suivant additionne les entiers 2 et 3, puis affiche l'entier obtenu, 5, dans le panneau Sortie :

trace  $(2 + 3)$ ;

L'exemple suivant additionne les nombres à virgule flottante 2,5 et 3,25, puis affiche le nombre à virgule flottante obtenu (5,75) dans le panneau Sortie :

trace (2.5 + 3.25);

#### **Voir aussi**

[add \(concaténation de chaîne\)](#page-61-0)

## <span id="page-75-0"></span>**== (égalité numérique)**

### **Disponibilité**

Flash Lite 1.0.

#### **Utilisation**

*expression1 == expression2*

#### **Opérandes**

**expression1, expression2** Nombres, valeurs booléennes ou variables.

#### **Description**

Opérateur (comparaison) ; teste l'égalité ; l'inverse de l'opérateur <>. Si *expression1* est égale à *expression2*, le résultat est true. Comme pour l'opérateur <>, la définition de l'*égalité* dépend des types de données comparés :

- Les nombres et les valeurs booléennes sont comparés en fonction de leur valeur.
- Les variables sont comparées en fonction de leur référence.

#### **Exemple**

Les exemples suivants illustrent les valeurs renvoyées true et false :

```
trees = 7; 
bushes = "7";
shrubs = "seven"; 
trace (trees == "7");// output: 1(true)
trace (trees == bushes);// output: 1(true) 
trace (trees == shrubs);// output: 0(false)
```
#### **Voir aussi**

[eq \(égalité de chaîne\)](#page-80-0)

## <span id="page-75-1"></span>**> (numérique supérieur à)**

**Disponibilité** Flash Lite 1.0.

#### **Utilisation**

*expression1 > expression2*

#### **Opérandes**

**expression1, expression2** Nombres ou expressions renvoyant un nombre.

#### **Description**

Opérateur (comparaison) ; compare deux expressions et détermine si *expression1* est supérieure à *expression2* ; le cas échéant, cet opérateur renvoie true. Si *expression1* est inférieure ou égale à *expression2*, l'opérateur renvoie false.

#### **Exemple**

Les exemples suivants illustrent les résultats true et false des comparaisons numériques :

```
trace(3.14 > 2);// output: 1(true) 
trace(1 > 2);// output: 0(false)
```
### **Voir aussi**

[gt \(chaîne supérieure à\)](#page-80-1)

## <span id="page-76-0"></span>**>= (numérique supérieur ou égal à)**

#### **Disponibilité**

Flash Lite 1.0.

#### **Utilisation**

*expression1 >= expression2*

#### **Opérandes**

**expression1, expression2** Entiers ou nombres à virgule flottante.

#### **Description**

Opérateur (comparaison) ; compare deux expressions et détermine si *expression1* est supérieure ou égale à *expression2* (renvoie true) ou si *expression1* est inférieure à *expression2* (renvoie false).

#### **Exemple**

Les exemples suivants illustrent les résultats true et false :

trace(3.14 >= 2);// output:  $1$ (true) trace(3.14 >= 4);// output: 0(false)

#### **Voir aussi**

[ge \(chaîne supérieure ou égale à\)](#page-81-0)

## <span id="page-77-0"></span>**<> (inégalité numérique)**

### **Disponibilité**

Flash Lite 1.0.

### **Utilisation**

*expression1 <> expression2*

#### **Opérandes**

**expression1, expression2** Nombres, valeurs booléennes ou variables.

#### **Description**

Opérateur (comparaison) ; teste l'inégalité ; l'inverse de l'opérateur d'égalité (==). Si *expression1* est égale à *expression2*, le résultat est false. Comme pour l'opérateur d'égalité (==), la définition de l'*égalité* dépend des types de données comparés :

- Les nombres et les valeurs booléennes sont comparés en fonction de leur valeur.
- Les variables sont comparées en fonction de leur référence.

#### **Exemple**

Les exemples suivants illustrent les valeurs renvoyées true et false :

```
trees = 7; 
B = "7";
```
trace(trees <> 3);// output: 1(true) trace(trees <> B);// output: 0(false)

#### **Voir aussi**

[ne \(inégalité de chaîne\)](#page-82-0)

## <span id="page-77-1"></span>**< (numérique inférieur à)**

## **Disponibilité**

Flash Lite 1.0.

### **Utilisation**

*expression1 < expression2*

#### **Opérandes**

**expression1, expression2** Nombres.

### **Description**

Opérateur (comparaison) ; compare deux expressions et détermine si *expression1* est inférieure à *expression2* ; le cas échéant, cet opérateur renvoie true. Si *expression1* est supérieure ou égale à *expression2*, l'opérateur renvoie false. L'opérateur < (inférieur à) est un opérateur numérique.

GUIDE DE RÉFÉRENCE DU LANGAGE ACTIONSCRIPT FLASH LITE 1.X **73 Opérateurs de Flash Lite**

#### **Exemple**

Les exemples suivants illustrent les résultats true et false des comparaisons numériques et de chaîne :

trace  $(3 < 10)$ ;// output: 1(true)

trace  $(10 < 3)$ ;// output: 0(false)

#### **Voir aussi**

[lt \(chaîne inférieure à\)](#page-82-1)

## <span id="page-78-0"></span>**<= (numérique inférieur ou égal à)**

### **Disponibilité**

Flash Lite 1.0.

#### **Utilisation**

*expression1 <= expression2*

### **Opérandes**

**expression1, expression2** Nombres.

#### **Description**

Opérateur (comparaison) ; compare deux expressions et détermine si *expression1* est inférieure ou égale à *expression2*. Le cas échéant, l'opérateur renvoie true ; renvoie false dans le cas contraire. Cet opérateur est utilisé uniquement pour la comparaison numérique.

#### **Exemple**

Les exemples suivants illustrent les résultats true et false des comparaisons numériques :

```
trace(5 <= 10);// output: 1(true)
trace(2 <= 2);// output: 1(true)
trace (10 \leq 3);// output: 0 (false)
```
#### **Voir aussi**

[le \(chaîne inférieure ou égale à\)](#page-83-0)

## **() (parenthèses)**

## **Disponibilité**

Flash Lite 1.0.

#### **Utilisation**

(expression1 [, expression2]) (expression1, expression2)

**expression1, expression2** Nombres, chaînes, variables ou texte.

#### **Opérandes**

*parameter1,*..., *parameterN* Série de paramètres à exécuter avant de transmettre les résultats sous forme de paramètres à la fonction située en dehors des parenthèses.

#### **Description**

Opérateur ; regroupent un ou plusieurs paramètres, évaluent les expressions de façon séquentielle ou entourent un ou plusieurs paramètres et les transmettent en tant que paramètres à une fonction en dehors des parenthèses.

Utilisation 1 : Contrôle l'ordre suivant lequel les opérateurs s'exécutent dans l'expression. Les parenthèses remplacent la séquence normale et entraînent l'évaluation des expressions entre parenthèses en premier. Lorsque les parenthèses sont imbriquées, le contenu entre les parenthèses de plus bas niveau est évalué en premier.

Utilisation 2 : Evalue une série d'expressions, séparées par des virgules, dans la séquence et renvoie le résultat de l'expression finale.

#### **Exemple**

Utilisation 1 : Les instructions suivantes illustrent l'utilisation des parenthèses pour contrôler l'ordre d'exécution des expressions (la valeur de chaque expression apparaît dans le panneau Sortie) :

trace( $(2 + 3) * (4 + 5)$ ); // displays 45 trace(2 +  $(3 * (4 + 5))$ ); // // displays 29  $trace(2 + (3 * 4) + 5); // displays 19$ 

Utilisation 1 : Les instructions suivantes illustrent l'utilisation des parenthèses pour contrôler l'ordre d'exécution des expressions (la valeur de chaque expression est écrite dans le fichier journal) :

```
trace((2 + 3) * (4 + 5)); // writes 45
trace(2 + (3 * (4 + 5))); // writes 29
trace(2 + (3 * 4) + 5); // writes 19
```
## **" " (séparateur de chaîne)**

### **Disponibilité**

Flash Lite 1.0.

#### **Utilisation**

"text"

#### **Opérandes**

*text* Aucun ou plusieurs caractères.

#### **Description**

Séparateur de chaîne ; lorsqu'ils entourent une séquence de zéro ou plusieurs caractères, les guillemets indiquent que ces caractères ont une valeur littérale et qu'ils doivent être traités en tant que *chaîne* et non en tant que variable, valeur numérique ou tout autre élément ActionScript.

### **Exemple**

L'exemple suivant utilise les guillemets pour indiquer que la valeur de la variable yourGuess correspond à la chaîne littérale « Prince Edward Island » et pas au nom d'une variable. La valeur de province est une variable, et non un littéral ; pour déterminer la valeur de province, la valeur de yourGuess doit être déterminée.

```
yourGuess = "Prince Edward Island"; 
on(release){ 
    province = yourGuess; 
     trace(province);// output: Prince Edward Island 
}
```
## <span id="page-80-0"></span>**eq (égalité de chaîne)**

### **Disponibilité**

Flash Lite 1.0.

#### **Utilisation**

*expression1 eq expression2*

#### **Opérandes**

**expression1, expression2** Nombres, chaînes ou variables.

### **Description**

Opérateur (de comparaison) ; compare l'égalité de deux expressions et renvoie true si la chaîne représentant *expression1* est égale à celle représentant *expression2* ; renvoie false dans le cas contraire.

#### **Exemple**

Les exemples suivants illustrent les résultats true et false :

```
word = "persons"; 
figure = "55";trace("persons" eq "people");// output: 0(false) 
trace("persons" eq word);// output: 1(true) 
trace(figure eq 50 + 5);// output: 1(true) 
trace(55.0 eq 55);// output: 1(true)
```
#### **Voir aussi**

[== \(égalité numérique\)](#page-75-0)

## <span id="page-80-1"></span>**gt (chaîne supérieure à)**

#### **Disponibilité**

Flash Lite 1.0.

### **Utilisation**

*expression1 gt expression2*

#### **Opérandes**

**expression1, expression2** Nombres, chaînes ou variables.

### **Description**

Opérateur (comparaison) ; compare la chaîne représentant *expression1* à celle représentant *expression2* et renvoie true si *expression1* est supérieure à *expression2* ; renvoie false dans le cas contraire. Les chaînes sont comparées en fonction de l'ordre alphabétique ; les chiffres précèdent les lettres et les lettres majuscules précèdent les lettres minuscules.

### **Exemple**

Les exemples suivants illustrent les résultats true et false :

```
animals = "cats"; 
brees = 7;
trace ("persons" gt "people");// output: 1(true) 
trace ("cats" gt "cattle");// output: 0(false) 
trace (animals gt "cats");// output: 0(false) 
trace (animals gt "Cats");// output: 1(true) 
trace (breeds gt "5"); // output: 1(true) 
trace (breeds gt 7); // output: 0(false)
```
#### **Voir aussi**

[> \(numérique supérieur à\)](#page-75-1)

## <span id="page-81-0"></span>**ge (chaîne supérieure ou égale à)**

#### **Disponibilité**

Flash Lite 1.0.

#### **Utilisation**

*expression1 ge expression2*

#### **Opérandes**

*expression1*, *expression2* Nombres, chaînes ou variables.

#### **Description**

Opérateur (comparaison) ; compare la chaîne représentant *expression1* à celle représentant *expression2* et renvoie true si *expression1* est supérieure ou égale à *expression2* ; renvoie false dans le cas contraire. Les chaînes sont comparées en fonction de l'ordre alphabétique ; les chiffres précèdent les lettres et les lettres majuscules précèdent les lettres minuscules.

#### **Exemple**

Les exemples suivants illustrent les résultats true et false :

GUIDE DE RÉFÉRENCE DU LANGAGE ACTIONSCRIPT FLASH LITE 1.X **77 Opérateurs de Flash Lite**

```
animals = "cats"; 
breeds = 7:trace ("cats" ge "cattle");// output: 0(false) 
trace (animals ge "cats");// output: 1(true) 
trace ("persons" ge "people");// output: 1(true) 
trace (animals ge "Cats");// output: 1(true) 
trace (breeds ge "5");// output: 1(true) 
trace (breeds ge 7);// output: 1(true)
```
#### **Voir aussi**

[>= \(numérique supérieur ou égal à\)](#page-76-0)

## <span id="page-82-0"></span>**ne (inégalité de chaîne)**

#### **Disponibilité**

Flash Lite 1.0.

### **Utilisation**

*expression1 ne expression2*

#### **Opérandes**

**expression1, expression2** Nombres, chaînes ou variables.

#### **Description**

Opérateur (comparaison) ; compare la chaîne représentant *expression1* à celle représentant *expression2* et renvoie true si *expression1* n'est pas égale à *expression2* ; renvoie false dans le cas contraire.

#### **Exemple**

Les exemples suivants illustrent les résultats true et false :

```
word = "persons"; 
figure = "55";
trace ("persons" ne "people"); \frac{1}{\tau} output: 1(true)<br>trace ("persons" ne word); \frac{1}{\tau} // output: 0(false)
trace ("persons" ne word);
trace (figure ne 50 + 5); // output: 0(false)
trace (figure in \sim \sim \sim \sim \sim \sim \frac{1}{\sqrt{2}})<br>trace (55.0 ne 55); \frac{1}{\sqrt{2}} (false)
```
**Voir aussi** [<> \(inégalité numérique\)](#page-77-0)

## <span id="page-82-1"></span>**lt (chaîne inférieure à)**

**Disponibilité** Flash Lite 1.0.

#### **Utilisation**

*expression1 lt expression2*

#### **Opérandes**

*expression1*, *expression2* Nombres, chaînes ou variables.

#### **Description**

Opérateur (comparaison) ; compare la chaîne représentant *expression1* à celle représentant *expression2* et renvoie true si *expression1* est inférieure à *expression2* ; renvoie false dans le cas contraire. Les chaînes sont comparées en fonction de l'ordre alphabétique ; les chiffres précèdent les lettres et les lettres majuscules précèdent les lettres minuscules.

#### **Exemple**

Les exemples suivants montrent le résultat de différentes comparaisons de chaînes. Dans la dernière ligne, notez que lt ne renvoie pas d'erreur lorsque vous comparez une chaîne à un entier car la syntaxe d'ActionScript 1.0 tente de convertir le type de données entier en chaîne et renvoie false.

```
animals = "cats";brees = 7;
trace ("persons" lt "people");// output: 0(false) 
trace ("cats" lt "cattle");// output: 1(true) 
trace (animals lt "cats");// output: 0(false) 
trace (animals lt "Cats");// output: 0(false) 
trace (breeds lt "5"); // output: 0(false)
trace (breeds lt 7); // output: 0(false)
```
#### **Voir aussi**

```
< (numérique inférieur à)
```
## <span id="page-83-0"></span>**le (chaîne inférieure ou égale à)**

#### **Disponibilité**

Flash Lite 1.0.

#### **Utilisation**

*expression1 le expression2*

#### **Opérandes**

**expression1, expression2** Nombres, chaînes ou variables.

#### **Description**

Opérateur (comparaison) ; compare la chaîne représentant *expression1* à celle représentant *expression2* et renvoie true si *expression1* est inférieure ou égale à *expression2* ; renvoie false dans le cas contraire. Les chaînes sont comparées en fonction de l'ordre alphabétique ; les chiffres précèdent les lettres et les lettres majuscules précèdent les lettres minuscules.

#### **Exemple**

Les exemples suivants montrent le résultat de différentes comparaisons de chaînes :

GUIDE DE RÉFÉRENCE DU LANGAGE ACTIONSCRIPT FLASH LITE 1.X **79 Opérateurs de Flash Lite**

```
animals = "cats"; 
breeds = 7:trace ("persons" le "people");// output: 0(false) 
trace ("cats" le "cattle");// output: 1(true) 
trace (animals le "cats");// output: 1(true) 
trace (animals le "Cats");// output: 0(false) 
trace (breeds le "5"); // output: 0(false)
trace (breeds le 7); // output: 1(true)
```
#### **Voir aussi**

[<= \(numérique inférieur ou égal à\)](#page-78-0)

## **– (soustraction)**

#### **Disponibilité**

Flash Lite 1.0.

## **Utilisation**

(Négation) *-expression*

(Soustraction)*expression1 - expression2*

#### **Opérandes**

**expression1, expression2** Nombres ou expressions renvoyant un nombre.

#### **Description**

Opérateur (arithmétique) ; utilisé pour la négation ou la soustraction.

Utilisation 1 : Lorsque cet opérateur est utilisé pour la négation, il inverse le signe de l'expression numérique.

Utilisation 2 : Lorsqu'il est utilisé pour la soustraction, il effectue une soustraction arithmétique sur deux expressions numériques en soustrayant *expression2* de *expression1*. Lorsque les deux expressions sont des entiers, la différence est un entier. Lorsque l'une ou les deux expressions sont des nombres à virgule flottante, la différence est un nombre à virgule flottante.

#### **Exemple**

Utilisation 1 : l'instruction suivante inverse le signe de l'expression  $2 + 3$  :

```
trace(-(2 + 3)); 
// output: -5.
```
Utilisation 2 : l'instruction suivante soustrait l'entier 2 de l'entier 5 :

trace $(5 - 2)$ ; // output: 3.

Le résultat est 3, qui correspond à un entier.

Utilisation 3 : l'instruction suivante soustrait le nombre à virgule flottante 1,5 du nombre à virgule flottante 3,25 :

trace(3.25 - 1.5); // output: 1.75.

Le résultat est 1,75 qui correspond à un nombre à virgule flottante.

## **-= (affectation de soustraction)**

### **Disponibilité**

Flash Lite 1.0.

### **Utilisation**

*expression1 -= expression2*

#### **Opérandes**

**expression1, expression2** Nombres ou expressions renvoyant un nombre.

#### **Description**

Opérateur (affectation de composant arithmétique) ; affecte à *expression1* la valeur de *expression1* -*expression2*. Aucune valeur n'est retournée.

Par exemple, les deux instructions suivantes sont équivalentes :

 $x = y;$  $x = x - y;$ 

Les expressions de type String doivent être converties en nombres. Sinon, -1 est renvoyé.

### **Exemple**

Utilisation 1 : L'exemple suivant utilise l'opérateur -= pour soustraire 10 de 5 et affecte le résultat à la variable x :

 $x = 2;$  $y = 3;$  $x \rightarrow y$ trace(x);// output: -1

Utilisation 2 : L'exemple suivant indique comment convertir des chaînes en nombres :

```
x = "2";y = "5";x = y;trace(x);// output: -3
```
# **Chapitre 6 : Eléments de langage spécifiques de Flash Lite**

Cette section présente les variables et fonctionnalités de la plate-forme reconnues par Macromedia Flash Lite 1.1 d'Adobe, ainsi que les commandes Flash Lite que vous pouvez exécuter à l'aide des fonctions fscommand() et fscommand2(). Les fonctionnalités décrites dans cette section sont spécifiques de Flash Lite.

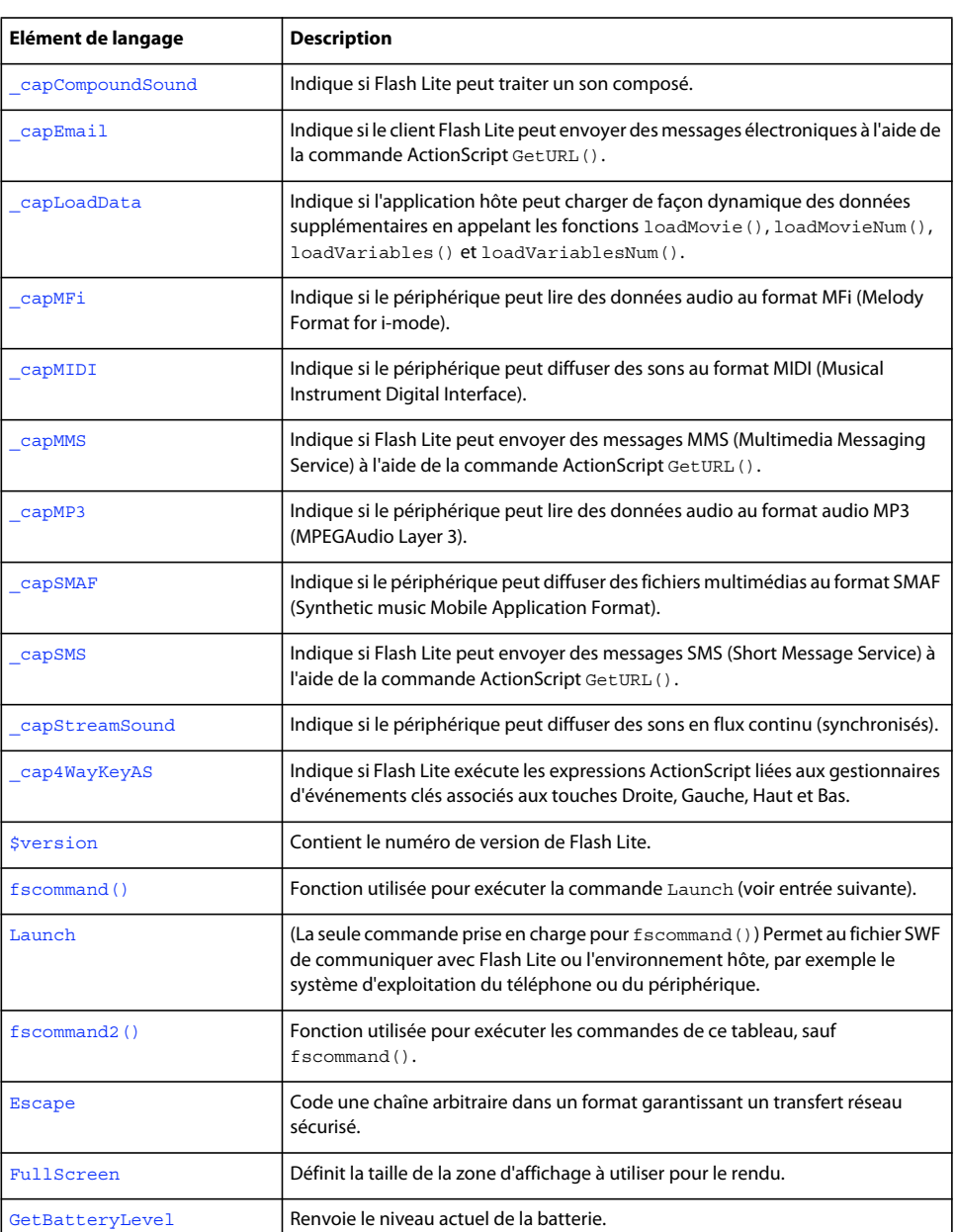

Le contenu de cette section est présenté dans le tableau suivant :

### GUIDE DE RÉFÉRENCE DU LANGAGE ACTIONSCRIPT FLASH LITE 1.X **82 Eléments de langage spécifiques de Flash Lite**

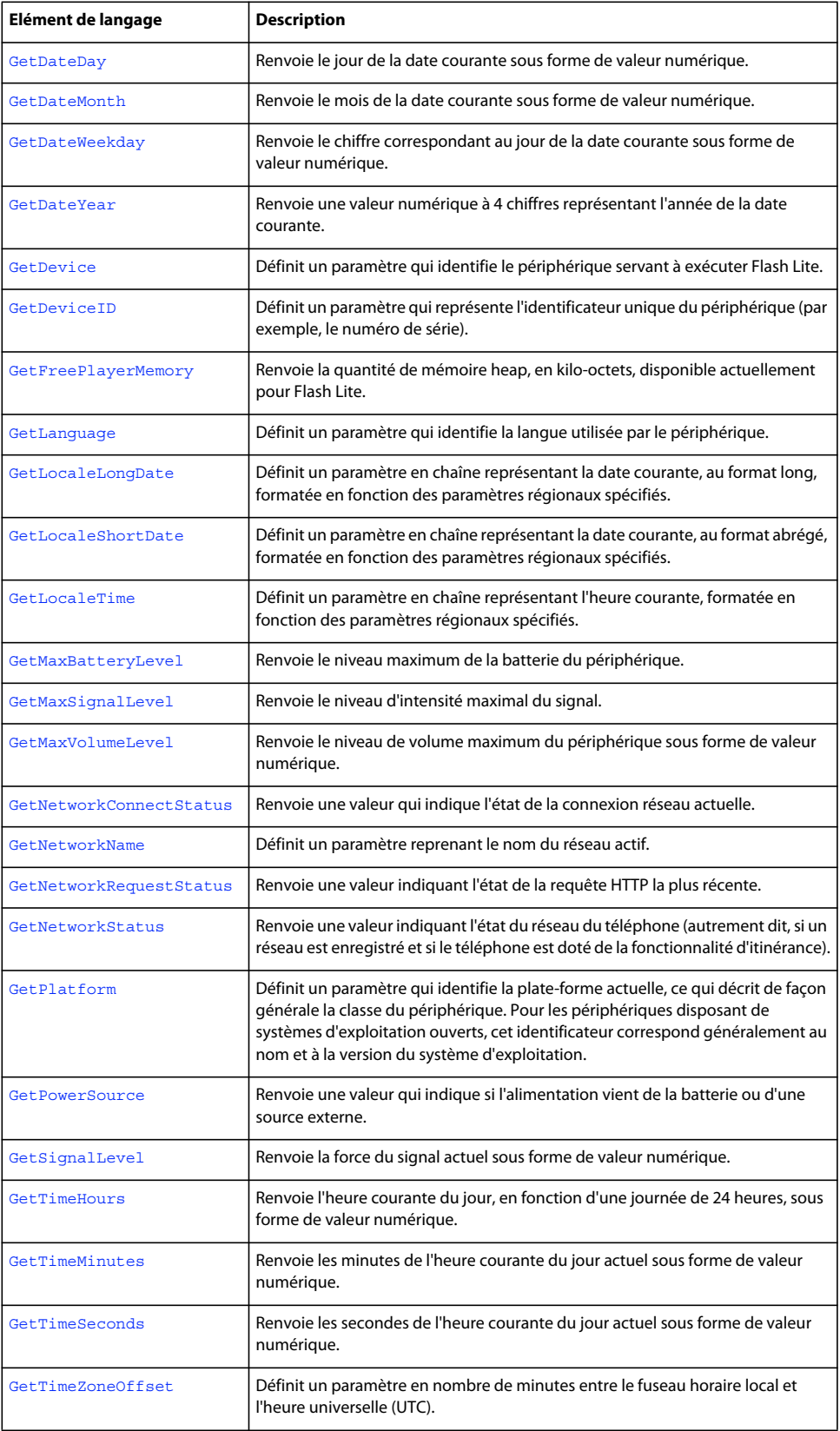

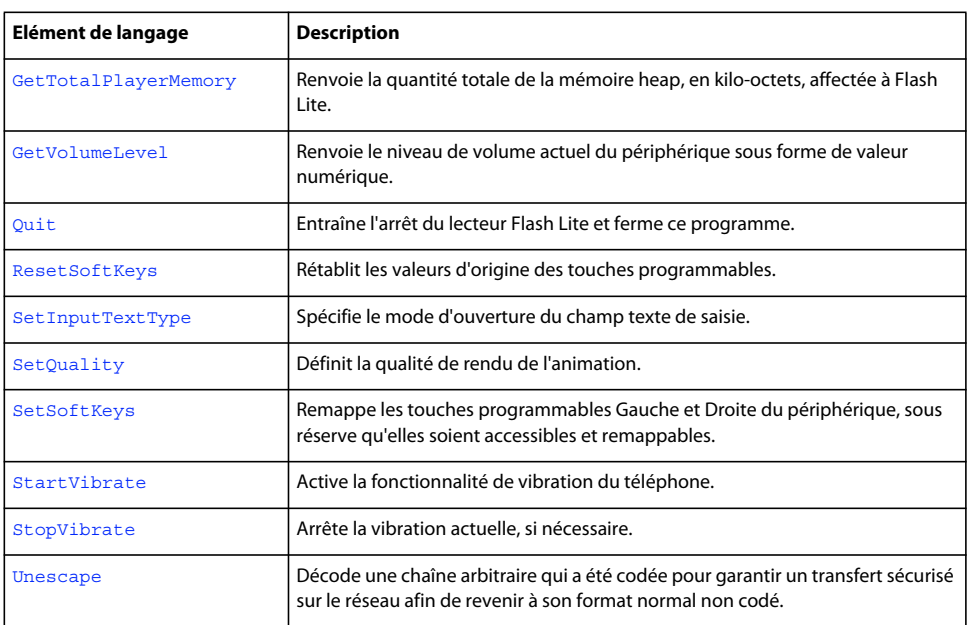

## **Fonctionnalités**

Cette section présente les fonctionnalités et variables de la plate-forme reconnues par Macromedia Flash Lite 1.1. Les entrées sont classées par ordre alphabétique sans tenir compte des traits de soulignement de préfixe.

## <span id="page-88-0"></span>**\_capCompoundSound**

## **Disponibilité**

Flash Lite 1.1.

**Utilisation** \_capCompoundSound

## **Description**

Variable numérique ; indique si Flash Lite peut traiter les données sons composites. Dans l'affirmative, cette variable est définie et prend la valeur 1. Sinon, elle reste non définie.

Par exemple, un fichier Flash simple peut contenir le même son représenté aux formats MIDI et MFi. Le lecteur lit ensuite les données au format requis en fonction du format pris en charge par le périphérique. Cette variable définit si le lecteur Flash Lite prend en charge cette fonctionnalité sur le combiné en cours d'utilisation.

Dans l'exemple suivant, useCompoundSound est défini sur 1 dans Flash Lite 1.1, mais reste non défini dans Flash Lite 1.0 :

```
useCompoundSound = _capCompoundSound; 
if (useCompoundSound == 1) { 
     gotoAndPlay("withSound"); 
} else { 
    gotoAndPlay("withoutSound"); 
}
```
## <span id="page-89-0"></span>**\_capEmail**

### **Disponibilité**

Flash Lite 1.1.

#### **Utilisation**

\_capEmail

### **Description**

Variable numérique ; indique si le client Flash Lite peut envoyer des messages électroniques à l'aide de la commande ActionScript GetURL(). Dans l'affirmative, cette variable est définie et prend la valeur 1. Sinon, elle reste non définie.

### **Exemple**

Si l'application hôte peut envoyer des messages électroniques à l'aide de la commande ActionScript GetURL(), l'exemple suivant définit canEmail sur 1 :

```
canEmail = \c{c}apEmail;
if (\text{canEmail} == 1) {
     getURL("mailto:someone@somewhere.com?subject=foo&body=bar"); 
}
```
## <span id="page-89-1"></span>**\_capLoadData**

**Disponibilité** Flash Lite 1.1.

#### **Utilisation**

\_capLoadData

#### **Description**

Variable numérique ; indique si l'application hôte peut charger de façon dynamique des données supplémentaires en appelant les fonctions loadMovie(), loadMovieNum(), loadVariables() et loadVariablesNum(). Dans l'affirmative, cette variable est définie et prend la valeur 1. Sinon, elle reste non définie.

#### **Exemple**

Si l'application hôte peut effectuer un chargement dynamique des animations et des variables, l'exemple suivant définit iCanLoad sur 1 :

```
canLoad = _capLoadData; 
if (\text{canLoad} == 1) {
     loadVariables("http://www.somewhere.com/myVars.php", GET); 
} else { 
    trace ("client does not support loading dynamic data"); 
}
```
## <span id="page-90-0"></span>**\_capMFi**

### **Disponibilité**

Flash Lite 1.1.

#### **Utilisation**

\_capMFi

#### **Description**

Variable numérique ; indique si le périphérique peut lire des données audio au format MFi (Melody Format for imode). Dans l'affirmative, cette variable est définie et prend la valeur 1. Sinon, elle reste non définie.

#### **Exemple**

Si le périphérique peut lire des données audio MFi, l'exemple suivant définit canMfi sur 1 :

```
canMFi = _capMFi;if (\text{camF}i == 1) {
     // send movieclip buttons to frame with buttons that trigger events sounds 
     tellTarget("buttons") { 
              gotoAndPlay(2); 
         } 
}
```
## <span id="page-90-1"></span>**\_capMIDI**

## **Disponibilité**

Flash Lite 1.1.

### **Utilisation**

\_capMIDI

### **Description**

Variable numérique ; indique si le périphérique peut diffuser des sons au format MIDI (Musical Instrument Digital Interface). Dans l'affirmative, cette variable est définie et prend la valeur 1. Sinon, elle reste non définie.

#### **Exemple**

Si le périphérique peut lire des données audio MIDI, l'exemple suivant définit canMidi sur 1 :

```
canMIDI = _capMIDI; 
if (\text{canMIDI} == 1) {
     // send movieclip buttons to frame with buttons that trigger events sounds 
     tellTarget("buttons") { 
              gotoAndPlay(2); 
         } 
}
```
## <span id="page-91-0"></span>**\_capMMS**

### **Disponibilité**

Flash Lite 1.1.

#### **Utilisation**

\_capMMS

### **Description**

Variable numérique ; indique si Flash Lite peut envoyer des messages MMS (Multimedia Messaging Service) à l'aide de la commande ActionScript GetURL(). Dans l'affirmative, cette variable est définie et prend la valeur 1. Sinon, elle reste non définie.

### **Exemple**

L'exemple suivant définit canMMS sur 1 dans Flash Lite 1.1, mais la laisse non définie dans Flash Lite 1.0 (cependant, tous les téléphones Flash Lite 1.1 ne peuvent pas envoyer de messages MMS, par conséquent ce code dépend toujours du téléphone) :

```
on(release) { 
    canMMS = capMMS;if (\text{canMMS} == 1) {
         // send an MMS 
         myMessage = "mms:4156095555?body=sample mms message"; 
     } else { 
         // send an SMS 
         myMessage = "sms:4156095555?body=sample sms message"; 
     } 
     getURL(myMessage); 
}
```
## <span id="page-91-1"></span>**\_capMP3**

**Disponibilité** Flash Lite 1.1.

### **Utilisation**

\_capMP3

### **Description**

Variable numérique ; indique si le périphérique peut lire des données audio au format MP3 (MPEG Audio Layer 3). Dans l'affirmative, cette variable est définie et prend la valeur 1. Sinon, elle reste non définie.

### **Exemple**

Si le périphérique peut lire des données audio MP3, l'exemple suivant définit canMP3 sur 1 :

```
canMP3 = capMP3;if (\text{camPP3} == 1) {
     tellTarget("soundClip") { 
         gotoAndPlay(2); 
     } 
}
```
## <span id="page-92-0"></span>**\_capSMAF**

### **Disponibilité**

Flash Lite 1.1.

#### **Utilisation**

\_capSMAF

### **Description**

Variable numérique, indique si le périphérique peut diffuser des fichiers multimédias au format SMAF (Synthetic music Mobile Application Format). Dans l'affirmative, cette variable est définie et prend la valeur 1. Sinon, elle reste non définie.

### **Exemple**

L'exemple suivant définit canSMAF sur 1 dans Flash Lite 1.1, mais la laisse inchangée dans Flash Lite 1.0 (cependant, tous les téléphones Flash Lite 1.1 ne peuvent pas envoyer de messages SMAF, par conséquent ce code dépend toujours du téléphone) :

```
cansMAF = capSMAF;if (canSMAF) { 
     // send movieclip buttons to frame with buttons that trigger events sounds 
     tellTarget("buttons") { 
             gotoAndPlay(2); 
         } 
}
```
<span id="page-92-1"></span>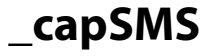

### **Disponibilité**

Flash Lite 1.1.

### **Utilisation**

\_capSMS

### **Description**

Variable numérique ; indique si Flash Lite peut envoyer des messages SMS (*Short Message Service*) à l'aide de la commande ActionScript GetURL(). Dans l'affirmative, cette variable est définie et prend la valeur 1. Sinon, elle reste non définie.

### **Exemple**

L'exemple suivant définit canSMS sur 1 dans Flash Lite 1.1, mais la laisse inchangée dans Flash Lite 1.0 (cependant, tous les téléphones Flash Lite 1.1 ne peuvent pas envoyer de messages SMS, par conséquent ce code dépend toujours du téléphone) :

```
on(release) { 
    cansMS = \_\text{capsMS}; if (canSMS) { 
         // send an SMS 
         myMessage = "sms:4156095555?body=sample sms message"; 
         getURL(myMessage); 
     } 
}
```
## <span id="page-93-0"></span>**\_capStreamSound**

#### **Disponibilité**

Flash Lite 1.1.

#### **Utilisation**

\_capStreamSound

#### **Description**

Variable numérique, indique si le périphérique peut diffuser des sons en flux continu (synchronisés). Dans l'affirmative, cette variable est définie et prend la valeur 1. Sinon, elle reste non définie.

### **Exemple**

L'exemple suivant lit du son en continu si canStreamSound est activée :

```
on(press) { 
    canStreamSound = _capStreamSound; 
     if (canStreamSound) { 
         // play a streaming sound in a movieclip with this button 
         tellTarget("music") { 
             gotoAndPlay(2); 
 } 
     } 
}
```
## <span id="page-93-1"></span>**\_cap4WayKeyAS**

**Disponibilité** Flash Lite 1.1.

#### **Utilisation**

\_cap4WayKeyAS

#### **Description**

Variable numérique ; indique si Flash Lite exécute les expressions ActionScript liées aux gestionnaires d'événements clés associés aux touches Droite, Gauche, Haut et Bas. Cette variable est définie et n'a la valeur 1 que lorsque l'application hôte applique le mode quadridirectionnel de navigation par touches pour parcourir les contrôles Flash (boutons et champs de saisie). Dans le cas contraire, cette variable n'est pas définie.

Lorsque l'utilisateur appuie sur l'une des quatre touches de direction, si la valeur de cette variable est 1, Flash Lite recherche d'abord le gestionnaire de cette touche. S'il n'en trouve pas, l'application parcourt les contrôles Flash. Cependant, si un gestionnaire d'événements est trouvé, aucune action de navigation ne se produit pour cette touche. Par exemple, si un gestionnaire associé à la touche Bas est détecté, l'utilisateur ne peut pas procéder à la navigation.

#### **Exemple**

L'exemple suivant définit canUse4Way sur 1 dans Flash Lite 1.1, mais la laisse inchangée dans Flash Lite 1.0 (cependant, tous les téléphones Flash Lite 1.1 ne prennent pas en charge les touches quadridirectionnelles, par conséquent ce code dépend toujours du téléphone) :

```
canUse4Way = cap4WayKeyAS;
   if (canUse4Way == 1) {
        msg = "Use your directional joypad to navigate this application"; 
    } else { 
         msg = "Please use the 2 key to scroll up, the 6 key to scroll right, the 8 key to scroll 
down, and the 4 key to scroll left."; 
    }
```
## <span id="page-94-0"></span>**\$version**

#### **Disponibilité**

Flash Lite 1.1.

#### **Utilisation**

\$version

#### **Description**

Variable String ; contient le numéro de version de Flash Lite. Cette variable indique les numéros majeur et secondaire et le numéro de création interne, qui correspond généralement à 0 dans les versions officielles.

Le numéro majeur signalé pour tous les produits Flash Lite 1.x est 5. Flash Lite 1.0 dispose d'un numéro mineur, 1. Flash Lite 1.1 a 2 pour numéro mineur.

### **Exemple**

Dans le lecteur Flash Lite 1.1, le code suivant donne la valeur « 5, 2, 12, 0 » à myVersion :

```
myVersion = $version;
```
## <span id="page-95-0"></span>**fscommand()**

### **Disponibilité**

Flash Lite 1.1.

#### **Utilisation**

```
status = fscommand("Launch", "application-path, arg1, arg2,..., argn")
```
#### **Paramètres**

**"Launch"** Spécificateur de commandes. La commande Launch est la seule qui nécessite l'exécution de la fonction fscommand().

"*application-path*, *arg1*, *arg2*,..., *argn*" Nom de l'application en cours de démarrage et ses paramètres, séparés par des virgules.

#### **Description**

Fonction ; permet au fichier SWF de communiquer avec Flash Lite ou l'environnement hôte, par exemple le système d'exploitation du téléphone ou du périphérique.

**Voir aussi**

[fscommand2\(\)](#page-96-0)

## <span id="page-95-1"></span>**Launch**

## **Disponibilité**

Flash Lite 1.1.

### **Utilisation**

```
status = fscommand("Launch", "application-path, arg1, arg2,..., argn")
```
### **Paramètres**

**"Launch"** Spécificateur de commandes. Dans Flash Lite, la fonction fscommand() est utilisée uniquement pour exécuter la commande Launch.

"*application-path*, *arg1*, *arg2*,..., *argn*" Nom de l'application en cours de démarrage et ses paramètres, séparés par des virgules.

### **Description**

Commande exécutée à l'aide de la fonction fscommand() ; lance une autre application sur le périphérique. Le nom de l'application en cours de démarrage et ses paramètres sont transmis sous la forme d'un argument unique.

*Remarque : Cette fonctionnalité dépend du système d'exploitation.*

Cette commande est prise en charge uniquement lorsque le lecteur Flash Lite est en cours d'exécution en mode autonome. Elle n'est pas prise en charge lorsque le lecteur s'exécute dans le contexte d'une autre application (par exemple, en tant que module externe dans un navigateur).

### **Exemple**

L'exemple suivant ouvre wap.yahoo.com dans les services/le navigateur Web sur les téléphones de la gamme Series 60 :

```
on(keyPress "9") { 
    status = fscommand("launch", "z:\\system\apps\browser\browser.app,http://wap.yahoo.com"); 
}
```
#### **Voir aussi**

[fscommand2\(\)](#page-96-0)

## <span id="page-96-0"></span>**fscommand2()**

#### **Disponibilité**

Flash Lite 1.1.

#### **Utilisation**

returnValue = fscommand2(command [, expression1 ... expressionN])

#### **Paramètres**

**command** Chaîne transmise à l'application hôte ou commande envoyée à Flash Lite.

**parameter1...parameterN** Liste de chaînes délimitées par des virgules transmises sous forme de paramètres à la commande spécifiée par *command*.

#### **Description**

Fonction ; permet au fichier SWF de communiquer avec Flash Lite ou l'environnement hôte, par exemple le système d'exploitation du téléphone ou du périphérique. La valeur renvoyée par fscommand2() dépend de la commande.

La fonction fscommand2() est similaire à la fonction fscommand(), à l'exception des différences suivantes :

- La fonction fscommand2() peut contenir un nombre arbitraire d'arguments.
- Flash Lite exécute fscommand2() immédiatement, alors que fscommand() est exécutée à la fin de l'image en cours de traitement.
- La fonction fscommand2() renvoie une valeur permettant de rapporter si la commande a réussi, échoué ou bien son résultat.

Les chaînes et les expressions transmises à la fonction sous forme de commandes et de paramètres sont décrites dans les tableaux de cette section.

Les tableaux contiennent les trois colonnes suivantes :

- La colonne Commande affiche le paramètre de chaîne littéral qui identifie la commande.
- La colonne Paramètres décrit les types de valeurs à transmettre pour les paramètres supplémentaires, le cas échéant.
- La colonne Valeur renvoyée décrit les valeurs renvoyées attendues.

#### **Exemple**

Des exemples sont fournis avec les commandes spécifiques exécutées à l'aide de la fonction fscommand2() ; ils sont décrits dans la suite de cette section.

#### **Voir aussi**

[fscommand\(\)](#page-95-0)

## <span id="page-97-0"></span>**Escape**

#### **Disponibilité**

Flash Lite 1.1.

#### **Description**

Code une chaîne arbitraire dans un format garantissant un transfert réseau sécurisé. Remplace tous les caractères qui ne sont pas de type alphanumérique par une séquence d'échappement hexadécimale (%*xx*, ou %*xx*%*xx* en cas de caractères multi-octets).

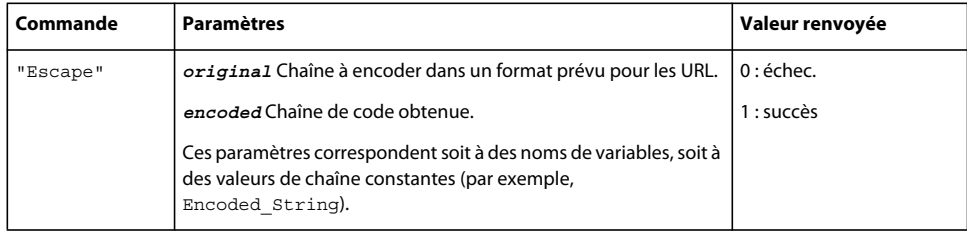

#### **Exemple**

L'exemple suivant illustre la conversion d'une chaîne dans sa forme codée :

```
original string = "Hello, how are you?";
status = fscommand2("escape", original_string, "encoded_string"); 
trace (encoded string); \frac{1}{2} // output: Hello%2C%20how%20are%20you%3F
```
#### **Voir aussi**

[Unescape](#page-122-1)

## <span id="page-97-1"></span>**FullScreen**

## **Disponibilité** Flash Lite 1.1.

### **Description**

Définit la taille de la zone d'affichage à utiliser pour le rendu. Cette taille peut correspondre à l'ensemble de l'écran ou non.

Cette commande est prise en charge uniquement lorsque Flash Lite est en cours d'exécution en mode autonome. Elle n'est pas prise en charge lorsque le lecteur s'exécute dans le contexte d'une autre application (par exemple, en tant que module externe dans un navigateur).

### GUIDE DE RÉFÉRENCE DU LANGAGE ACTIONSCRIPT FLASH LITE 1.X **93 Eléments de langage spécifiques de Flash Lite**

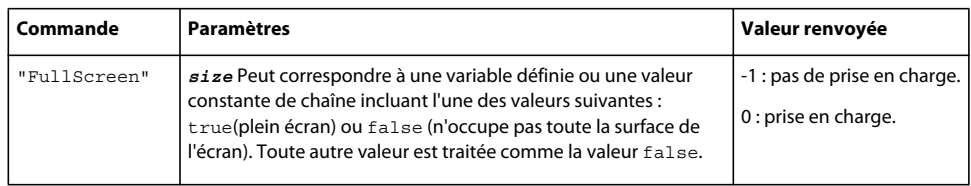

### **Exemple**

L'exemple suivant tente de définir la zone d'affichage sur plein écran. Si la valeur renvoyée est différente de 0, elle positionne la tête de lecture sur l'image smallScreenMode :

```
status = fscommand2("FullScreen", true); 
if(status != 0) {
gotoAndPlay("smallScreenMode"); 
}
```
## <span id="page-98-0"></span>**GetBatteryLevel**

### **Disponibilité**

Flash Lite 1.1.

#### **Description**

Renvoie le niveau actuel de la batterie. Il s'agit d'une valeur numérique comprise entre 0 et la valeur maximale renvoyée par la variable GetMaxBatteryLevel.

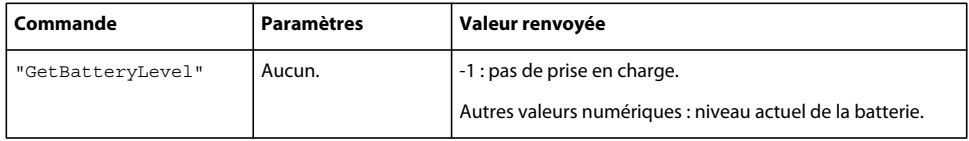

### **Exemple**

L'exemple suivant définit la variable battLevel sur le niveau actuel de la batterie :

```
battLevel = fscommand2("GetBatteryLevel");
```
**Voir aussi** [GetMaxBatteryLevel](#page-108-0)

## <span id="page-98-1"></span>**GetDateDay**

#### **Disponibilité**

Flash Lite 1.1.

### **Description**

Renvoie le jour de la date courante. Il s'agit d'une valeur numérique (sans zéro de tête). Les jours valides sont compris entre 1 et 31.

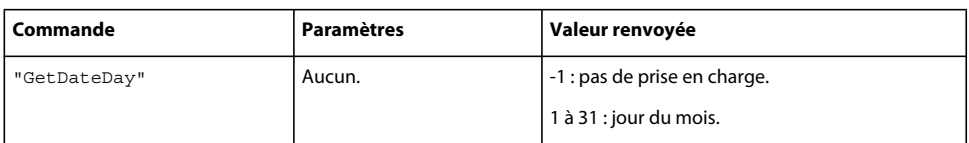

### **Exemple**

L'exemple suivant collecte les informations relatives à la date et crée une chaîne de date complète :

```
today = fscommand2("GetDateDay"); 
weekday = fscommand2("GetDateWeekday"); 
thisMonth = fscommand2("GetDateMonth"); 
thisYear = fscommand2("GetDateYear"); 
when = weekday add ", " add ThisMonth add " " add today add ", " add thisYear;
```
#### **Voir aussi**

[GetDateMonth](#page-99-0), [GetDateWeekday](#page-99-1), [GetDateYear](#page-100-0)

## <span id="page-99-0"></span>**GetDateMonth**

### **Disponibilité**

Flash Lite 1.1.

#### **Description**

Renvoie le mois de la date courante sous forme de valeur numérique (sans zéro de tête).

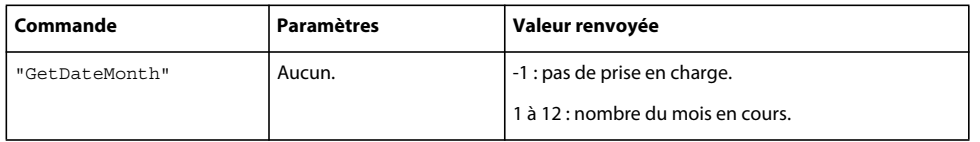

### **Exemple**

L'exemple suivant collecte les informations relatives à la date et crée une chaîne de date complète :

```
today = fscommand2("GetDateDay"); 
weekday = fscommand2("GetDateWeekday"); 
thisMonth = fscommand2("GetDateMonth"); 
thisYear = fscommand2("GetDateYear"); 
when = weekday add ", " add thisMonth add " " add today add ", " add thisYear;
```
#### **Voir aussi**

[GetDateDay](#page-98-1), [GetDateWeekday](#page-99-1), [GetDateYear](#page-100-0)

## <span id="page-99-1"></span>**GetDateWeekday**

**Disponibilité** Flash Lite 1.1.

### **Description**

Renvoie une valeur numérique représentant le nom du jour de la date courante.

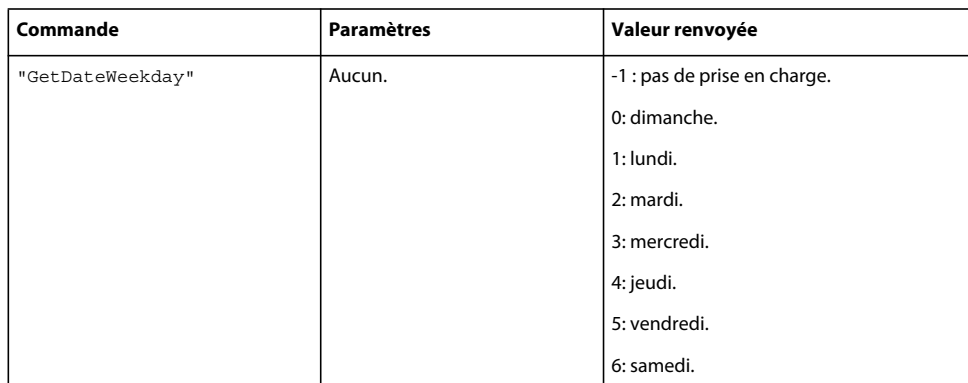

#### **Exemple**

L'exemple suivant collecte les informations relatives à la date et crée une chaîne de date complète :

```
today = fscommand2("GetDateDay"); 
weekday = fscommand2("GetDateWeekday"); 
thisMonth = fscommand2("GetDateMonth"); 
thisYear = fscommand2("GetDateYear"); 
when = weekday add ", " add thisMonth add " " add today add ", " add thisYear;
```
#### **Voir aussi**

[GetDateDay](#page-98-1), [GetDateMonth](#page-99-0), [GetDateYear](#page-100-0)

## <span id="page-100-0"></span>**GetDateYear**

#### **Disponibilité**

Flash Lite 1.1.

#### **Description**

Renvoie une valeur numérique à 4 chiffres représentant l'année de la date courante.

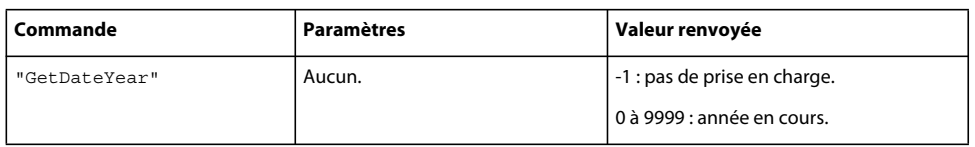

#### **Exemple**

L'exemple suivant collecte les informations relatives à la date et crée une chaîne de date complète :

```
today = fscommand2("GetDateDay"); 
weekday = fscommand2("GetDateWeekday"); 
thisMonth = fscommand2("GetDateMonth"); 
thisYear = fscommand2("GetDateYear"); 
when = weekday add ", " add thisMonth add " " add today add ", " add thisYear;
```
### **Voir aussi**

[GetDateDay](#page-98-1), [GetDateMonth](#page-99-0), [GetDateWeekday](#page-99-1)

## <span id="page-101-0"></span>**GetDevice**

#### **Disponibilité**

Flash Lite 1.1.

#### **Description**

Définit un paramètre qui identifie le périphérique servant à exécuter Flash Lite. Cet identificateur correspond généralement au nom de modèle.

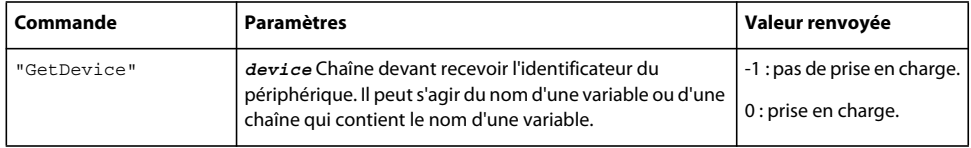

#### **Exemple**

L'exemple de code suivant affecte l'identificateur de périphérique à la variable statusdevice, puis met à jour un champ texte avec le nom du périphérique générique.

Voici quelques exemples de résultats et les périphériques auxquels ils se rapportent :

**D506i** iTéléphone Mitsubishi 506

**DFOMA1** Téléphone Mitsubishi FOMA1.

**F506i** iTéléphone Fujitsu 506

**FFOMA1** Téléphone Fujitsu FOMA1.

**N506i** iTéléphone NEC 506

**NFOMA1** Téléphone NEC FOMA1.

**Nokia3650** Téléphone Nokia 3650.

**p506i** Téléphone Panasonic 506i.

**PFOMA1** Téléphone Panasonic FOMA1.

**SH506i** iTéléphone Sharp 506

**SHFOMA1** Téléphone Sharp FOMA1.

**SO506i** iTéléphone Sony 506

#### GUIDE DE RÉFÉRENCE DU LANGAGE ACTIONSCRIPT FLASH LITE 1.X **97 Eléments de langage spécifiques de Flash Lite**

```
statusdevice = fscommand2("GetDevice", "devicename"); 
switch(devicename) { 
     case "D506i": 
         /:myText += "device: Mitsubishi 506i" add newline; 
         break; 
    case "DFOMA1": 
         /:myText += "device: Mitsubishi FOMA1" add newline; 
         break; 
     case "F506i": 
         /:myText += "device: Fujitsu 506i" add newline; 
         break; 
     case "FFOMA1": 
         /:myText += "device: Fujitsu FOMA1" add newline; 
         break; 
     case "N506i": 
         /:myText += "device: NEC 506i" add newline; 
         break; 
     case "NFOMA1": 
         /:myText += "device: NEC FOMA1" add newline; 
         break; 
     case "Nokia 3650": 
         /:myText += "device: Nokia 3650" add newline; 
         break; 
     case "P506i": 
         /:myText += "device: Panasonic 506i" add newline; 
         break; 
     case "PFOMA1": 
         /:myText += "device: Panasonic FOMA1" add newline; 
         break; 
     case "SH506i": 
         /:myText += "device: Sharp 506i" add newline; 
         break; 
     case "SHFOMA1": 
         /:myText += "device: Sharp FOMA1" add newline; 
         break; 
     case "SO506i": 
         /:myText += "device: Sony 506i" add newline; 
         break; 
}
```
## <span id="page-102-0"></span>**GetDeviceID**

#### **Disponibilité**

Flash Lite 1.1.

#### **Description**

Définit un paramètre qui représente l'identificateur unique du périphérique (par exemple, le numéro de série).

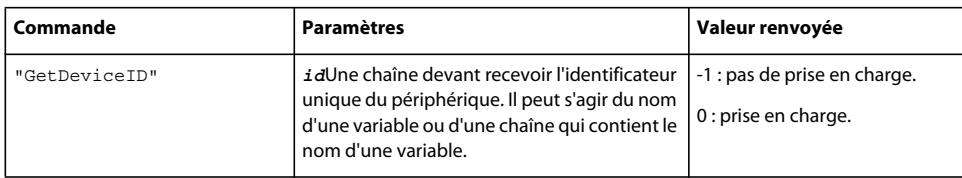

### **Exemple**

L'exemple suivant affecte l'identificateur unique à la variable deviceID :

```
status = fscommand2("GetDeviceID", "deviceID");
```
## <span id="page-103-0"></span>**GetFreePlayerMemory**

### **Disponibilité**

Flash Lite 1.1.

### **Description**

Renvoie la quantité de mémoire heap, en kilo-octets, disponible actuellement pour Flash Lite.

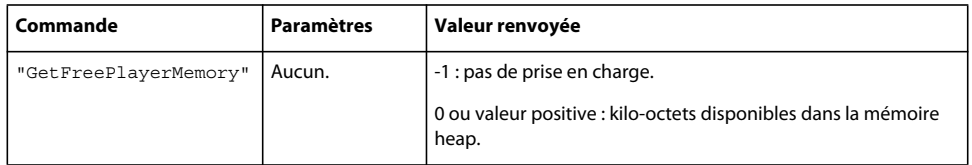

### **Exemple**

L'exemple suivant définit l'état en fonction du montant de mémoire disponible :

```
status = fscommand2("GetFreePlayerMemory");
```
#### **Voir aussi**

[GetTotalPlayerMemory](#page-117-0)

## <span id="page-103-1"></span>**GetLanguage**

## **Disponibilité**

Flash Lite 1.1.

### **Description**

Définit un paramètre qui identifie la langue utilisée par le périphérique. Cette langue est renvoyée sous forme de chaîne dans une variable qui est transmise avec le nom.

### GUIDE DE RÉFÉRENCE DU LANGAGE ACTIONSCRIPT FLASH LITE 1.X **99 Eléments de langage spécifiques de Flash Lite**

| Commande      | <b>Paramètres</b>                                                                                                    | Valeur renvoyée                                         |
|---------------|----------------------------------------------------------------------------------------------------|---------------------------------------------------------|
| "GetLanguage" | Language Chaîne devant recevoir le code de langue. Il peut s'agir<br>du nom d'une variable ou d'une chaîne qui contient le nom d'une<br>variable. Elle peut avoir l'une des valeurs suivantes : | -1 : pas de prise en<br>charge.<br>0 : prise en charge. |
|               | cs: Tchèque.                                                                                                    |                                                         |
|               | da: Danois.                                                                                                    |                                                         |
|               | de: Allemand.                                                                                                    |                                                         |
|               | en-UK: Anglais britannique ou international.                                                                                                    |                                                         |
|               | en-US : Anglais américain.                                                                                                    |                                                         |
|               | es: Espagnol.                                                                                                    |                                                         |
|               | fi:Finnois.                                                                                                    |                                                         |
|               | fr:Français.                                                                                                    |                                                         |
|               | hu: Hongrois.                                                                                                    |                                                         |
|               | it: Italien.                                                                                                    |                                                         |
|               | ja: Japonais.                                                                                                    |                                                         |
|               | ko: Coréen.                                                                                                    |                                                         |
|               | n1: Néerlandais.                                                                                                    |                                                         |
|               | no: Norvégien.                                                                                                    |                                                         |
|               | p1: Polonais.                                                                                                    |                                                         |
|               | pt: Portugais.                                                                                                    |                                                         |
|               | ru: Russe.                                                                                                    |                                                         |
|               | sv: Suédois.                                                                                                    |                                                         |
|               | $tr$ : Turc.                                                                                                    |                                                         |
|               | xu : Langue non déterminée.                                                                                                    |                                                         |
|               | zh-CN: Chinois simplifié.                                                                                                    |                                                         |
|               | zh-TW: Chinois traditionnel.                                                                                                    |                                                         |

*Remarque : Lorsque les téléphones japonais sont configurés pour un affichage en anglais, la valeur en\_US est renvoyée pour language.*

### **Exemple**

L'exemple suivant affecte le code de langue à la variable language, puis met à jour un champ texte avec la langue reconnue par le lecteur Flash Lite :

### GUIDE DE RÉFÉRENCE DU LANGAGE ACTIONSCRIPT FLASH LITE 1.X **100 Eléments de langage spécifiques de Flash Lite**

```
statuslanguage = fscommand2("GetLanguage", "language"); 
switch(language) { 
     case "cs": 
         /:myText += "language is Czech" add newline; 
         break; 
    case "da": 
         /:myText += "language is Danish" add newline; 
         break; 
     case "de": 
         /:myText += "language is German" add newline; 
         break; 
     case "en-UK": 
         /:myText += "language is UK" add newline; 
         break; 
     case "en-US": 
         /:myText += "language is US" add newline; 
         break; 
     case "es": 
         /:myText += "language is Spanish" add newline; 
         break; 
     case "fi": 
         /:myText += "language is Finnish" add newline; 
         break; 
     case "fr": 
         /:myText += "language is French" add newline; 
         break; 
     case "hu": 
         /:myText += "language is Hungarian" add newline; 
         break; 
     case "it": 
         /:myText += "language is Italian" add newline; 
         break; 
     case "jp": 
         /:myText += "language is Japanese" add newline; 
         break; 
     case "ko": 
         /:myText += "language is Korean" add newline; 
         break; 
     case "nl": 
         /:myText += "language is Dutch" add newline; 
         break; 
     case "no": 
         /:myText += "language is Norwegian" add newline; 
         break; 
     case "pl": 
         /:myText += "language is Polish" add newline; 
         break; 
     case "pt": 
         /:myText += "language is Portuguese" add newline;
```
### GUIDE DE RÉFÉRENCE DU LANGAGE ACTIONSCRIPT FLASH LITE 1.X **101 Eléments de langage spécifiques de Flash Lite**

```
 break; 
 case "ru": 
     /:myText += "language is Russian" add newline; 
     break; 
 case "sv": 
     /:myText += "language is Swedish" add newline; 
     break; 
 case "tr": 
     /:myText += "language is Turkish" add newline; 
     break; 
 case "xu": 
     /:myText += "language is indeterminable" add newline; 
     break; 
 case "zh-CN": 
     /:myText += "language is simplified Chinese" add newline; 
     break; 
 case "zh-TW": 
     /:myText += "language is traditional Chinese" add newline; 
     break;
```
## <span id="page-106-0"></span>**GetLocaleLongDate**

### **Disponibilité**

}

Flash Lite 1.1.

### **Description**

Définit un paramètre en chaîne représentant la date courante, au format long, formatée en fonction des paramètres régionaux spécifiés.

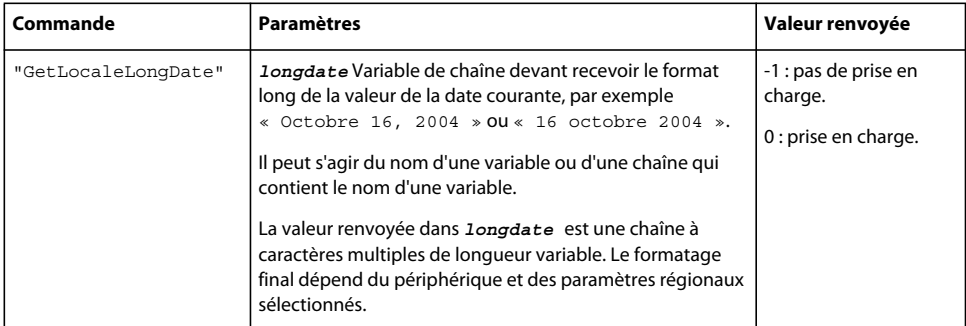

### **Exemple**

L'exemple suivant tente de renvoyer le format long de la date courante dans la variable longdate. Il détermine également la valeur de status afin de vérifier s'il peut le faire.

```
status = fscommand2("GetLocaleLongDate", "longdate"); 
trace (longdate); // output: Tuesday, June 14, 2005
```
**Voir aussi**

[GetLocaleShortDate](#page-107-0), [GetLocaleTime](#page-107-1)

## <span id="page-107-0"></span>**GetLocaleShortDate**

### **Disponibilité**

Flash Lite 1.1.

### **Description**

Définit un paramètre en chaîne représentant la date courante, au format abrégé, formatée en fonction des paramètres régionaux spécifiés.

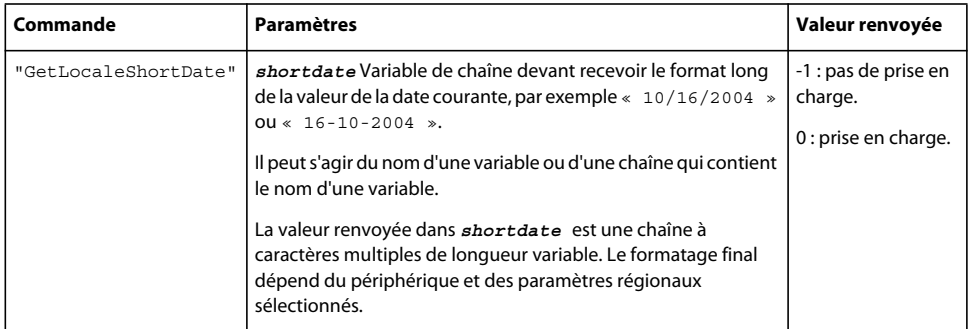

### **Exemple**

L'exemple suivant tente de récupérer le format abrégé de la date courante dans la variable shortdate. Il détermine également la valeur de status afin de vérifier s'il peut le faire.

```
status = fscommand2("GetLocaleShortDate", "shortdate"); 
trace (shortdate); // output: 06/14/05
```
### **Voir aussi**

[GetLocaleLongDate](#page-106-0), [GetLocaleTime](#page-107-1)

## <span id="page-107-1"></span>**GetLocaleTime**

### **Disponibilité**

Flash Lite 1.1.

### **Description**

Définit un paramètre en chaîne représentant l'heure courante, formatée en fonction des paramètres régionaux spécifiés.

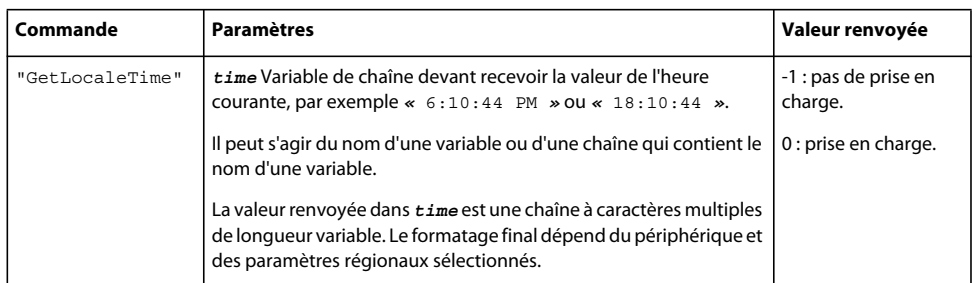
#### **Exemple**

L'exemple suivant tente de récupérer l'heure locale courante dans la variable time. Il détermine également la valeur de status afin de vérifier s'il peut le faire.

```
status = fscommand2("GetLocaleTime", "time"); 
trace(time); // output: 14:30:21
```
#### **Voir aussi**

[GetLocaleLongDate](#page-106-0), [GetLocaleShortDate](#page-107-0)

# **GetMaxBatteryLevel**

#### **Disponibilité**

Flash Lite 1.1.

#### **Description**

Renvoie le niveau maximum de la batterie du périphérique. Il s'agit d'une valeur numérique supérieure à 0.

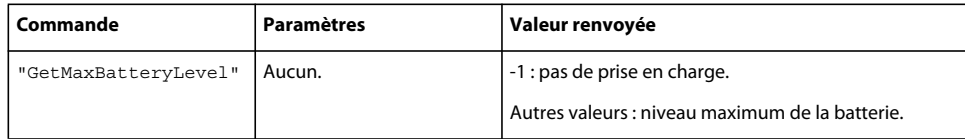

#### **Exemple**

L'exemple suivant définit la variable maxBatt sur le niveau maximal de la batterie :

```
maxBatt = fscommand2("GetMaxBatteryLevel");
```
# **GetMaxSignalLevel**

### **Disponibilité**

Flash Lite 1.1.

### **Description**

Renvoie le niveau d'intensité maximal du signal. Il s'agit d'une valeur numérique supérieure à 0.

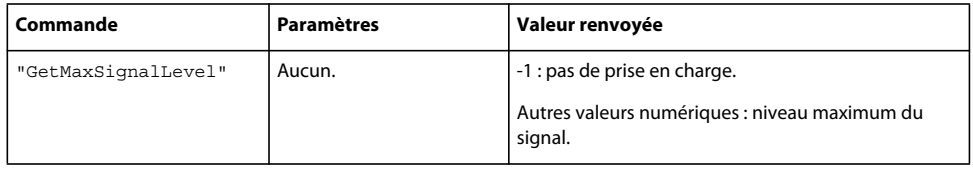

### **Exemple**

L'exemple suivant affecte l'intensité maximale du signal à la variable sigStrengthMax :

sigStrengthMax = fscommand2("GetMaxSignalLevel");

# **GetMaxVolumeLevel**

# **Disponibilité**

Flash Lite 1.1.

# **Description**

Renvoie le niveau de volume maximum du périphérique sous forme de valeur numérique.

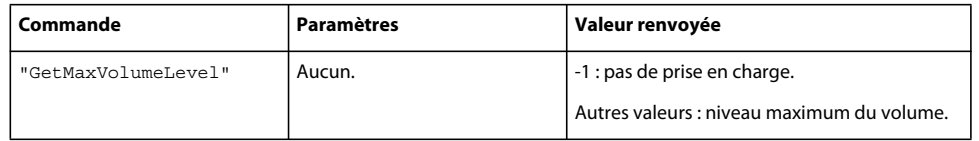

## **Exemple**

L'exemple suivant définit la variable maxvolume sur le niveau de volume maximal du périphérique :

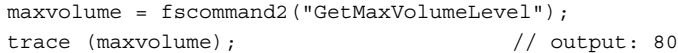

#### **Voir aussi**

[GetVolumeLevel](#page-117-0)

# **GetNetworkConnectStatus**

### **Disponibilité**

Flash Lite 1.1.

### **Description**

Renvoie une valeur qui indique l'état de la connexion réseau actuelle.

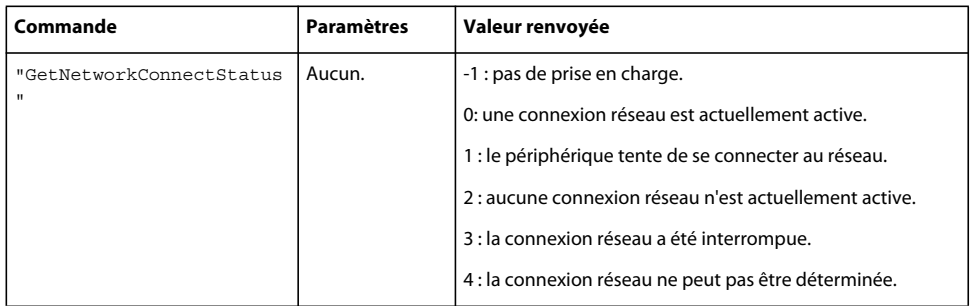

# **Exemple**

L'exemple suivant affecte l'état de la connexion réseau à la variable connectstatus, puis utilise une instruction switch pour mettre à jour un champ texte avec l'état de la connexion :

## GUIDE DE RÉFÉRENCE DU LANGAGE ACTIONSCRIPT FLASH LITE 1.X **105 Eléments de langage spécifiques de Flash Lite**

```
connectstatus = fscommand2("GetNetworkConnectStatus"); 
switch (connectstatus) { 
    case -1 : 
         /:myText += "connectstatus not supported" add newline; 
         break; 
    case 0 : 
         /:myText += "connectstatus shows active connection" add newline; 
        break; 
     case 1 : 
         /:myText += "connectstatus shows attempting connection" add newline; 
        break; 
     case 2 : 
         /:myText += "connectstatus shows no connection" add newline; 
         break; 
    case 3 : 
         /:myText += "connectstatus shows suspended connection" add newline; 
         break; 
     case 4 : 
         /:myText += "connectstatus shows indeterminable state" add newline; 
         break; 
}
```
# **GetNetworkName**

#### **Disponibilité**

Flash Lite 1.1.

#### **Description**

Définit un paramètre reprenant le nom du réseau actif.

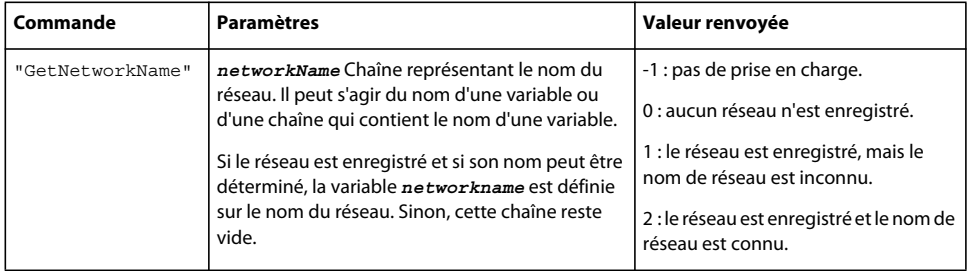

#### **Exemple**

L'exemple suivant affecte le nom du réseau actuel à la variable myNetName et une valeur d'état à la variable netNameStatus :

netNameStatus = fscommand2("GetNetworkName", myNetName);

# **GetNetworkRequestStatus**

**Disponibilité** Flash Lite 1.1.

# **Description**

Renvoie une valeur indiquant l'état de la requête HTTP la plus récente.

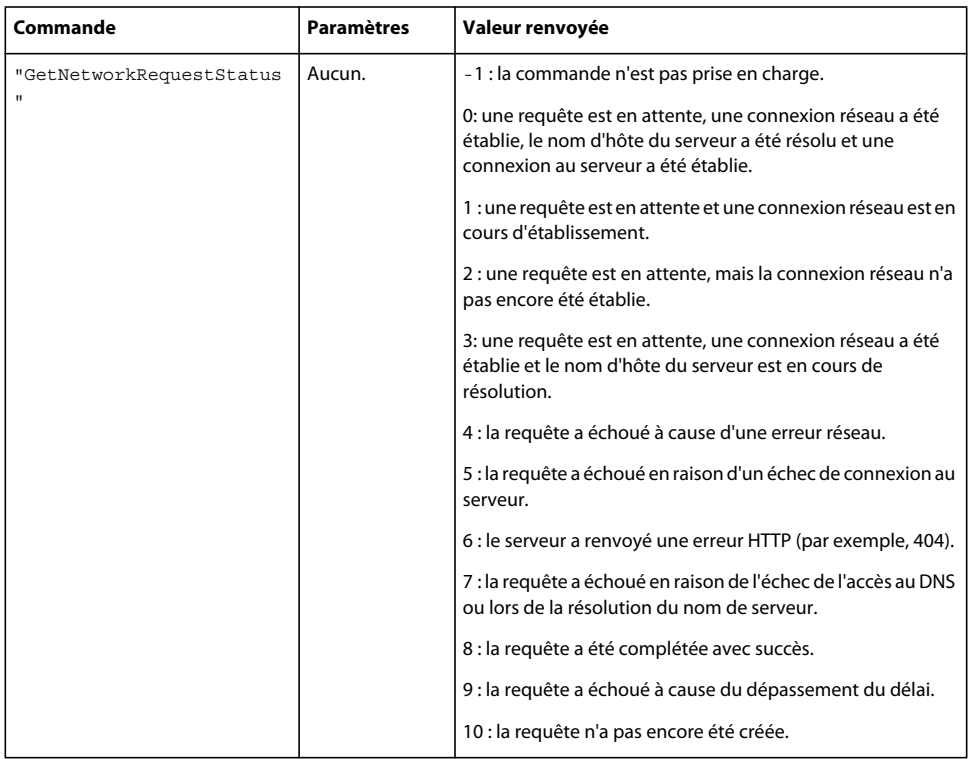

# **Exemple**

L'exemple suivant affecte l'état de la requête HTTP la plus récente à la variable requesttatus, puis utilise une instruction switch pour mettre à jour un champ de texte avec cet état :

## GUIDE DE RÉFÉRENCE DU LANGAGE ACTIONSCRIPT FLASH LITE 1.X **107 Eléments de langage spécifiques de Flash Lite**

```
requeststatus = fscommand2("GetNetworkRequestStatus"); 
switch (requeststatus) { 
     case -1: 
         /:myText += "requeststatus not supported" add newline; 
         break; 
    case 0: 
         /:myText += "connection to server has been made" add newline; 
         break; 
     case 1: 
         /:myText += "connection is being established" add newline; 
         break; 
     case 2: 
         /:myText += "pending request, contacting network" add newline; 
         break; 
     case 3: 
         /:myText += "pending request, resolving domain" add newline; 
         break; 
     case 4: 
         /:myText += "failed, network error" add newline; 
         break; 
     case 5: 
         /:myText += "failed, couldn't reach server" add newline; 
         break; 
     case 6: 
         /:myText += "HTTP error" add newline; 
         break; 
     case 7: 
         /:myText += "DNS failure" add newline; 
         break; 
     case 8: 
         /:myText += "request has been fulfilled" add newline; 
         break; 
     case 9: 
         /:myText += "request timedout" add newline; 
         break; 
     case 10: 
         /:myText += "no HTTP request has been made" add newline; 
         break; 
}
```
# **GetNetworkStatus**

### **Disponibilité**

Flash Lite 1.1.

#### **Description**

Renvoie une valeur indiquant l'état réseau du téléphone (indique si un réseau est enregistré et si le téléphone est en mode mobile).

# GUIDE DE RÉFÉRENCE DU LANGAGE ACTIONSCRIPT FLASH LITE 1.X **108 Eléments de langage spécifiques de Flash Lite**

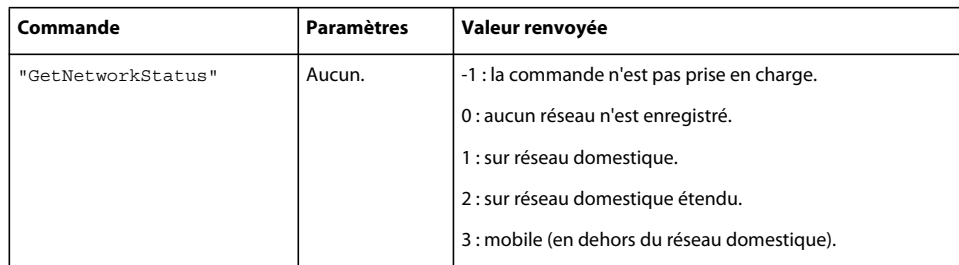

### **Exemple**

L'exemple suivant affecte l'état de la connexion réseau à la variable networkstatus, puis utilise une instruction switch pour mettre à jour un champ texte avec cet état :

```
networkstatus = fscommand2("GetNetworkStatus"); 
switch(networkstatus) {
```

```
 case -1: 
     /:myText += "network status not supported" add newline; 
     break; 
 case 0: 
     /:myText += "no network registered" add newline; 
     break; 
 case 1: 
     /:myText += "on home network" add newline; 
     break; 
 case 2: 
     /:myText += "on extended home network" add newline; 
     break; 
 case 3: 
     /:myText += "roaming" add newline; 
     break;
```
# **GetPlatform**

### **Disponibilité**

}

Flash Lite 1.1.

# **Description**

Définit un paramètre qui identifie la plate-forme actuelle, ce qui décrit de façon générale la classe du périphérique. Pour les périphériques disposant de systèmes d'exploitation ouverts, cet identificateur correspond généralement au nom et à la version du système d'exploitation.

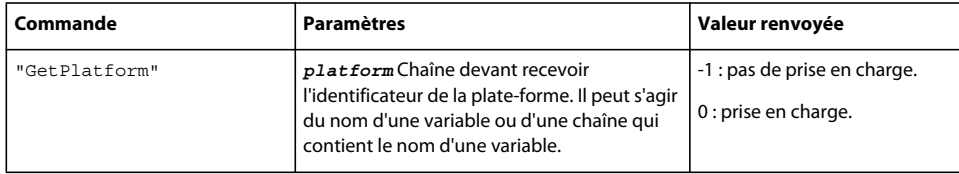

#### **Exemple**

L'exemple de code suivant affecte l'identificateur de la plate-forme à la variable statusplatform et met à jour un champ texte avec le nom générique de la plate-forme.

Les exemples suivants illustrent quelques résultats pour myPlatform et les classes de périphériques auxquels ils se rapportent :

**506i** iTéléphone 506

**FOMA1** Téléphone FOMA1.

**Symbian6.1\_s60.1** Téléphone Symbian 6.1, Series 60 version 1.

```
Symbian7.0 Téléphone Symbian 7.0
```

```
statusplatform = fscommand2("GetPlatform", "platform"); 
switch(platform){ 
     case "506i": 
         /:myText += "platform: 506i" add newline; 
         break; 
     case "FOMA1": 
         /:myText += "platform: FOMA1" add newline; 
         break; 
     case "Symbian6.1-Series60v1": 
         /:myText += "platform: Symbian6.1, Series 60 version 1 phone" add newline; 
         break; 
     case "Symbian7.0": 
         /:myText += "platform: Symbian 7.0" add newline; 
         break; 
}
```
# **GetPowerSource**

#### **Disponibilité**

Flash Lite 1.1.

#### **Description**

Renvoie une valeur qui indique si l'alimentation vient de la batterie ou d'une source externe.

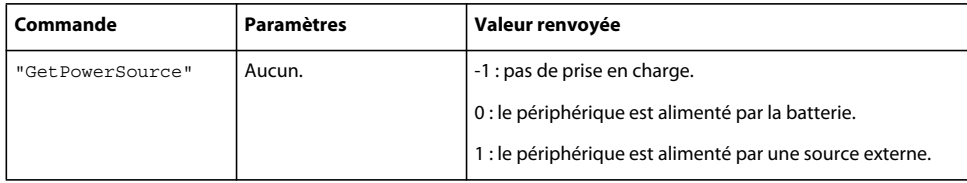

#### **Exemple**

L'exemple suivant définit la variable myPower sur la valeur indiquant la source d'alimentation, ou sur -1 s'il ne peut le faire :

myPower = fscommand2("GetPowerSource");

# **GetSignalLevel**

# **Disponibilité**

Flash Lite 1.1.

# **Description**

Renvoie la force du signal actuel sous forme de valeur numérique.

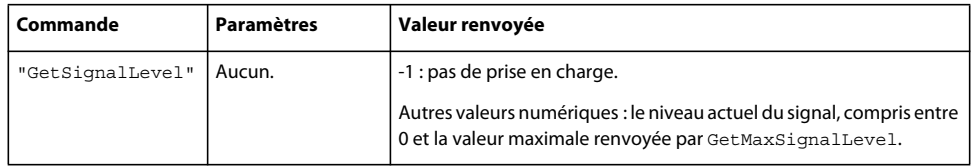

### **Exemple**

L'exemple suivant affecte la valeur du niveau du signal à la variable sigLevel :

```
sigLevel = fscommand2("GetSignalLevel");
```
# <span id="page-115-1"></span>**GetTimeHours**

### **Disponibilité**

Flash Lite 1.1.

### **Description**

Renvoie l'heure courante du jour, en fonction d'une journée de 24 heures. Il s'agit d'une valeur numérique (sans zéro de tête).

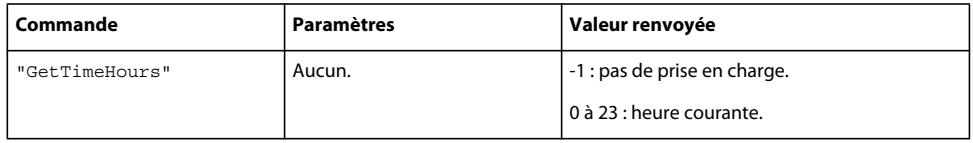

# **Exemple**

L'exemple suivant définit la variable hour sur la tranche horaire de l'heure courante ou sur -1 :

```
hour = fscommand2("GetTimeHours");
trace (hour); \frac{1}{4} // output: 14
```
#### **Voir aussi**

[GetTimeMinutes](#page-115-0), [GetTimeSeconds](#page-116-0), [GetTimeZoneOffset](#page-116-1)

# <span id="page-115-0"></span>**GetTimeMinutes**

**Disponibilité** Flash Lite 1.1.

#### **Description**

Renvoie les minutes de l'heure courante. Il s'agit d'une valeur numérique (sans zéro de tête).

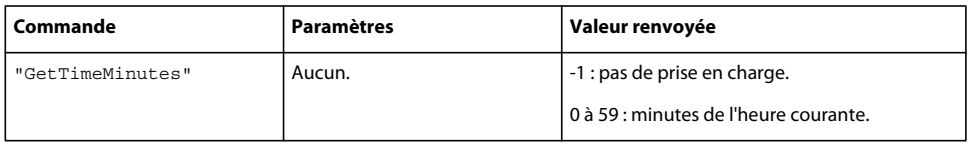

### **Exemple**

L'exemple suivant définit la variable minutes sur les minutes de l'heure courante ou sur -1 :

```
minutes = fscommand2("GetTimeMinutes"); 
trace (minutes); // output: 38
```
#### **Voir aussi**

[GetTimeHours](#page-115-1), [GetTimeSeconds](#page-116-0), [GetTimeZoneOffset](#page-116-1)

# <span id="page-116-0"></span>**GetTimeSeconds**

# **Disponibilité**

Flash Lite 1.1.

#### **Description**

Renvoie les secondes de l'heure courante. Il s'agit d'une valeur numérique (sans zéro de tête).

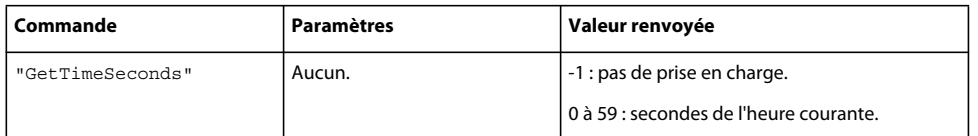

#### **Exemple**

L'exemple suivant définit la variable seconds sur les secondes de l'heure courante ou sur -1 :

```
seconds = fscommand2("GetTimeSeconds");
trace (seconds); // output: 41
```
#### **Voir aussi**

[GetTimeHours](#page-115-1), [GetTimeMinutes](#page-115-0), [GetTimeZoneOffset](#page-116-1)

# <span id="page-116-1"></span>**GetTimeZoneOffset**

# **Disponibilité**

Flash Lite 1.1.

#### **Description**

Définit un paramètre en nombre de minutes entre le fuseau horaire local et l'heure universelle (UTC).

### GUIDE DE RÉFÉRENCE DU LANGAGE ACTIONSCRIPT FLASH LITE 1.X **112 Eléments de langage spécifiques de Flash Lite**

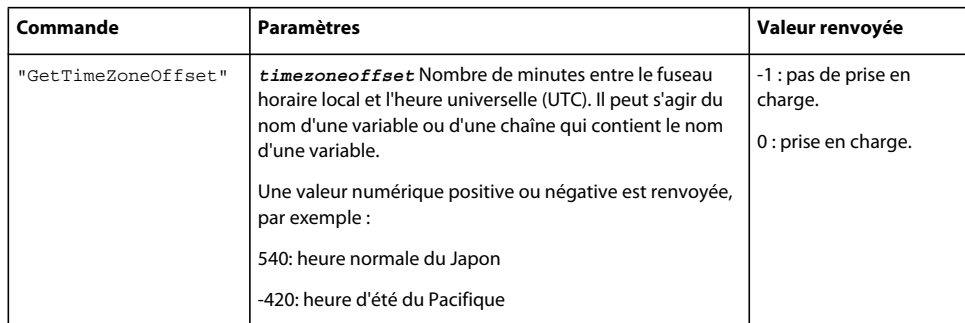

### **Exemple**

L'exemple suivant affecte les minutes de décalage de l'heure universelle (UTC) à la variable timezoneoffset et définit status sur 0 ou bien définit cette dernière sur -1 :

```
status = fscommand2("GetTimeZoneOffset", "timezoneoffset"); 
trace (timezoneoffset); // output: 300
```
#### **Voir aussi**

[GetTimeHours](#page-115-1), [GetTimeMinutes](#page-115-0), [GetTimeSeconds](#page-116-0)

# **GetTotalPlayerMemory**

### **Disponibilité**

Flash Lite 1.1.

### **Description**

Renvoie la quantité totale de la mémoire heap, en kilo-octets, affectée à Flash Lite.

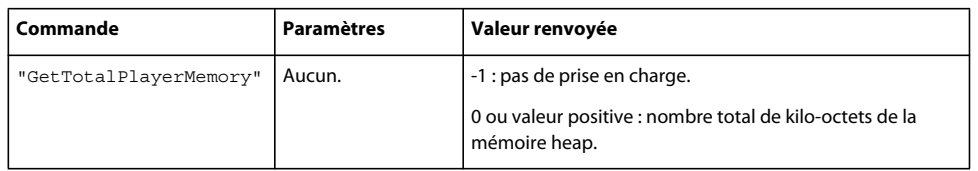

### **Exemple**

L'exemple suivant définit la variable status sur la quantité totale de mémoire heap :

```
status = fscommand2("GetTotalPlayerMemory");
```
#### **Voir aussi**

[GetFreePlayerMemory](#page-103-0)

# <span id="page-117-0"></span>**GetVolumeLevel**

**Disponibilité** Flash Lite 1.1.

### **Description**

Renvoie le niveau de volume actuel du périphérique sous forme de valeur numérique.

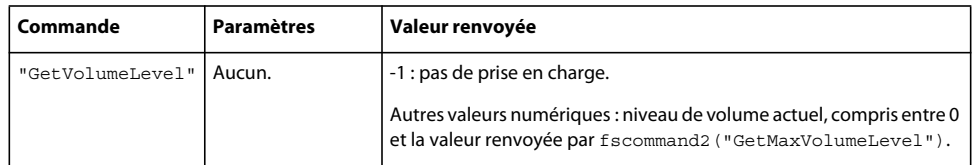

# **Exemple**

L'exemple suivant affecte le niveau actuel du volume à la variable volume :

```
volume = fscommand2("GetVolumeLevel"); 
trace (volume); // output: 50
```
# **Quit**

### **Disponibilité**

Flash Lite 1.1.

# **Description**

Entraîne l'arrêt du lecteur Flash Lite et ferme ce programme.

Cette commande est prise en charge uniquement lorsque Flash Lite est en cours d'exécution en mode autonome. Elle n'est pas prise en charge lorsque le lecteur s'exécute dans le contexte d'une autre application (par exemple, en tant que module externe dans un navigateur).

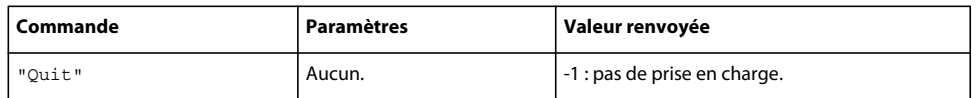

### **Exemple**

L'exemple suivant oblige Flash Lite à arrêter la lecture et quitter lorsqu'il s'exécute en mode autonome :

```
status = fscommand2("Quit");
```
# <span id="page-118-0"></span>**ResetSoftKeys**

# **Disponibilité**

Flash Lite 1.1.

# **Description**

Rétablit les valeurs d'origine des touches programmables.

Cette commande est prise en charge uniquement lorsque Flash Lite est en cours d'exécution en mode autonome. Elle n'est pas prise en charge lorsque le lecteur s'exécute dans le contexte d'une autre application (par exemple, en tant que module externe dans un navigateur).

### GUIDE DE RÉFÉRENCE DU LANGAGE ACTIONSCRIPT FLASH LITE 1.X **114 Eléments de langage spécifiques de Flash Lite**

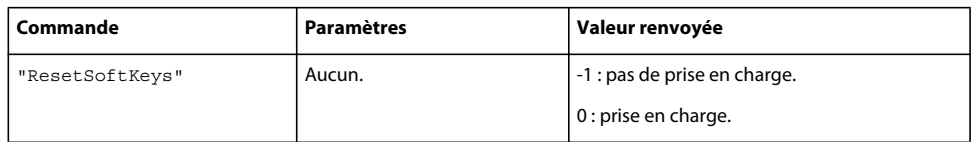

### **Exemple**

L'instruction suivante rétablit les valeurs d'origine des touches programmables.

```
status = fscommand2("ResetSoftKeys");
```
#### **Voir aussi**

[SetSoftKeys](#page-120-0)

# **SetInputTextType**

# **Disponibilité**

Flash Lite 1.1.

### **Description**

Spécifie le mode d'ouverture du champ texte de saisie:

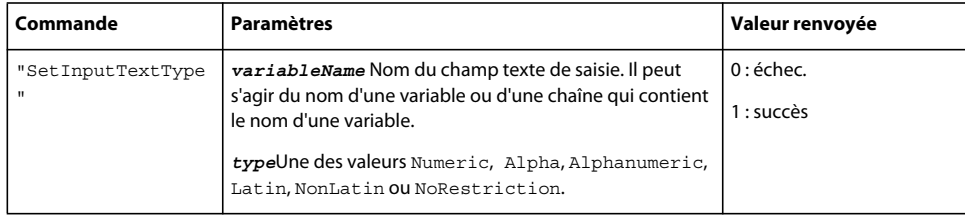

Flash Lite prend en charge la fonctionnalité de saisie de texte en demandant à l'application hôte d'activer l'interface de saisie de texte propre au périphérique, généralement appelée *processeur frontal* (FEP). Lorsque la commande SetInputTextType n'est pas utilisée, le mode par défaut du FEP est ouvert.

Le tableau suivant affiche les effets des différents modes, ainsi que les modes substitués :

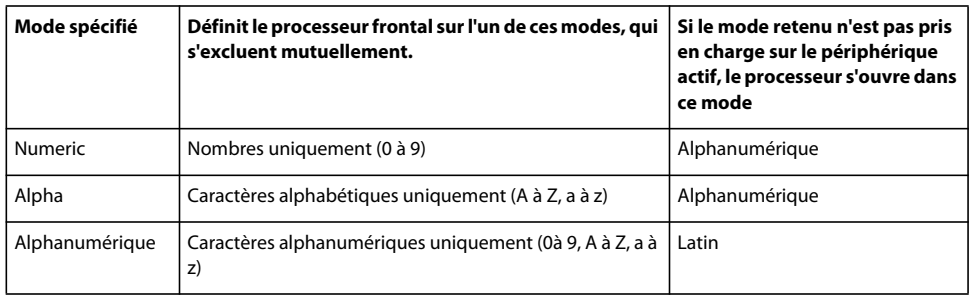

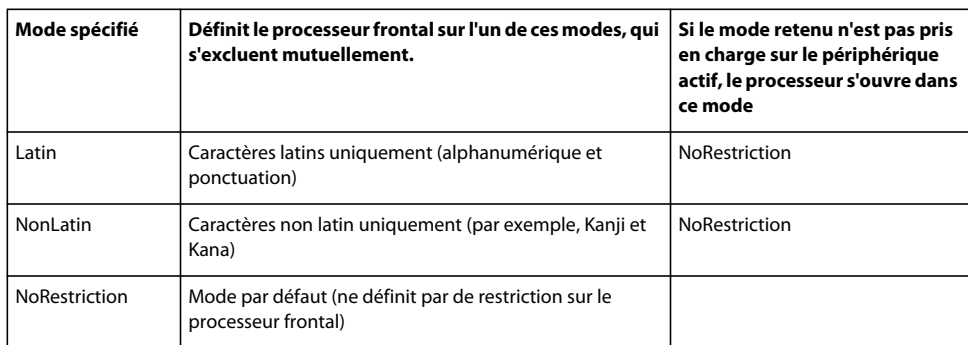

*Remarque : Tous les téléphones mobiles ne prennent pas en charge les types de champ texte de saisie suivants. Pour cette raison, vous devez valider les données du texte saisi.*

### **Exemple**

La ligne de code suivante définit le type de texte de saisie du champ associé à la variable input1 devant recevoir les données numériques :

status = fscommand2("SetInputTextType", "input1", "Numeric");

# **SetQuality**

# **Disponibilité**

Flash Lite 1.1.

#### **Description**

Définit la qualité de rendu de l'animation.

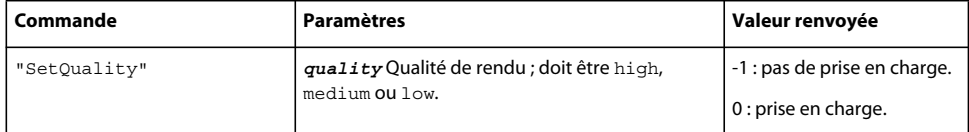

### **Exemple**

L'exemple suivant définit la qualité de rendu sur « low » :

```
status = fscommand2("SetQuality", "low");
```
# <span id="page-120-0"></span>**SetSoftKeys**

# **Disponibilité**

Flash Lite 1.1.

#### **Description**

Remappe les touches programmables Gauche et Droite du périphérique, sous réserve qu'elles soient accessibles et remappables.

Lorsque cette commande est exécutée, le fait d'appuyer sur la touche gauche génère un événement de pression de touche PageUp et le fait d'appuyer sur la touche droite génère un événement de pression de touche PageDown. Le code ActionScript associé aux événements de pression de touche PageUp et PageDown est exécuté si l'utilisateur appuie sur la touche correspondante.

Cette commande est prise en charge uniquement lorsque Flash Lite est en cours d'exécution en mode autonome. Elle n'est pas prise en charge lorsque le lecteur s'exécute dans le contexte d'une autre application (par exemple, en tant que module externe dans un navigateur).

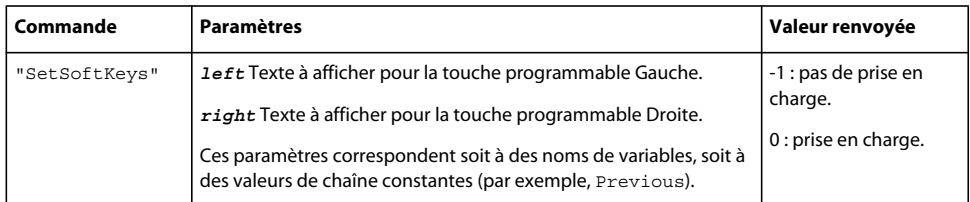

### **Exemple**

L'exemple suivant stipule que les touches programmables Gauche et Droite doivent être intitulées respectivement « Previous » et « Next » :

```
status = fscommand2("SetSoftKeys", "Previous", "Next");
```
#### **Voir aussi**

[ResetSoftKeys](#page-118-0)

# <span id="page-121-0"></span>**StartVibrate**

### **Disponibilité**

Flash Lite 1.1.

### **Description**

Active la fonctionnalité de vibration du téléphone. Si une vibration se produit déjà, Flash Lite arrête cette vibration avant de passer à la suivante. Les vibrations sont également interrompues en cas d'arrêt ou de pause de la lecture de l'application Flash et lorsque vous quittez le lecteur Flash Lite.

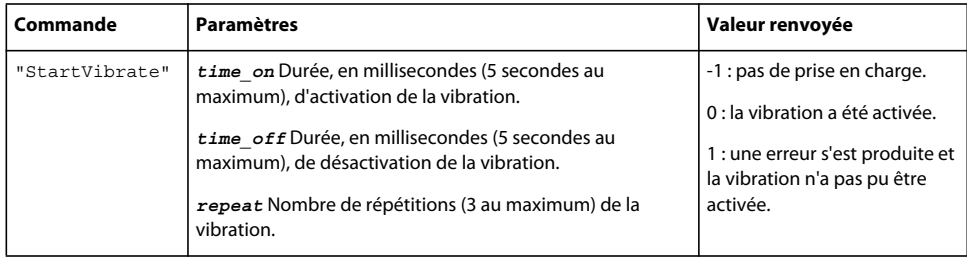

### **Exemple**

L'exemple suivant tente de lancer une séquence de vibrations de 2,5 secondes à 1 seconde d'intervalle avec deux répétitions. Il affecte une valeur à la variable d'état indiquant le succès ou l'échec de l'opération.

status = fscommand2("StartVibrate", 2500, 1000, 2);

#### **Voir aussi**

[StopVibrate](#page-122-0)

# <span id="page-122-0"></span>**StopVibrate**

### **Disponibilité**

Flash Lite 1.1.

### **Description**

Arrête la vibration actuelle, si nécessaire.

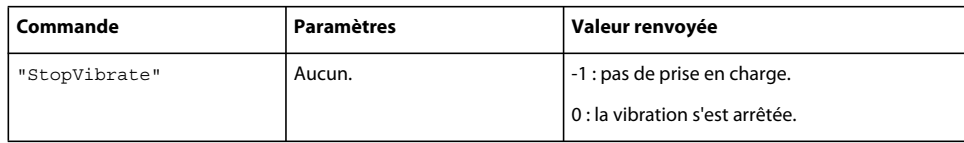

### **Exemple**

L'exemple suivant appelle StopVibrate et enregistre le résultat (non pris en charge ou vibration arrêtée) dans la variable status :

```
status = fscommand2("StopVibrate");
```
### **Voir aussi**

[StartVibrate](#page-121-0)

# **Unescape**

### **Disponibilité**

Flash Lite 1.1.

# **Description**

Décode une chaîne arbitraire qui a été codée pour garantir un transfert sécurisé sur le réseau afin de revenir à son format normal non codé. Tous les caractères au format hexadécimal, à savoir un caractère pourcentage (%) suivi de deux chiffres hexadécimaux, sont convertis en forme décodée.

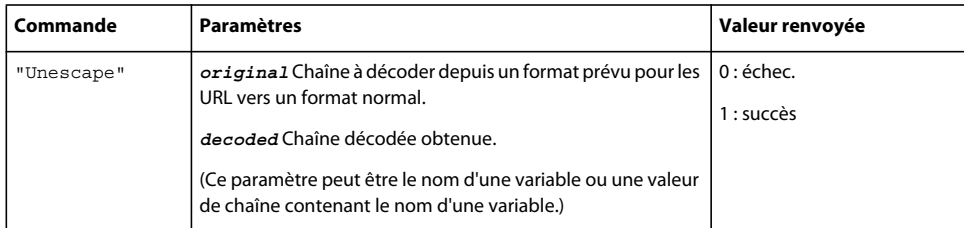

### **Exemple**

L'exemple suivant illustre le décodage d'une chaîne codée :

### GUIDE DE RÉFÉRENCE DU LANGAGE ACTIONSCRIPT FLASH LITE 1.X **118 Eléments de langage spécifiques de Flash Lite**

```
encoded_string = "Hello%2C%20how%20are%20you%3F"; 
status = fscommand2("unescape", encoded_string, "normal_string"); 
trace (normal_string); \frac{1}{2} // output: Hello, how are you?
```
#### **Voir aussi**

[Escape](#page-97-0)

# **Index**

#### **Symboles**

[\\_alpha, variable 33](#page-38-0) [\\_cap4WayKeyAS, variable 88](#page-93-0) [\\_capCompoundSound, variable 83](#page-88-0) [\\_capEmail, variable 84](#page-89-0) [\\_capLoadData, variable 84](#page-89-1) [\\_capMFi, variable 85](#page-90-0) [\\_capMIDI, variable 85](#page-90-1) [\\_capMMS, variable 86](#page-91-0) [\\_capSMAF, variable 87](#page-92-0) [\\_capSMSx0d x0d, variable 87](#page-92-1) [\\_capStreamSoundx0d x0d, variable 88](#page-93-1) [\\_currentframe, propriété 34](#page-39-0) [\\_focusrect, propriété 34](#page-39-1) [\\_framesloaded, propriété 35](#page-40-0) [\\_height, propriété 35](#page-40-1) [\\_highquality, propriété 36](#page-41-0) [\\_level, propriété 36](#page-41-1) [\\_name, propriété 38](#page-43-0) [\\_Propriété scroll 38](#page-43-1) [\\_rotation, propriété 38](#page-43-2) [\\_target, propriété 39](#page-44-0) [\\_visible, propriété 40](#page-45-0) [\\_width, propriété 40](#page-45-1) [\\_x, propriété 41](#page-46-0) [\\_xscale, propriété 41](#page-46-1) [\\_y, propriété 42](#page-47-0) [\\_yscale, propriété 42](#page-47-1) [, \(virgule\), opérateur 59](#page-64-0) [, opérateur OR logique 66](#page-71-0) [! \(NOT logique\), opérateur 65](#page-70-0) [? \(conditionnel\), opérateur 61](#page-66-0) [. \(point\), opérateur 63](#page-68-0) [" " \(séparateur de chaîne\), opérateur 74](#page-79-0) [\\* \(produit\), opérateur 69](#page-74-0) [\\*= \(affectation de multiplication\),](#page-73-0)  opérateur 68 [\\*=, opérateur \(affectation de 58](#page-63-0) [/ \(barre de fraction - scénario racine\),](#page-38-1)  propriété 33 [/ \(division\), opérateur 62](#page-67-0) [/\\* \(bloc de commentaires\), opérateur 58](#page-63-1) [// \(commentaire\), opérateur 60](#page-65-0) [/= \(division\), opérateur 62](#page-67-1) \ [72](#page-77-0), [73](#page-78-0) [\ \(inégalité numérique\), opérateur 72](#page-77-1)

[&& \(AND logique\), opérateur 65](#page-70-1) [|| \(OR logique\), opérateur 66](#page-71-0) [% \(modulo\), opérateur 67](#page-72-0) [%= \(affectation modulo\), opérateur 67](#page-72-1) [+ \(addition numérique\), opérateur 69](#page-74-1) [++ \(incrément\), opérateur 64](#page-69-0) [+= \(affectation d'addition\), opérateur 56](#page-61-0) [-= \(affectation de soustraction\),](#page-85-0)  opérateur 80 [= \(affectation\), opérateur 58](#page-63-0) [== \(égalité numérique\), opérateur 70](#page-75-0) [> \(supérieur à\), opérateur 70](#page-75-1) [> \(supérieur ou égal à\), opérateur 71](#page-76-0) [\\$version, variable 89](#page-94-0)

#### **A**

[add \(concaténation de chaîne\), opérateur 56](#page-61-1) [addition numérique 69](#page-74-1) [affectation d'addition, opérateur 56](#page-61-0) [affectation de division, opérateur 62](#page-67-1) [affectation de soustraction, opérateur 80](#page-85-0) [affectation modulo 67](#page-72-1) [\\_alpha, variable 33](#page-38-0) [AND, opérateur 65](#page-70-1) [and, opérateur 57](#page-62-0)

### **B**

[bloc de commentaires, opérateur 58](#page-63-1) [break, instruction 44](#page-49-0)

# **C**

[call 3](#page-8-0) [\\_cap4WayKeyAS, variable 88](#page-93-0) [\\_capCompoundSound, variable 83](#page-88-0) [\\_capEmail, variable 84](#page-89-0) [\\_capLoadData, variable 84](#page-89-1) [\\_capMFi, variable 85](#page-90-1) [\\_capMMS, variable 86](#page-91-0) [\\_capSMAF, variable 87](#page-92-0) [\\_capSMS, variable 87](#page-92-1) [\\_capStreamSoundx0d x0d, variable 88](#page-93-1) [case, instruction 45](#page-50-0) [chaîne inférieure ou égale à 78](#page-83-0) [chaîne supérieure à, opérateur 75](#page-80-0) [chaîne supérieure ou égale à 76](#page-81-0) [chr\(\),fonction 4](#page-9-0)

commentaires [bloc 58](#page-63-1) [une ligne 60](#page-65-0) [concaténation 56](#page-61-1) [conditions 50](#page-55-0) [continue, instruction 46](#page-51-0) [\\_currentframe, propriété 34](#page-39-0)

# **D**

[division 62](#page-67-0) [do..while, instruction 47](#page-52-0) [duplicateMovieClip\(\), fonction 5](#page-10-0)

#### **E**

[égalité de chaîne, opérateur 75](#page-80-1) [else if, instruction 49](#page-54-0) [else, instruction 48](#page-53-0) [eq \(égalité de chaîne\), opérateur 75](#page-80-1) [eval\(\), fonction 5](#page-10-1)

### **F**

[\\_focusrect, propriété 34](#page-39-1) [fonctionnalité d'envoi de messages](#page-89-0)  électroniques, variable 84 fonctions [chr\(\) 4](#page-9-0) [duplicateMovieClip\(\) 5](#page-10-0) [eval\(\) 5](#page-10-1) [fscommand\(\) 90](#page-95-0) [getProperty\(\) 6](#page-11-0) [getTimer\(\) 7](#page-12-0) [getURL\(\) 7](#page-12-1) [gotoAndPlay\(\) 10](#page-15-0) [gotoAndStop\(\) 10](#page-15-1) [ifFrameLoaded\(\) 11](#page-16-0) [int\(\) 12](#page-17-0) [length\(\) 12](#page-17-1) [loadMovie\(\) 13](#page-18-0) [loadMovieNum\(\) 14](#page-19-0) [loadVariables\(\) 15](#page-20-0) [loadVariablesNum\(\) 16](#page-21-0) [mbchr\(\) 16](#page-21-1) [mbsubstring\(\) 18](#page-23-0) [nextFrame\(\) 19](#page-24-0) [nextScene\(\) 19](#page-24-1) [Number\(\) 20](#page-25-0)

GUIDE DE RÉFÉRENCE DU LANGAGE ACTIONSCRIPT FLASH LITE 1.X **120**

[on\(\) 21](#page-26-0) [ord\(\) 21](#page-26-1) [play\(\) 22](#page-27-0) [prevFrame\(\) 22](#page-27-1) [prevScene\(\) 23](#page-28-0) [random\(\) 24](#page-29-0) [removeMovieClip\(\) 24](#page-29-1) [set\(\) 25](#page-30-0) [setProperty\(\) 26](#page-31-0) [stop\(\) 26](#page-31-1) [stopAllSounds\(\) 27](#page-32-0) [String\(\) 27](#page-32-1) [substring\(\) 28](#page-33-0) [tellTarget\(\) 28](#page-33-1) [toggleHighQuality\(\) 29](#page-34-0) [trace\(\) 29](#page-34-1) [unloadMovie\(\) 30](#page-35-0) [unloadMovieNum\(\) 31](#page-36-0) [for, boucle 50](#page-55-1) [for, instruction 50](#page-55-1) [\\_framesloaded, propriété 35](#page-40-0) [fscommand\(\), commande 90](#page-95-0)

#### **G**

[ge \(chaîne supérieure ou égale à\),](#page-81-0)  opérateur 76 [getProperty\(\), fonction 6](#page-11-0) [getTimer\(\), fonction 7](#page-12-0) [getURL\(\), fonction 7](#page-12-1) [gotoAndPlay\(\), fonction 10](#page-15-0) [gotoAndStop\(\), fonction 10](#page-15-1) [gt \(chaîne supérieure à\), opérateur 75](#page-80-0)

#### **H**

[\\_height, propriété 35](#page-40-1) [\\_highquality, propriété 36](#page-41-0)

#### **I**

[if, instruction 50](#page-55-0) [ifFrameLoaded\(\), fonction 11](#page-16-0) [incrément, opérateur 64](#page-69-0) [inférieur à, opérateur 72](#page-77-0) [inférieur ou égal à, opérateur 73](#page-78-0) instructions [break 44](#page-49-0) [case 45](#page-50-0) [continue 46](#page-51-0) [do..while 47](#page-52-0) [else 48](#page-53-0) [else if 49](#page-54-0)

[for 50](#page-55-1) [if 50](#page-55-0) [NOT logique 65](#page-70-0) [switch 51](#page-56-0) [while 52](#page-57-0) [int\(\), fonction 12](#page-17-0)

#### **L**

[le \(chaîne inférieure ou égale à\),](#page-83-0)  opérateur 78 [length\(\), fonction 12](#page-17-1) [\\_level, propriété 36](#page-41-1) [loadMovie\(\), fonction 13](#page-18-0) [loadMovieNum\(\), fonction 14](#page-19-0) [loadVariables\(\), fonction 15](#page-20-0) [loadVariablesNum\(\), fonction 16](#page-21-0) [lt \(chaîne inférieure à\), opérateur 77](#page-82-0)

#### **M**

[maxscroll, propriété 37](#page-42-0) [mbchr\(\), fonction 16](#page-21-1) [mbsubstring\(\), fonction 18](#page-23-0) [MFI, son 85](#page-90-0) [MIDI, son 85](#page-90-1) [MMS, messagerie 86](#page-91-0) [modulo, opérateur 67](#page-72-0) [multiplication 69](#page-74-0)

#### **N**

[\\_name, propriété 38](#page-43-0) [ne \(inégalité de chaîne\), opérateur 77](#page-82-1) [nextFrame\(\), fonction 19](#page-24-0) [nextScene\(\), fonction 19](#page-24-1) [NOT, opérateur 65](#page-70-0) [Number\(\), fonction 20](#page-25-0)

#### **O**

[on\(\), fonction 21](#page-26-0) [Opérateur AND logique 65](#page-70-1) [opérateur conditionnel 61](#page-66-0) [opérateur d'inégalité 72](#page-77-1) [opérateur NOT logique 65](#page-70-0) [opérateur point 63](#page-68-0) [opérateur virgule 59](#page-64-0) opérateurs [addition numérique 69](#page-74-1) [affectation 58](#page-63-0) [affectation d'addition 56](#page-61-0) [affectation de division 62](#page-67-1) [affectation de soustraction 80](#page-85-0)

[affectation modulo 67](#page-72-1) [and 57](#page-62-0) [AND logique 65](#page-70-1) [bloc de commentaires 58](#page-63-1) [chaîne inférieure à 77](#page-82-0) [chaîne inférieure ou égale à 78](#page-83-0) [chaîne supérieure à 75](#page-80-0) [chaîne supérieure ou égale à 76](#page-81-0) [commentaire 60](#page-65-0) [concaténation de chaîne 56](#page-61-1) [conditionnel 61](#page-66-0) [division 62](#page-67-0) [égalité de chaîne 75](#page-80-1) [égalité numérique 70](#page-75-0) [incrément 64](#page-69-0) [inégalité de chaîne 77](#page-82-1) [inégalité numérique 72](#page-77-1) [modulo 67](#page-72-0) [NOT logique 65](#page-70-0) [numérique inférieur à 72](#page-77-0) [numérique inférieur ou égal à 73](#page-78-0) [OR logique 66](#page-71-0) [point 63](#page-68-0) [produit 69](#page-74-0) [séparateur de chaîne 74](#page-79-0) [supérieur à 70](#page-75-1) [supérieur ou égal à 71](#page-76-0) [virgule 59](#page-64-0) [OR, opérateur 66](#page-71-0) [ord\(\), fonction 21](#page-26-1)

# **P**

[play\(\), fonction 22](#page-27-0) [prevFrame\(\), fonction 22](#page-27-1) [prevScene\(\), fonction 23](#page-28-0) propriétés [\\_alpha 33](#page-38-0) [\\_currentframe 34](#page-39-0) [\\_focusrect 34](#page-39-1) [\\_framesloaded 35](#page-40-0) [\\_height 35](#page-40-1) [\\_highquality 36](#page-41-0) [\\_level 36](#page-41-1) [\\_name 38](#page-43-0) [\\_rotation 38](#page-43-2) [\\_scroll 38](#page-43-1) [\\_target 39](#page-44-0) [\\_visible 40](#page-45-0) [\\_width 40](#page-45-1) [\\_x 41](#page-46-0)

**Index**

[\\_xscale 41](#page-46-1)  $_y 42$ [\\_yscale 42](#page-47-1) [barre de fraction 33](#page-38-1) [maxscroll 37](#page-42-0) [scroll 38](#page-43-1)

#### **R**

[random\(\), fonction 24](#page-29-0) [removeMovieClip\(\), fonction 24](#page-29-1) [\\_rotation, propriété 38](#page-43-2)

#### **S**

[scénario racine, identificateur 33](#page-38-1) [scroll, propriété 38](#page-43-1) [séparateur de chaîne, opérateur 74](#page-79-0) [set\(\), fonction 25](#page-30-0) [setProperty\(\), fonction 26](#page-31-0) [stop\(\), fonction 26](#page-31-1) [stopAllSounds\(\), fonction 27](#page-32-0) [String\(\), fonction 27](#page-32-1) [substring\(\), fonction 28](#page-33-0) [supérieur à, opérateur 70](#page-75-1) [supérieur ou égal à, opérateur 71](#page-76-0) [switch, instruction 51](#page-56-0)

#### **T**

[\\_target, propriété 39](#page-44-0) [tellTarget\(\), fonction 28](#page-33-1) [toggleHighQuality\(\), fonction 29](#page-34-0) [\\_totalframes, propriété 39](#page-44-1) [trace\(\), fonction 29](#page-34-1)

#### **U**

[unloadMovie\(\), fonction 30](#page-35-0) [unloadMovieNum\(\), fonction 31](#page-36-0)

#### **V**

variables [\\_alpha 33](#page-38-0) [\\_cap4WayKeyAS 88](#page-93-0) [\\_capCompoundSound 83](#page-88-0) [\\_capEmail 84](#page-89-0) [\\_capLoadData 84](#page-89-1) [\\_capMFi 85](#page-90-0) [\\_capMIDI 85](#page-90-1) [\\_capMMS 86](#page-91-0) [\\_capSMAF 87](#page-92-0) [\\_capSMS 87](#page-92-1) [\\_capStreamSound 88](#page-93-1)

[\\$version 89](#page-94-0) [fonctionnalité d'envoi de messages](#page-89-0)  électroniques 84 [fonctionnalité de chargement des](#page-89-1)  données 84 [navigation avec les touches fléchées 88](#page-93-0) [numéro de version de Flash Lite 89](#page-94-0) [variables de messagerie 86,](#page-91-0) [87](#page-92-1) [variables de son 83,](#page-88-0) [85,](#page-90-0) [87,](#page-92-0) [88](#page-93-1) variables, messagerie [\\_capMMS 86](#page-91-0) [\\_capSMS 87](#page-92-1) variables, son [\\_capCompoundSound 83](#page-88-0) [\\_capMFi 85](#page-90-0) [\\_capMIDI 85](#page-90-1) [\\_capSMAF 87](#page-92-0) [\\_capStreamSound 88](#page-93-1) [\\_visible, propriété 40](#page-45-0)

#### **W**

[while, boucle 47](#page-52-0) [while, instruction 52](#page-57-0) [\\_widthx11, propriété 40](#page-45-1)

### **X**

[\\_x, propriété 41](#page-46-0) [xd0 \(soustraction\), opérateur 79](#page-84-0) [xd0 xd0 \(décrément\), opérateur 61](#page-66-1) [\\_xscale, propriété 41](#page-46-1)

#### **Y**

[\\_y, propriété 42](#page-47-0) [\\_yscale, propriété 42](#page-47-1)